# Hasil Riset: PENGEMBANGAN "RUMAH KONSULTASI HUKUM ISLAM" dengan Metodologi Scrum

FEEH.

三百后后后

Dr. Siah Khosyi'ah, M.Ag Barzan Faizin, M.Pd Fh. Dian Sa'adillah Maylawati, S.Kom., MT Prof. Dr. Muhammad Ali Ramdhani, MT FİFII.

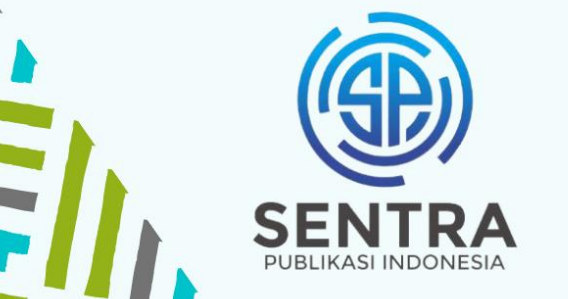

Hukum Islam" dengan Metodologi Scrum - 1

# **Hasil Riset: "Rumah Konsultasi Hukum Islam" dengan Metodologi Scrum**

Dr. Siah Khosyi'ah, M.Ag Barzan Faizin, M.Pd Dian Sa'adillah Maylawati, S.Kom., MT Prof. Dr. Muhammad Ali Ramdhani, MT

# CV. Sentra Publikasi Indonesia

# **Hasil Riset: "Rumah Konsultasi Hukum Islam" dengan Metodologi Scrum**

# **Penulis:**

Dr. Siah Khosyi'ah, M.Ag Barzan Faizin, M.Pd Dian Sa'adillah Maylawati, S.Kom., MT Prof. Dr. Muhammad Ali Ramdhani, MT

**ISBN**: **978–623–9687–81–6**

**Penyunting:** Anggi Rufaedah Wardani

**Desain Sampul dan Tata letak:** Royhan Aziz Ghifari

**Penerbit: CV. Sentra Publikasi Indonesia** Jl. A.H. Nasution No. 35, Kel. Cipadung, Kec. Cibiru, Kota Bandung, Prov. Jawa Barat. Kode Pos 40614 Telp. 085723885877/ 081931341818

Cetakan pertama, Mei 2021

Hak cipta dilindungi undang- undang Dilarang memperbanyak karya tulis ini dalam bentuk dan dengan cara apapun tanpa ijin tertulis dari penerbit.

# **KATA PENGANTAR**

#### <span id="page-3-0"></span>*Bismillahirrohmanirrohim*

Puji syukur peneliti panjatkan kepada Allah SWT, karena atas rahmat dan berkahnya maka laporan penelitian ini dapat diselesaikan. Shalawat dan salam peneliti panjatkan semoga terlimpah curah kepada Rasul Allah Muhammad SAW, pembawa risalah Islamiyah yang membawa manusia dari zaman kegelapan ke zaman yang penuh dengan cahaya keimanan.

Teknologi informasi kini dapat digunakan di berbagai bidang, termasuk pendidikan. Aplikasi berbasis web, yang merupakan bagian dari perkembangan teknologi, merupakan media yang efektif untuk pendidikan komunitas. Penelitian ini menghasilkan media pendidikan berbasis web yang dapat diakses oleh masyarakat luas yang memberikan informasi dan konsultasi tentang hukum Islam. Dengan menggunakan metodologi Scrum sebagai metode pengembangan perangkat lunak, sistem informasi yang diberi nama "Rumah Konsultasi Hukum Islam" telah berhasil diimplementasikan melalui pengujian black box yang memastikan semua fungsi sistem berjalan dengan baik. Untuk penelitian yang akan datang, sistem ini dapat dikembangkan dengan berbagai fungsi tambahan sesuai dengan kebutuhan dan perkembangan teknologi, misalnya dengan menambahkan sistem rekomendasi atau sistem pengambilan keputusan untuk melayani konsultasi klien, atau merekomendasikan keahlian pakar sesuai dengan permasalahan yang dihadapi klien.

Semoga hasil penelitian ini dapat bermanfaat bagi kalangan akademisi baik dosen, tenaga kependidikan, para pejabat struktural, mahasiswa dan semua civitas akademik yang berada di UIN Sunan Gunung Djati Bandung. Terima kasih atas segala bantuan dan dukungannya sehingga penelitian ini dapat berjalan dengan lancar.

Bandung, Mei 2021

Tim Peneliti

# **DAFTAR ISI**

<span id="page-5-0"></span>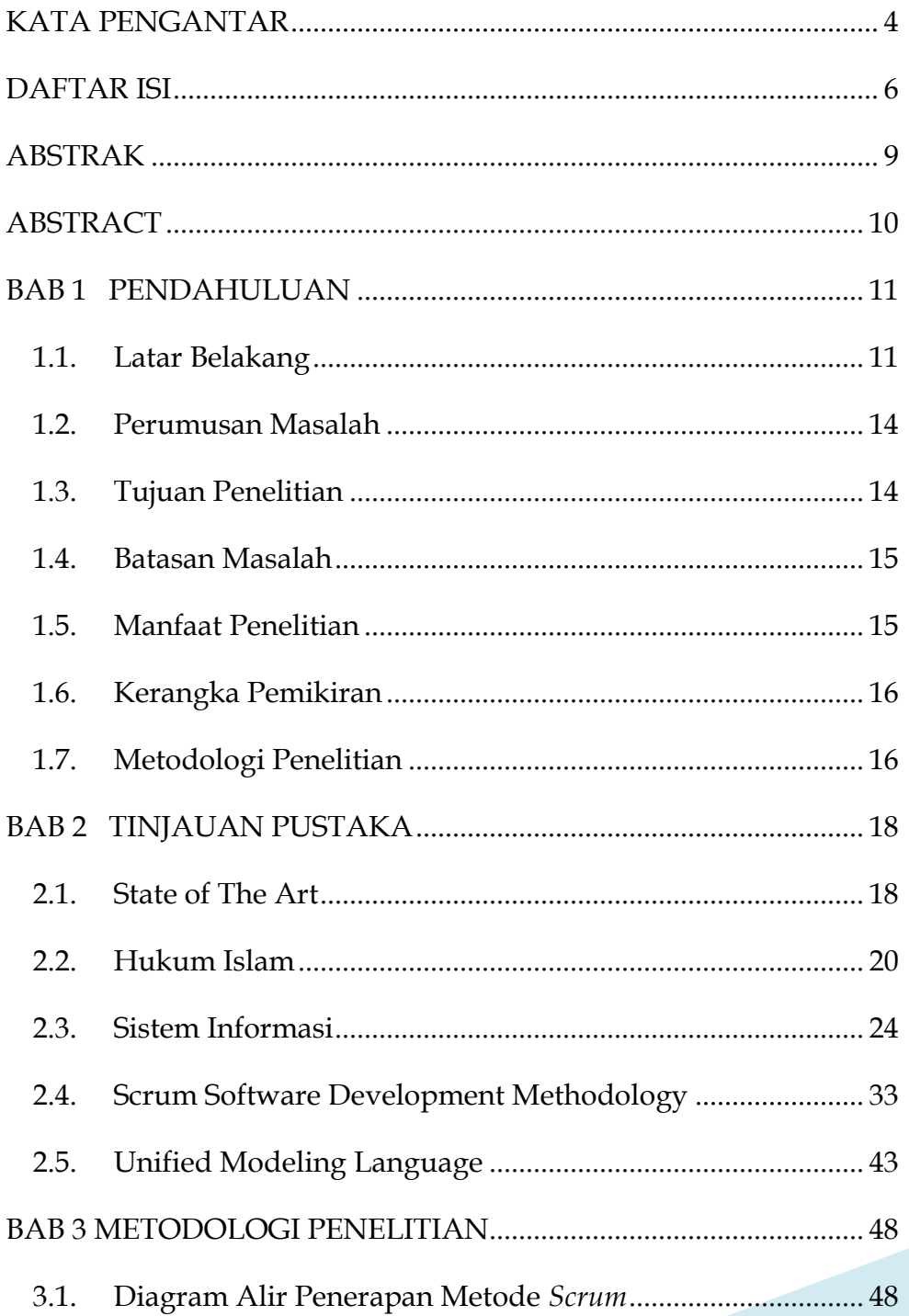

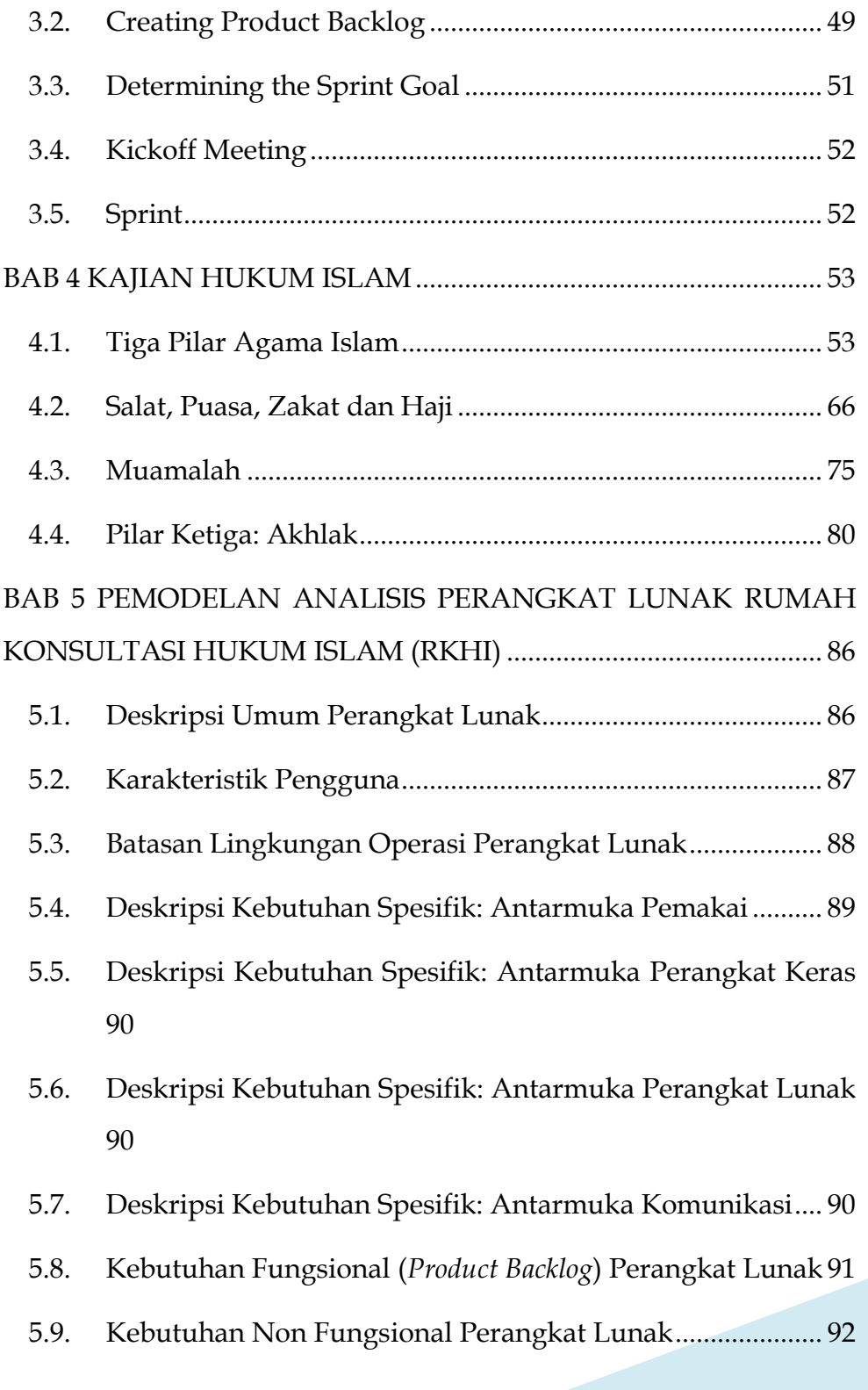

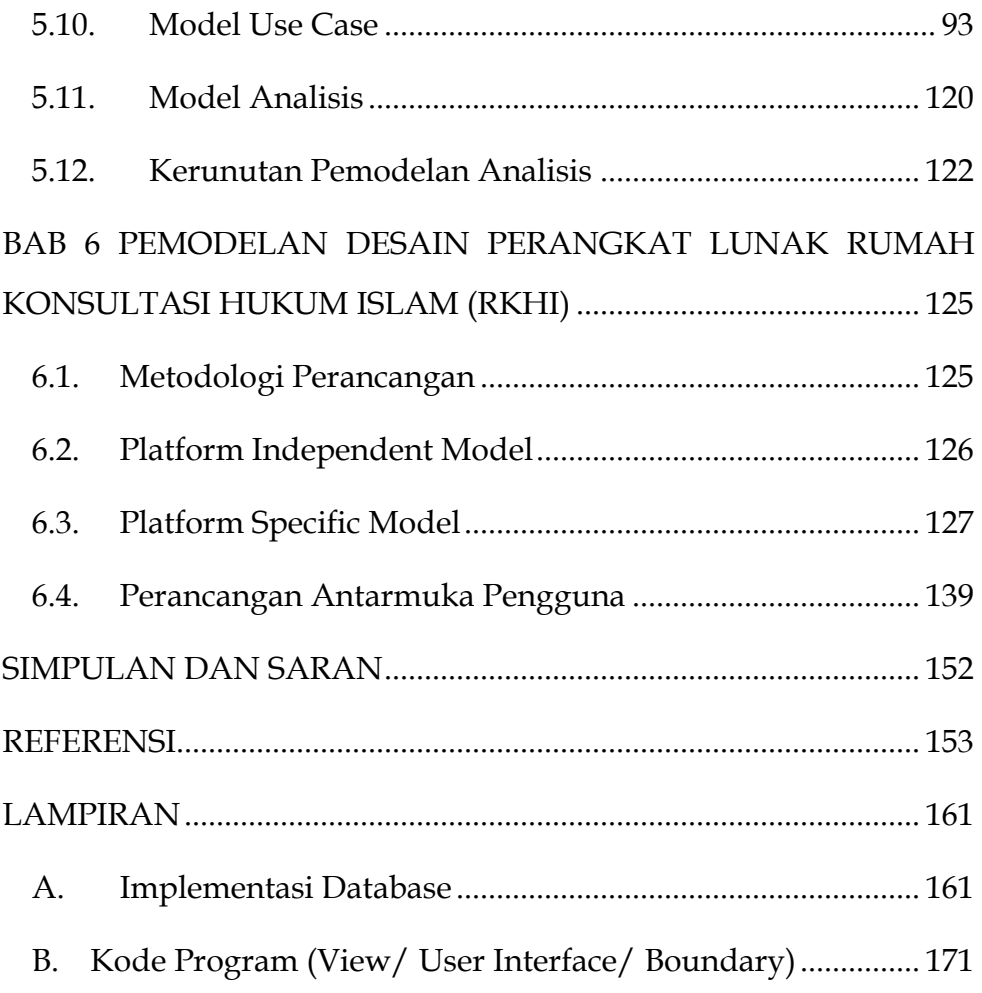

# **ABSTRAK**

<span id="page-8-0"></span>Mayoritas penduduk Indonesia adalah umat Islam yang tidak dapat memisahkan aturan agama Islam dalam praktik kehidupan sehari-hari. Oleh karena itu, penting bagi umat Islam untuk mengetahui aturanaturan dalam hukum Islam. Penelitian ini bertujuan untuk membangun sebuah aplikasi berbasis website yang dapat menjadi media edukasi bagi masyarakat yang praktis, efektif, dan efisien, yang dapat diakses dimanapun dan kapanpun, yang berkaitan dengan syariat Islam. Penelitian ini menggunakan Metodologi Pengembangan Software Scrum yang merupakan salah satu metode Agile. Untuk analisis perangkat lunak dan pemodelan desain, penelitian ini menggunakan pendekatan berorientasi objek dengan Unified Modeling Language. Aplikasi yang dibangun memiliki 37 product backlog dengan 4 fungsi utama antara lain berfungsi untuk forum diskusi, personal chat dengan pakar, video, dan e-book. Penelitian ini berhasil menghasilkan prototipe dan implementasinya dalam bentuk aplikasi berbasis web dengan semua fungsi yang telah diuji dengan pendekatan pengujian black-box. Hasil pengujian black-box menunjukkan bahwa 37 product backlog atau persyaratan fungsional aplikasi sudah terkoreksi. Kajian ini berkontribusi dalam menyediakan media informasi, komunikasi dan konsultasi untuk pendidikan masyarakat terkait hukum Islam.

# **ABSTRACT**

<span id="page-9-0"></span>The majority of Indonesia's population are Muslims who cannot separate the rules of the Islamic religion in the practice of daily life. Therefore, it is important for Muslims to know the rules in Islamic law. This study aims to build a website-based application that can be a media of education for the society that is practical, effective, and efficient, which can be accessed anywhere and anytime, which related to Islamic law. This study uses Scrum Software Development Methodology which is one of the Agile methods. For software analysis and design modeling, this study uses object-oriented approach with Unified Modeling Language. The application that built has 37 product backlogs with 4 main functions, among others function for discussion forum, personal chat with expert, video, and e-book. This study succeeded in producing a prototype and its implementation in the form of a web-based application with all the functions that have been tested with the black-box testing approach. The result of black-box testing shows that 37 product backlogs or functional requirements of the application already corrected. This study contributes to providing information, communication and consultation media for public education related to Islamic law.

# **BAB 1 PENDAHULUAN**

#### <span id="page-10-1"></span><span id="page-10-0"></span>**1.1. Latar Belakang**

Memasuki era Industri 4.0, seluruh aktivitas manusia tidak dapat lepas dari pemanfaatan teknologi, khususnya internet. Tercatat tak kurang dari 3,9 miliar orang di dunia terhubung dengan internet [1], [2], bahkan di Indonesia hingga April 2019 mencapai 171,17 juta jiwa pengguna Internet di Indonesia atau mencapai 64,8% dari 264 juta jiwa penduduk [3]. Fakta ini menunjukkan bahwa pengguna internet mengalami peningkatan yang cukup cepat sekitar 8,8% sejak Januari yang mencapai 56% pengguna internet di Indonesia [4]. Tentunya fenomena ini tidak lepas dari perkembangan teknologi yang begitu cepat dan pesat. Hal ini tentunya perlu dimanfaatkan dengan baik. Penerapan teknologi dapat dilakukan diberbagai sektor dan aktivitas manusia, termasuk dalam bidang kajian agama.

Islam adalah salah satu agama terbesar di dunia yang mencapai 1,6 miliar dari keseluruhan penduduk dunia yang mencapai sekitar 7,5 miliar jiwa [5]. Indonesia menjadi negara dengan umat Muslim terbesar di dunia, yaitu mencapai 222 juta jiwa [6]. Berbagai persoalan dalam mempelajari, memahami, dan mejalankan hukum Islam sebagai aturan dan panduan umat Muslim dalam melakukan aktivitas sehari-hari sering muncul di berbagai kalangan dan usia. Hukum Islam adalah kaidah, norma, aturan dari Allah SWT yang terdapat dalam Al-Qur'an dan Hadits sebagai dasar dan petunjuk menjalani kehidupan bagi umat Muslim, yang erat kaitannya dengan syari'ah dan fiqih [7]–[9]. Syari'ah

bersifat fundamental dan mutlak yang menunjukkan kesatuan dalam Islam seperti *aqidah* dan *akhlaq* [9]–[11]. Sedangkan fiqih bersifat instrumental, melikiki keterkaitan dengan hukum-hukum *syara'* yang cakupannya terbatas untuk mengatur perbuatan manusia, bersifat relatif dan dinamis sehingga menujukkan keberagaman dalam Islam [9], [10], [12]. Pada ruang lingkup fiqih Islam, hukum Islam meliputi *muamalah* dan ibadah.

Pada penelitian ini, solusi untuk seluruh persoalan baik *syari'ah*  maupun *fiqih* dalam hukum Islam dikemas dalam sebuah sistem informasi yang memanfaatkan teknologi internet sehingga dapat diakses secara online, kapan saja, dimana saja, dan fleksibel/ dinamis mengikuti persoalan-persoalan terkini yang dihadapi. Tentunya penelitian terkait dan produk-produk sistem informasi telah banyak dihasilkan. Teknologi sistem informasi sudah mulai banyak dikaitkan dengan kajian Islam, seperti sistem pakar untuk menyelesaikan persoalan waris [13], [14], sistem informasi dan sistem pendukung keputusan untuk menyelesaikan persoalan berkaitan dengan zakat [15]–[17], sistem informasi geografis untuk menentukan sebaran pembagian hewan qurban [18], dan sistem informasi lainnya yang dikaitkan dengan kajian Islam. Namun, dari sekian banyak penelitian sistem informasi yang terkait dengan persoalan-persoalan hukum Islam, tidak banyak penelitian yang memadukan keilmuan teknologi dalam membangun sebuah perangkat lunak atau sistem informasi dengan kajian hukum Islam sebagai objeknya. Penelitian ini tidak sekedar menghasilkan produk perangkat lunak, tetapi menerapkan metode pembangunan perangkat lunak secara menyeluruh untuk

menghasilkan perangkat lunak yang berkualitas. Sistem yang dibangun pun melibatkan *stakeholders* dari berbagai kalangan, antara lain tim pengembang dan pengelola yang memiliki keahlian di bidang teknologi informasi, pakar-pakar hukum Islam yang mengisi konten sekaligus sebagai konsultan, serta tentu seluruh lapisan masyarakat yang membutuhkan informasi dan konsultasi terkait hukum Islam. Saat ini terdapat beberapa website yang menyediakan informasiinformasi terkait hukum Islam, seperti dakwah.id [19], Mulimat Nahdatul Ulama Online (MNU Online) [20], maupun personal website dari seorang pakar atau lembaga pondok pesantren [21], [22]. Namun, ternyata dari semua media online tersebut, konsultasi yang disediakan hanya satu arah berupa materi-materi yang disampaikan, belum melibatkan pakar hukum Islam secara interaktif terhubung dengan masyarakat yang membutuhkan konsultasi. Selain itu, materi yang dibahas masih fokus pada kajian hukum Islam tertentu, seperti waris saja ataupun ibadah saja. Penelitian ini diharapkan menghasilkan "rumah" yang mewadahi masyarakat yang membutuhkan informasi dan solusi terkait hukum Islam, pakar yang membagikan imunya, serta sebagai media interaksi antara masyarakat dan pakar secara langsung.

Metodologi pembangunan perangkat lunak mengalami perkembangan yang cukup signifikan. Metode yang dahulu kaku dimana setiap tahapannya harus diikuti secara berurutan, seperti metode Waterfall [23], [24], saat ini lebih dinamis dan fleksibel bergantung pada kebutuhan pengguna, sehingga berorientasi pada produk dan kepuasan pengguna. Namun, tetap memperhatikan sistematika pembangunan perangkat lunak supaya tetap menjaga

kualitas, tidak hanya produk perangkat lunak yang dihasilkan, tetapi juga kualitas dari proses dan dokumentasi perangkat lunak tersebut. Metode pembangunan perangkat lunak yang saai ini sedang populer adalah metodologi Agile [25]–[27], yang berorientasi pada produk dan kepuasan pengguna dengan proses yang relatif cepat. Dari sekian banyak metode Agile seperti Crystal Clear, Extreme Programming, Feature Driven Development, Dynamic Systems Development Method (DSDM), dan lainnya, metode Scrum adalah metode Agile yang banyak digunakan [28], [29]. Metode Scrum adalah metode Agile yang mudah untuk dipahami dan diimplementasikan [30], tetapi menuntut disiplin pada setiap prosesnya.

#### <span id="page-13-0"></span>**1.2. Perumusan Masalah**

Berdasarkan pemaparan pada latar belakang, penelitian ini memiliki rumusan masalah yaitu: bagaimana menerapkan metode Scrum sebagai kerangka kerja yang sistematis untuk membangun "rumah" konsultasi hukum Islam?

# <span id="page-13-1"></span>**1.3. Tujuan Penelitian**

Selaras dengan rumusan masalah, tujuan penelitian ini adalah menerapkan Scrum sebagai metode pembangunan perangkat lunak populer untuk membangun "rumah" konsultasi hukum Islam yang berkualitas, efektif, dan efisien.

# <span id="page-14-0"></span>**1.4. Batasan Masalah**

Adapun batasan masalah pada penelitian ini antara lain:

- 1. Tidak membahas kajian hukum Islam yang lebih detail pada setiap jenisnya, karena konten sistem langsung melibatkan pakar hukum Islam.
- 2. Pada tahap pengujian perangkat lunak, hanya melakukan *black box* testing untuk menguji fungsionalitas sistem.

# <span id="page-14-1"></span>**1.5. Manfaat Penelitian**

Manfaat yang didapatkan dari penelitian ini antara lain:

- 1. Bagi peneliti, dapat berkontribusi secara keilmuan dalam perkembangan metode pembangunan perangkat lunak terutama, Scrum sebagai salah satu metode Agile.
- 2. Bagi pengembang, dapat mengimplementasikan metode Scrum dalam membangun perangkat lunak (dalam hal ini "Rumah Konsultasi Hukum Islam") dengan efektif dan efisien, dan menghasilkan perangkat lunak yang berkualitas dan sesuai ekspektasi pengguna.
- 3. Bagi pakar hukum Islam, dapat menjadi media berbagi ilmu serta berdiskusi baik dengan masyarakat maupun sesama pakar terkait persoalan-persoalan hukum Islam yang beragam seiring dengan perkembangan zaman.
- 4. Bagi masyarakat, sebagai media mencari informasi terkait hukum Islam, sebagai media penghubung dengan para pakar Hukum

Islam untuk berkonsultasi dan memperoleh solusi dari persoalanpersoalan yang mereka hadapi secara online.

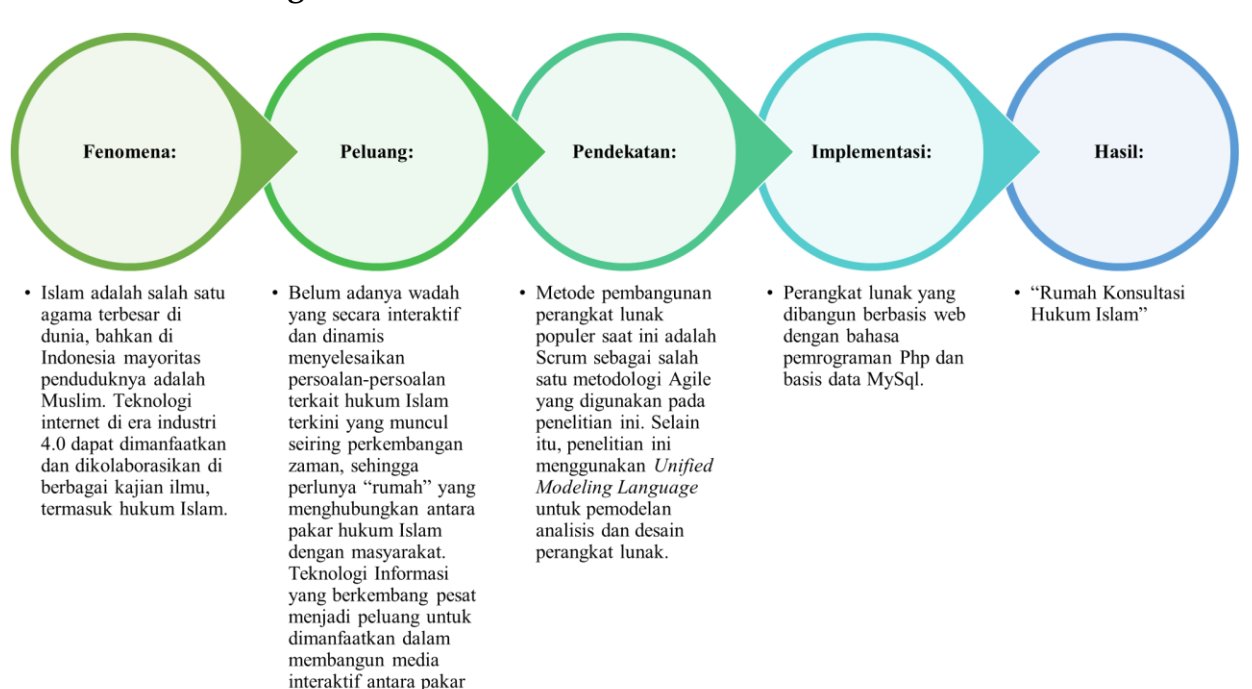

#### <span id="page-15-0"></span>**1.6. Kerangka Pemikiran**

Gambar 1 Kerangka Pemikiran

## <span id="page-15-1"></span>**1.7. Metodologi Penelitian**

hukum Islam dan masyarakat. Selain memberikan informasiinformasi terkait hukum

Islam, juga memfasilitasi interaksi antara pakar hukum Islam dengan masyarakat yang membutuhkan solusi untuk persoalanpesoalan yang mereka hadapi tanpa terbatas waktu dan tempat.

Metodologi yang diterapkan pada penelitian ini antara lain:

1. Studi Literatur

Penelitian ini diawali dengan melakukan studi terhadap literaturliteratur berkaitan dengan hukum Islam, *Scrum Methodology*, pemodelan perangkat lunak berorientasi objek, *Unified Modeling Language*, dan penelitian-penelitian terkait sebelumnya.

2. Pengumpulan instrumen penelitian

Pada tahap ini mengumpulkan instrumen-instrumen yang dibutuhkan selama penelitian, khususnya pada kebutuhan perangkat keras dan perangkat lunak untuk membangun sistem.

3. Pembangunan Perangkat Lunak dengan menggunakan metodologi Scrum

Pembangunan sistem menggunakan metode Scrum yang lebih rinci dijelaskan pada Bab II.

# **BAB 2 TINJAUAN PUSTAKA**

#### <span id="page-17-1"></span><span id="page-17-0"></span>**2.1. State of The Art**

Terdapat banyak penelitian sistem informasi maupun teknologi informasi yang berkaitan dengan hukum Islam, antara lain:

- 1. "Analysis of Rules for Islamic Inheritance Law in Indonesia Using Hybrid Rule Based Learning" [31], yang membangun sistem pakar untuk persoalah pembagian waris berdasarkah hukum Islam dengan menggabungkan metode *rule based learning*, yaitu algoritma Forward Chaining dan Davis-Putman-Logemann-Loveland (DPLL). Dimana, seluruh rules pembagian waris telah lengkap didefinisikan dan terdapat aturan pembagian waris yang berkembang karena menyesuaikan adat, budaya, dan kebiasaan masyarakat Indonesia.
- 2. "Perancangan Sistem Pakar untuk Pembagian Waris Menurut Hukum Islam (Fara'id)" yang juga membangun perangkat lunak untuk menghitung pembagian waris berdasarkan hukum Islam dengam mendefinisikan seluruh konsdisi pada kode program [14].
- 3. "Sistem Informasi Geografis Daerah Yang Layak Menerima Daging Qurban Di Wilayah Kota Padang" [18], yang memanfaatkan teknologi sistem informasi geografis untuk penyebaran hewan qurban sehingga merata dan sampai kepada masyarakat yang berhak, berdasarkan daerah, tempat, rute perjalan, jarak tempuh, jumlah warga, jumlah hewan Qurban.

- 4. "Pengembangan Sistem Informasi Manajemen Zakat, Infaq, Shadaqoh, Waqaf dan Hibah Menggunakan Metode Waterfall" [15], yang membangun sistem informasi pengelolaan zakat, infaq, shadaqah, waqaf, dan hibah sehingga penyebarannya tepat sasaran.
- 5. "Perancangan Sistem Informasi Zakat Berbasis Web" [17] yang membangun sistem infromasi pengelolaan zakat berbasis web, dimana sistem menampilkan informasi tentang amal, perhitungan layanan zakat, layanan pembayaran zakat online dengan konfirmasi pembayaran yang berguna untuk memudahkan orang yang sudah memiliki harta yang bisa didapat zakat, dan dengan situs web ini, memungkinkan departemen keuangan dalam proses pengelolaan zakat.
- 6. "Sistem Pendukung Keputusan Untuk Penentuan Mustahik (Penerima Zakat) Menggunakan Metode Fuzzy AHP (F-AHP)" [16], yang membangun sistem pendukung keputusan dalam rangka menentukan layak tidaknya seseorang menerima zakat, dimana penelitian ini memanfaatkan salah satu metode machine learning yaitu Fuzzy logic yang digabungkan dengan AHP (Analytical Hirarcy Process).
- 7. "Sistem Informasi Produk Dan Data Calon Jamaah Haji Dan Umroh Pada Pt. Travellindo Lusiyana Banjarmasin Berbasis Web" yang membangun sistem informasi untuk mengelola barang-barang kebutuhan jamaah haji dan umroh [32].

- 8. "Aplikasi Pembelajaran Manasik Haji dan Umroh Berbasis Android" [33] yang memanfaatkan teknologi mobile sebagai media pembelajaran untuk manasik haji dan umroh.
- 9. "Membangun Sistem Pendukung Keputusan Biro Perjalanan Haji" [34] yang membangun sistem pendukung keputusan untuk menyeleksi atau memilih biro layanan perjalanan haji dan umroh yang terpercaya sehingga terhindar dari biro jasa yang tidak profesional yang dapat menimbulkan kerugian bagi calon jama'ah di kemudian hari, seperti penipuan, jama'ah haji ilegal maupun sarana dan prasarana yang tidak layak selama melaksanakan ibadah haji dan umrah.

Dari beberapa penelitian terkait, teknologi sistem informasi sudah banyak dimanfaatkan untuk menyelesaikan persoalanpersoalan yang terkait dengan hukum Islam, seperti pembagian waris, zakat, pengelolaan haji, dan lain sebagainya. Namun, belum ada sistem informasi yang menghabungkan seluruh kajian hukum Islam dalam satu media dengan melibatkan para pakar hukum Islam dan masyarakat secara lebih aktif. Penelitian ini diharapkan mampu menjadi wadah yang menyediakan berbagai informasi terkait hukum Islam, dan menjembatani masyarakat untuk berkonsltasi langsung dan aktif dengan para pakar untuk mendapatkan solusi dari persoalanpersoalan terkait hukum Islam yang mereka hadapi.

# <span id="page-19-0"></span>**2.2. Hukum Islam**

Hukum Islam adalah aturan-aturan yang bersumber pada Al-Qur'an sebagai firman Allah SWT [8], yang menjadi kendali seluruh

aktivitas umat Muslim. Islam sendiri secara komprehensif terdiri dari *aqidah, syari'ah*, dan *akhlak* (terdapat pada Gambar 2). Dimana *aqidah*  adalah sebuah kepercayaan atau keyakinan yang kuat, kokoh, mengikat, dimana Muslim mengimani Allah sebagai Tuhan dan Muhammad adalah utusan Allah. *Syari'ah* berarti tata aturan atau hukum Allah yang harus diikuti dalam segala aktivitas kehidupan seorang Muslim, dimana didalamnya menyangkut *aqidah*, ibadah, *akhlak*, dan *muamalah*. Sedangkan *akhlak* adalah tingkah laku, watak, kebiasaan, kelakuan, budi pekerti yang melekat pada diri seseorang untuk melakukan suatu perbuatan yang baik sesuai dengan syariat Islam.

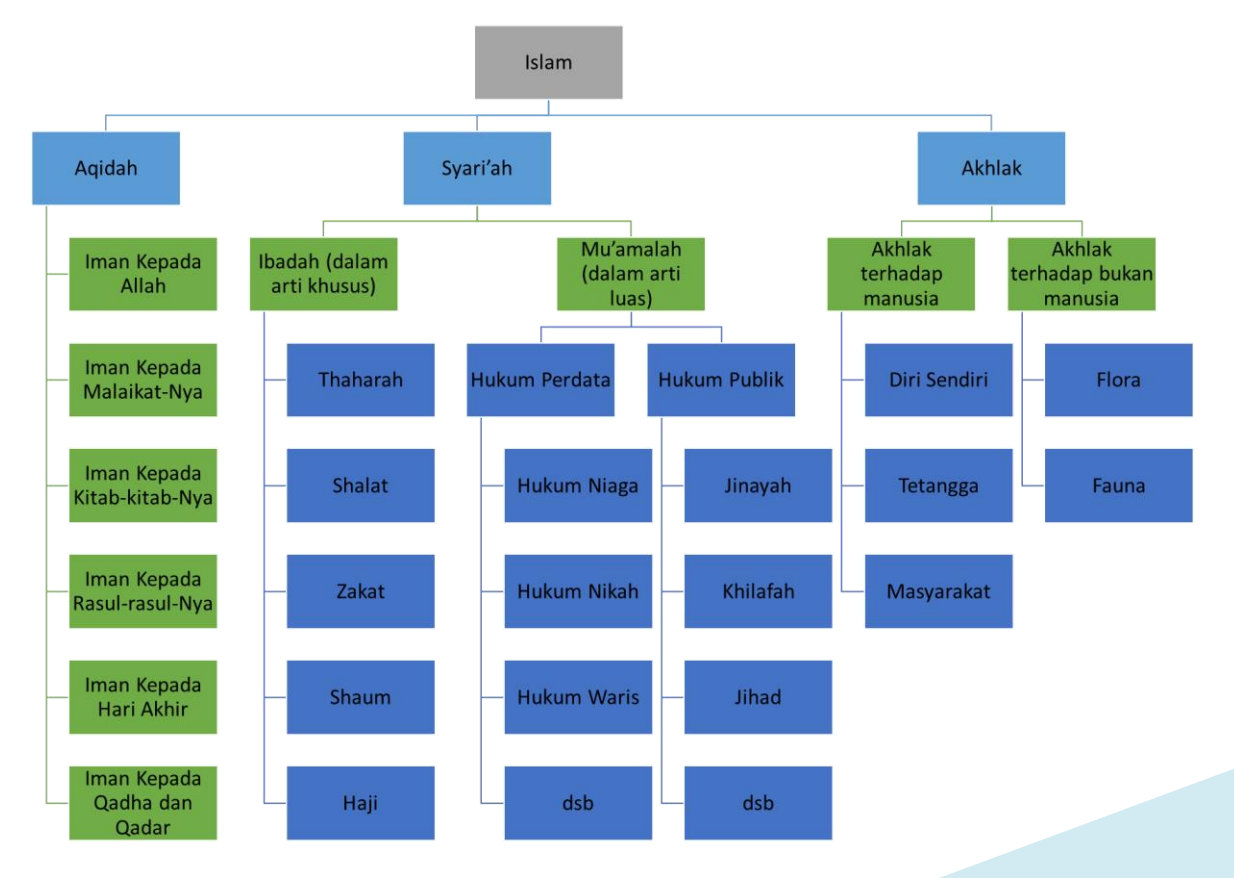

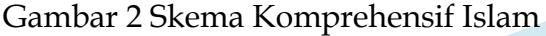

Pada dasarnya pokok-pokok hukum Islam adalah *syari'at, fiqih,*  dan *qanun* [8]. Berbeda dengan *syariah, fiqih* bersifat praktis yang bersumberkan dan berkaitan dengan hukum-hukum syariat baik dihasilkan dari ijtihad (kesepakatan para ulama) maupun tanpa ijtihad. Adapun perbedaan yang jelas antara *syariah* dan *fiqih* antara lain [8], [9]:

- 1. Ketentuan syariat terdapat dalam al-Quran dan kitab-kitab hadits. Yang dimaksud syariah adalah wahyu Allah dan sunah Nabi Muhammad sebagai Rasul-Nya. Sedangkan fiqih adalah sebuah pemahaman manusia yang memenuhi syarat tentang syariat dan terdapat dalam kitab-kitab fiqih.
- 2. Syariat bersifat fundamental serta memiliki cakupan ruang lingkup yang lebih luas, meliputi juga akhlak dan akidah. Sedangkan fikih hanya bersifat instrumental, terbatas pada hukum yang mengatur perbuatan manusia, yang biasa disebut sebagai perbuatan hukum.
- 3. Syariat adalah ketetapan Allah dan ketentuan Rasul-Nya sehingga berlaku abadi. Sedang fiqih karena merupakan karya manusia, maka sangat dimungkinkan mengalami perubahan sesuai perkembangan zaman dan waktu.
- 4. Syariat hanya ada satu, sedang fikih berjumlah banyak karena merupakan pemahaman manusia. Seperti terdapatnya beberapa aliran ahli fikih fâqih (s) atau fuqahâ'(p) yang berbeda, dikenal dengan sebutan madzhab (s) atau madzâhib (p).
- 5. Syariat menunjukkan konsep kesatuan dalam Islam, sedang fikih menunjukkan keragaman pemikiran yang memang dianjurkan dalam Islam.

Selanjutnya *qanun* adalah undang-undang, kaidah-kaidah yang bersifat menyeluruh yang merupakan produk manusia untuk perkara atau bidang tertentu yang mengatur jalan hidup dan hubungan sesama manusia, baik secara individu, masyarakat, dan negara

Baik secara komprehensif maupun ruang lingkup dalam arti fiqih, hukum islam dibagi menjadi ibadah dan muamalah. Diaman ibadah mencangkup hubungan antara manusia dengan Tuhannya antara lain, thaharah, shalat, puasa, zakat, dan haji. Sedangkan muamalah dalam arti luas terkait dengan hubungan antara manusia dengan sesamanya, yang dibagi menjadi dua bagian yaitu hukum perdata dan hukum publik [35], [36]. Hukum perdata antara lain: **Munâkahât**, mengatur segala sesuatu yang berhubungan dengan perkawinan dan perceraian

serta segala akibat hukumnya; **Wirâtsat**, mengatur segala masalah dengan pewaris, ahli waris, harta peninggalan, serta pembagian warisan. Hukum warisan Islam ini disebut juga hukum *farâidh*; dan **Mu'âmalah** dalam arti yang khusus, mengatur masalah kebendaan dan hak-hak atas benda, tata hubungan manusia dalam masalah jual beli, sewa-menyewa, pinjam-meminjam, perserikatan, kontrak, dan sebagainya. Sedangkan hukum publik Islam meliputi: **Jinâyah**, yang memuat aturan-aturan mengenai perbuatan-perbuatan yang diancam dengan hukuman, baik dalam jarîmah hudûd (pidana berat) maupun dalam jarîmah ta'zîr (pidana ringan). Yang dimaksud dengan jarîmah adalah tindak pidana. Jarîmah hudûd adalah perbuatan pidana yang telah ditentukan bentuk dan batas hukumnya dalam al-Quran dan as-Sunnah (hudûd jamaknya hadd, artinya batas). Jarîmah ta'zîr adalah

perbuatan tindak pidana yang bentuk dan ancaman hukumnya ditentukan oleh penguasa sebagai pelajaran bagi pelakunya (ta'zîr artinya ajaran atau pelajaran); **Al-Ahkâm as-Shulthâniyyah**, membicarakan permasalahan yang berhubungan dengan kepala negara/pemerintahan, hak pemerintah pusat dan daerah, tentang pajak, dan sebagainya; **Siyâr**, mengatur urusan perang dan damai, tata hubungan dengan pemeluk agama lain dan negara lain; dan **Mukhâsamat** yang mengatur soal peradilan, kehakiman, dan hukum acara.

## <span id="page-23-0"></span>**2.3. Sistem Informasi**

Sistem informasi adalah perpaduan antara bisnis proses, prosedur kerja, informasi, orang, dan teknologi yang memudahkan aktivitas dalam rangka mencapai tujuan organisasi [37]–[39]. Kata 'sistem' berarti 'kumpulan dari komponen-komponen yang memiliki unsur keterkaitan antara satu dan lainnya'. Sistem informasi merupakan suatu kumpulan dari komponen-komponen dalam perusahaan atau organisasi yang berhubungan dengan proses penciptaan dan pengaliran informasi [40]. Dalam hal ini, teknologi informasi hanya merupakan salah satu komponen kecil saja dalam format perusahaan. Komponen-komponen lainnya adalah: proses dan prosedur, struktur organisasi, sumber daya manusia, produk, pelanggan, supplier, rekanan, dan lain sebagainya seperti yang digambarkan pada Gambar 3.

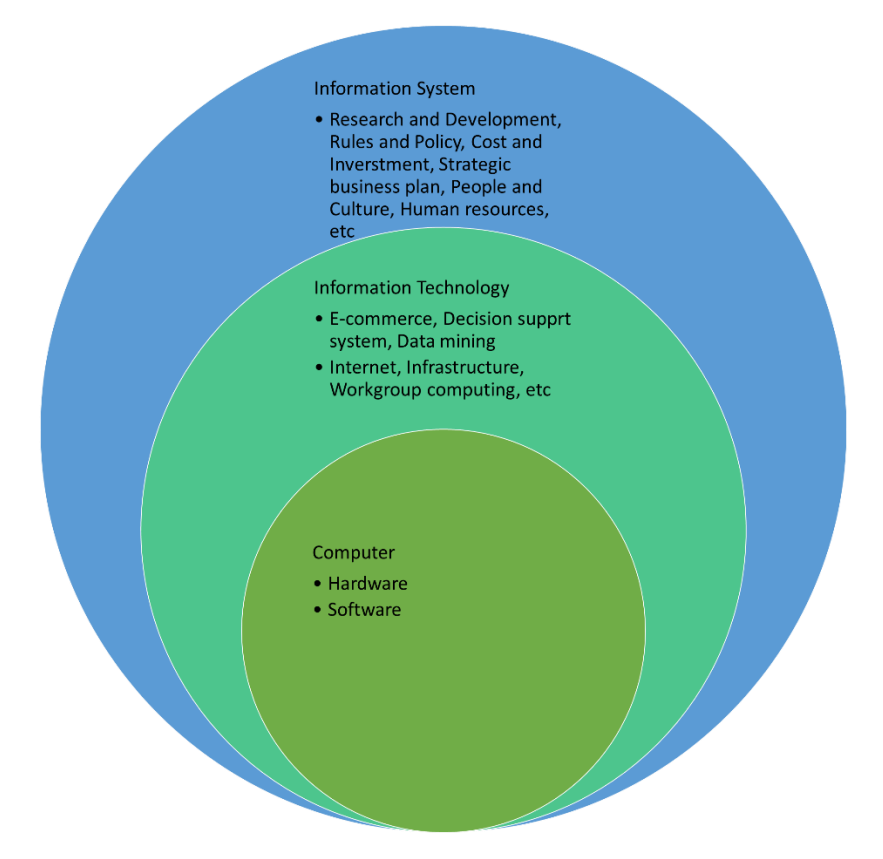

Gambar 3 Keterkaitan Sistem Informasi, Teknologi Informasi, dan Komputer

Secara umum, proyek-proyek sistem informasi dalam perusahaan atau organisasi dapat dikategorikan menjadi tiga kelompok besar. Kelompok pertama adalah proyek yang bersifat pembangunan jaringan infrastruktur teknologi informasi, menyangkut hal-hal mulai dari pengadaan dan instalasi komputer secara standalone, sampai dengan perencanaan dan pengembangan infrastruktur jaringan LAN (Local Area Network) dan WAN (Wide Area Network). Kelompok kedua adalah berupa implementasi dari paket program aplikasi yang dibeli di pasaran dan diterapkan di perusahaan, mulai dari software kecil seperti produk-produk retail Microsoft sampai

dengan aplikasi terintegrasi berbasis ERP, seperti SAP dan BAAN. Kelompok terakhir adalah perencanaan dan pengembangan aplikasi yang dibuat sendiri secara khusus (customized software), baik oleh internal perusahaan maupun dengan bekerja sama dengan pihak luar seperti konsultan dan software house. Lepas dari perbedaan karakteristik yang melatarbelakangi ketiga jenis proyek tersebut, secara garis besar ada enam tahap (terdapat pada Gambar 4) yang biasa dijadikan sebagai batu pijakan atau metodologi dalam melaksanakan aktivitas pengembangan tersebut, antara lain tahap perencanaan, analisis, desain, konstruksi, implementasi, dan pemeliharaan.

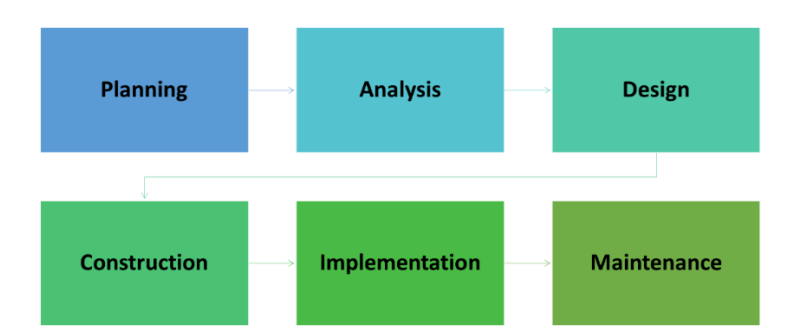

Gambar 4 Tahap-tahap Utama Sistem Informasi

## **1. Tahap Perencanaan**

Langkah ini merupakan suatu rangkaian kegiatan semenjak ide pertama yang melatarbelakangi pelaksanaan proyek ini didapat, pendefinisian awal terhadap kebutuhan detil atau target yang harus dicapai dari proyek tersebut, penyusunan proposal, penentuan metodologi dan sistem manajemen proyek yang digunakan, sampai dengan penunjukan tim dan instruksi untuk mengeksekusi (memulai)

proyek yang bersangkutan. Biasanya ada dua pihak yang terlibat langsung dalam proyek perencanaan ini. Pihak pertama adalah pihak yang membutuhkan (demand side) eksistensi dari suatu sistem informasi, dalam hal ini adalah perusahaan, lembaga, institusi, atau organisasi yang bersangkutan. Pihak kedua adalah pihak yang berusaha menjawab kebutuhan tersebut (supply side) dalam bentuk pengembangan teknologi informasi. Kelompok ini biasanya merupakan gabungan dari para personel yang terkait dengan latar belakang ilmu dan pengetahuan yang beragam (multi disiplin), seperti ahli perangkat lunak, analis bisnis dan manajemen, spesialis perangkat keras, programmer, system analyst, praktisi hukum, manajer proyek, dan beberapa karakteristik SDM lain yang terkait. Dilihat dari segi manajemen proyek sistem informasi, output yang harus dihasilkan oleh tahap perencanaan adalah berupa jadwal detil dari kelima tahapan berikutnya menyangkut masalah waktu, target deliverable, personel yang bertanggung jawab, aspek-aspek keuangan, dan hal-hal lain yang berkaitan dengan utilisasi sumber daya yang dipergunakan dalam proyek. Sebagai tambahan, standar-standar dan prosedur yang akan dipergunakan dalam melakukan pengelolaan proyek pun harus jelas dan disepakati bersama oleh seluruh anggota personel.

## **2. Tahap Analisis**

Secara prinsip ada dua aspek yang menjadi fokus analisa, yaitu aspek bisnis atau manajemen, dan aspek teknologi. Analisa aspek bisnis dimulai dengan mempelajari karakteristik dari perusahaan yang bersangkutan, mulai dari aspek-aspek historis, struktur kepemilikan,

visi, misi, critical success factors (kunci keberhasilan usaha), performance measurements (ukuran kinerja), strategi, programprogram, dan hal terkait lainnya. Tujuan dilakukannya langkah ini adalah:

- a. Mengetahui posisi atau peranan teknologi informasi yang paling sesuai dan relevan di perusahaan (mengingat bahwa setiap perusahaan memiliki pandangan tersendiri dan unik terhadap sumber daya teknologi yang dimiliki, yang membedakannya dengan perusahaan lain); dan
- b. Mempelajari fungsi-fungsi manajemen dan aspek-aspek bisnis terkait yang akan berpengaruh (memiliki dampak tertentu) terhadap proses desain, konstruksi, dan implementasi.
- c. Analisa aspek teknologi meliputi kegiatan-kegiatan yang bersifat menginventarisir asset teknologi informasi yang dimiliki perusahaan pada saat proyek dimulai dengan tujuan:
- d. Mempelajari infrastruktur teknologi informasi yang dimiliki perusahaan dan tingkat efektivitas penggunaannya selama kurun waktu tersebut; dan
- e. Menganalisa kemungkinan-kemungkinan diperlukannya penambahan sistem di kemudian hari (system upgrading) sehubungan akan diimplementasikannya teknologi baru.
- f. Keluaran dari proses analisa di kedua aspek ini adalah berupa isu-isu (permasalahan) penting yang harus segera ditangani, analisa penyebabnya, dampaknya bagi bisnis perusahaan, beberapa kemungkinan skenario pemecahan dengan segala resiko cost/benefit dan trade-off, serta pilihan solusi yang

direkomendasikan. Sebelum memasuki fase desain, seluruh tim harus faham mengenai isu-isu ini dan memilki komitmen untuk melanjutkan proyek yang ada ke tahap berikutnya sesuai dengan skala prioritas yang telah ditentukan (setelah memilih skenario yang disetujui bersama).

#### **3. Tahap Desain**

Pada tahap desain, tim teknologi informasi bekerja sama dengan tim bisnis atau manajemen melakukan perancangan komponenkomponen sistem terkait. Tim teknologi informasi akan melakukan perancangan teknis dari teknologi informasi yang akan dibangun, seperti sistem basis data, jaringan komputer, metoda interfacing, teknik konversi data, metode migrasi sistem, dan lain sebagainya. Modelmodel umum seperti Flowchart, ER Diagram, DFD, dan lain sebagainya dipergunakan sebagai notasi umum dalam perancangan sistem secara teknis. Sementara itu secara paralel dan bersama-sama tim bisnis atau manajemen akan melakukan perancangan terhadap komponenkomponen organisasi yang terkait seperti prosedur (SOP=Standar Operation Procedures), struktur organisasi, kebijakan-kebijakan, teknik pelatihan, pendekatan SDM, dan lain sebagainya. Tim ini pun biasanya akan mempergunakan model-model umum seperti Porter's value chain, business process mapping, strategic distinction model, BCG matrix, dan lain-lain. Sudah jelas bahwa hasil dari tahap ini berupa blue print rancangan sistem secara teknis dan secara manajemen yang akan dijadikan pegangan dalam proses konstruksi dan implementasi

komponen-komponen pada sistem informasi yang akan dikembangkan.

#### **4. Tahap Konstruksi**

Berdasarkan desain yang telah dibuat, konstruksi atau development sistem yang sesungguhnya (secara fisik) dibangun. Tim teknis merupakan tulang punggung pelaksana tahap ini, mengingat bahwa semua hal yang bersifat konseptual harus diwujudkan dalam suatu konstruksi teknologi informasi dalam skala detil. Dari semua tahapan yang ada, tahap konstruksi inilah yang biasanya paling banyak melibatkan sumber daya terbesar, terutama dalam hal SDM, biaya, dan waktu. Kontrol terhadap manajemen proyek di tahap konstruksi harus diperketat agar tidak terjadi ketidakefisienan maupun ketidakefektivan dalam penggunaan beragam sumber daya yang ada (yang secara tidak langsung akan berdampak langsung terhadap keberhasilan proyek sistem informasi diselesaikan secara on-time). Akhir dari tahap konstruksi biasanya berupa uji coba sistem. Perbaikan-perbaikan bersifat minor biasanya harus dilakukan setelah adanya masukanmasukan setelah evaluasi diadakan.

## **5. Tahap Implementasi**

Tahap implementasi merupakan tahap yang paling kritis karena untuk pertama kalinya sistem informasi akan dipergunakan di dalam perusahaan. Biasanya ada dua pendekatan yang dipergunakan oleh perusahaan: cut-off atau paralel. Pendekatan cut-off atau big-bang adalah suatu strategi implementasi sistem dimana dipilih sebuah hari

sebagai patokan, dimana terhitung mulai hari tersebut, sistem baru mulai dipergunakan dan sistem lama sama sekali ditinggalkan. Sementara pendekatan paralel dilakukan dengan cara melakukan pengenalan sistem baru sementara sistem lama belum ditinggalkan, sehingga yang terjadi adalah berjalannya dua buah sistem secara paralal (kedua sistem biasa disebut sebagai testing environment dan production environment). Pemilihan terhadap kedua strategi tersebut tentu saja tergantung kepada perusahaan masing-masing, melihat bahwa masing-masing strategi implementasi memiliki sejumlah keuntungan dan kerugian yang berbeda. Lepas dari strategi yang dipilih, pemberian pelatihan atau training harus diberikan kepada semua pihak yang terlibat sebelum tahap implementasi dimulai. Selain untuk mengurangi resiko kegagalan, pemberian pelatihan juga berguna untuk menanamkan rasa memiliki (sense of ownership) terhadap sistem baru yang akan diterapkan, sehingga seluruh jajaran pengguna atau SDM akan dengan mudah menerima sistem tersebut dan memeliharanya di masa-masa mendatang dengan baik. Evaluasi secara berkala perlu dilakukan untuk menilai kinerja sistem baru yang diterapkan disamping untuk mengetahui isu-isu permasalahan yang timbul. Tentu saja pemecahan masalah dalam tahap implementasi harus segera dicari agar sistem tersebut dapat efektif penggunaannya. Proyek sistem informasi biasanya ditutup setelah tahap implementasi dilakukan. Namun ada satu tahapan lagi yang harus dijaga manajemennya, yaitu tahap pasca implementasi. Dari segi teknis, yang dimaksud dengan aktivitas-aktivitas pasca implementasi adalah bagaimana manajemen pemeliharaan sistem akan dikelola

(maintenance, supports and services management). Seperti halnya sumber daya yang lain, sistem informasi akan mengalami perkembangan dikemudian hari. Hal-hal seperti modifikasi sistem, interfacing ke sistem lain, perubahan hak akses sistem, penanganan terhadap fasilitas pada sistem yang rusak, merupakan beberapa contoh dari kasus-kasus yang biasa timbul dalam pemeliharaan sistem. Di sinilah perlunya dokumentasi yang baik dan transfer of knowledge dari pihak pembuat sistem ke SDM perusahaan untuk menjamin terkelolanya proses-proses pemeliharaan sistem. Tidak jarang terjadi peristiwa dimana perusahaan atau personel pembuat sistem sudah tidak diketahui lagi lokasinya setelah bertahun-tahun (mungkin perusahaannya tutup, atau yang menangani sistem sudah pindah ke tempat kerja lain). Bisa dibayangkan bagaimana perusahaan pemakai sistem terpaksa membuang sistemnya (membuat sistem baru lagi) atau melakukan tambal sulam (yang secara teknis sangat berbahaya karena tingkat integritas data yang buruk) akibat tidak adanya dokumentasi teknis yang baik atau infrastruktur manajemen pemeliharaan yang efektif.

# **6. Tahap Pasca Implementasi/ Pemeliharaan**

Dari segi manajemen, tahap pasca implementasi berupa suatu aktivitas, dimana harus ada personel atau divisi dalam perusahaan yang dapat melakukan perubahan atau modifikasi terhadap sistem informasi sejalan dengan perubahan kebutuhan bisnis yang teramat sangat dinamis. Dengan kata lain, bahwa dalam era kompetisi sekarang ini, perusahaan harus mampu berubah dengan sangat cepat. Sistem

informasi atau teknologi informasi yang secara teknis tidak dapat beradaptasi terhadap perubahan kebutuhan bisnis perusahaan sudah selayaknya tidak akan mendapatkan tempat yang baik. Apakah teknologi informasi di perusahaan-perusahaan dapat dengan mudah mengikuti perubahan kebutuhan bisnis secara cepat? Jika belum, sudah waktunya bagi pimpinan perusahaan berbicara dengan departemen atau divisi yang bertanggung jawab terhadap teknologi informasi di perusahaan anda. Dalam kenyataannya, sudah ada teknologi yang dapat menjawab kebutuhan ini, dan sudah terbukti efektif. Tidak ada tempat bagi perusahaan modern di tahun 2000 nanti yang masih menggunakan pendekatan sistem informasi dan teknologi informasi secara konservatif (yang bagi sebagian perusahaan besar di Indonesia masih menganggap pendekatan konservatif tersebut sebagai pendekatan ter-modern).

## <span id="page-32-0"></span>**2.4. Scrum Software Development Methodology**

Rekayasa Perangkat Lunak (RPL) adalah sebuah disiplin, konsep, metode yang fokus pada semua aspek terkait dengan produksi perangkat lunak [23], [24]. Seorang perekayasa perangkat lunak seharusnya mengadaptasi sistematika dan pendekatan yang sudah terorganisir dalam membangun perangkat lunak. Termasuk penggunaan kakas atau tools dan teknik yang sesuai berdasarkan masalah yang ingin diselesaikan, batasan-batasan dan kebutuhan selama pembangunan perangkat lunak yang harus dipenuhi, serta ketersediaan sumber daya. Fokus RPL terkait dengan berbagai teori,

metode, dan kakas yang digunakan untuk pembangunan perangkat lunak dengan profesional (sistematik, disiplin, dan terukur terhadap proses pembangunan, operasi dan perawatan perangkat lunak), sehingga menghasilkan perangkat lunak yang berkualitas.

Definisi perangkat lunak menurut IEEE Standard Glossary of Software Engineering Terminology tahun 1990 adalah sebuah program komputer, prosedur, dokumentasi, dan data yang terkait dengan operasi sistem komputer. Dari isi perekayasa, perangkat lunak yang dibangun harus handal dimana program, dokumen, dan data harus memenuhi kebutuhan sistem atau lingkungan perangkat lunak tersebut dioperasikan. Sedangkan dari sisi pengguna, prangkat lunak harus memenuhi harapan, dapat dengan mudah digunakan, dan memudahkan pekerjaan yang sebelumnya dikerjakan tanpa perangkat lunak. Perangkat lunak memiliki karakteristik antara lain termasuk produk yang unik, tidak akan rusak, tidak dapat "dilihat", fleksibel sehingga mudah dimodifikasi, kompleksitasnya terus bertambah, dan tentunya terhubung dengan perangkat keras. Beragam jenis perangkat lunak yang dapat dibangun, diantaranya perangkat lunak sistem, realtime, bisnis, scientific, embedded, aplikasi perkantoran, berbasis web, perangkat lunak dengan kecerdasan buatan, mobile, dan lain sebagainya.

Metode Scrum dapat dibayangkan sebagai permainan *rugby,*  dimana semua pemain focus pada satu bola sebagai target yang harus didapatkan. Karena Scrum adalah metode yang sangat cepat dan focus pada menghasilkan nilai bisnis terbesar dalam waktu secepat mungkin [1] [2]. Scrum dengan cepat dan berulang memeriksa pekerjaan

perangkat lunak, biasanya setiap 2 minggu hingga 1 bulan. *Business sets* adalah prioritas dari metode ini, tim pengembang mengelola sendiri dalam menentukan langkah yang tepat untuk menghasilkan fitur dengan skala prioritas tertinggi. Setiap 2 minggu hingga 1 bulan setiap orang dapat melihat "*real working software*" dan memutuskan untuk merilisnya atau melanjutkan ke tahap iterasi selanjutnya.

Tahun 1995, terdapat beberapa analisis bahwa proses pengembangan perangkat lunak yang ada dianggap tidak cocok untuk data-data fakta yang empiris, tidak terprediksi dan untuk proses yang *non-repeatable*. Karena itulah muncul desain dari metode baru yang dibuat oleh Jeff Sutherland dan Ken Schwaber, yaitu Scrum. Pengembangan metode Scrum dilakukan oleh Mike Beedle yang mengkombinasikan Scrum dengan metode lain Agile, yaitu Extreme Programming (XP). Pada tahun 1996 Scrum diperkenalkan pada konferensi OOPSLA (Onject Oriented Programming, System, Languages, and Applications). Dan pada tahun 2001 akhirnya dipublikasikan "*Agile Software Development with Scrum*" oleh Ken Schwaber dan Mike Beedle.

Scrum adalah metode pemngembangan perangkat lunak, yang merupakan bagian dari Agile, dengan prinsip dan karakteristik sebagai berikut [1] [2]:

- a. Proses yang "Fit Just Right".
- b. Pengujian dan validasi yang berkesinambungan.
- c. Konsisten terhadap kolaborasi tim.
- d. Cepat merespon perubahan.

- e. Tim secara mandiri mengelola dan mengorganisir aktivitasaktivitasnya.
- f. Progres produk secara berkala sepanjang bulan disebut "*sprint*".
- g. Seluruh kebutuhan ditangkap sebagai *item* yang dikumpulkan dalam daftar yang disebut sebagai "*product backlog*".
- h. Tidak ada implementasi merekayasa yang specific dikerjakan atau ditentukan.
- i. Menggunakan aturan secara umum untuk membuat lingkungan kerja yang cepat dalam menghasilkan produk proyek.
- j. Termasuk dalam salah satu proses "*agile*".

Berdasarkan Gambar 5 dapat digambarkan secara umum metode Scrum ini berkerja dimulai dengan adanya daftar kebutuhan (*product backlog*). Bagian terkecil dari *product backlog* tersebut menjadi *sprint backlog* yang merupakan progress yang sedang berjalan. Setiap *sprint backlog* akan didiskusikan dalam rapat rutin yang biasanya dilaksanakan 1 hari selama 2-4 minggu. Setelah *sprint backlog* selesai, maka akan menghasilkan produk potensial yang dapat dirilis maupun dapat masuk ke dalam iterasi selanjutnya. Scrum mengerjakan seluruh aktivitas yang dibagi-bagi menjadi bagian kecil dan dalam waktu yang bersamaan. Scrum membuat progress aktivitasnya terbagi-bagi menjadi aktivitas kecil yang disebut "*sprint*". Target durasi dari progress tersebut adalah 1 bulan, dapat lebih atau kurang 1-2 minggu dari durasi normal. Namun konsistensi terhadap durasi jauh lebih baik.
Produk di desain, di-*code* dan di tes selama *sprint*. Selama *sprint* berlangsnung sebisa mungkin tidak ada perubahan yang terjadi.

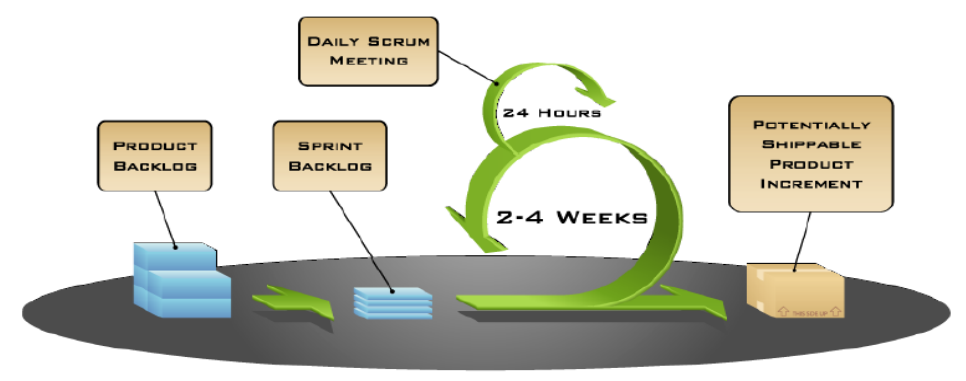

COPYRIGHT © 2005, MOUNTAIN GOAT SOFTW

# Gambar 5 Proses Hidup Scrum

# *Scrum People:*

# *a. Product Owner*

Tugas dari *product owner* adalah sebagai berikut:

- Mendefinisikan fitur-fitur yang tersedia dalam produk.
- Memutuskan tanggal rilis dan konten yang akan dirilis.
- Bertanggung jawab atas pendapatan dari produk.
- Menyetujui atau menyampaikan fitur-fitur prioritas yang bernilai bagi pasar.
- Mengatur fitur-fitur dan prioritas pada setiap iterasi sesuai kebutuhan.
- Menerima atau menolak hasil aktivitas.
- *b. Scrum Master*

Tugas dari *Scrum master* adalah sebagai berikut:

- Berperan sebagai pengelola proyek.
- Bertanggung jawab atas nilai dan aktivitas Scrum.
- Mengurangi dan menghilangkan rintangan.

- Memastikan tim memiliki fungsi penuh dan produktif terhadap aktivitas.
- Membolehkan kooperatif tertutup antar semua peran dan fungsi.
- Melindungi tim dari gangguan dan campur tangan di luar.
- *c. Scrum Team*

Tim dari Scrum memiliki kriteria sebagai berikut:

- Biasanya terdiri dari 5 hingga 10 orang.
- *Cross-functional*, seperti penjamin kualitas, *programmer*, *UI designers*, dan lainnya.
- Anggota tim harus selalu ada (*full-time*)*,* kecuali ada kebijakan khusus bagi anggota tertentu, seperti *system admin*.
- Tim adalah organisasi yang mandiri.
- Keanggotaan tim dapat berubah hanya antara rentang *sprint* berlangsung.

*Scrum Ceremonies* (terdapat pada Gambar 6)*:* 

Sprint Planning Meeting

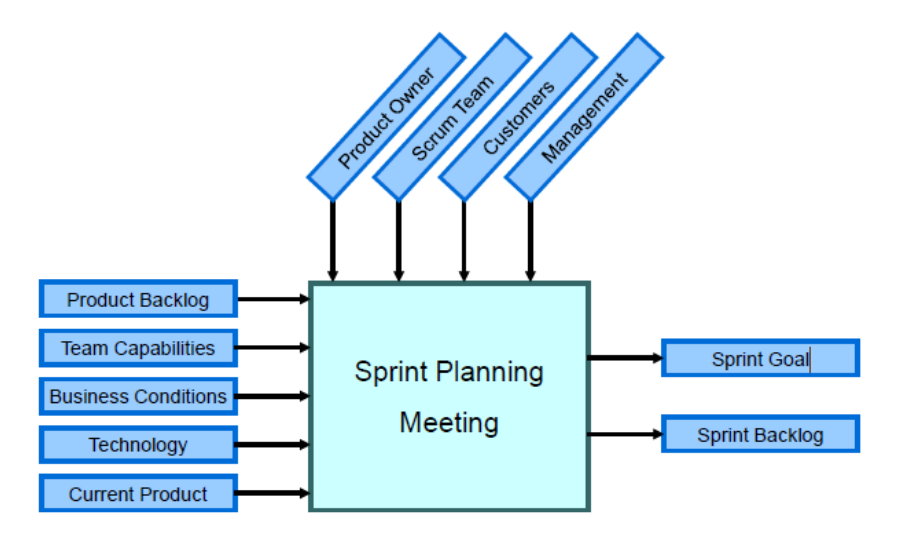

Gambar 6 Scrum *Ceremonies*

- a. *Sprint planning meeting* ini adalah diskusi dalam merencanakan *sprint* yang akan berjalan, terdiri dari dua tahap, yaitu:
	- Tahap Pertama:
		- o Membuat *product backlog.* Menentukan semua kebutuhan dari perangkat lunak yang akan dibangun
		- o Menentukan *sprint goal*. Menetukan goal untuk seiap *sprint* yaitu untuk setiap iterasi *sprint* (umumnya 2 minggu hingga 1 bulan) apa saja yang akan dihasilkan.
	- Tahap Kedua:
		- o Menentukan bagaimana mencapai tujuan *sprint* (desain). Pembagian *sprint backlog* yang tepat sehingga *goal sprint* maupun *goal* keseluruhan product tercapai.
		- o Membuat *sprint backlog* (pekerjaan) dari daftar *product backlog* (fitur)
		- o Estimasi *sprint backlog* dalam satuan jam

o Bagian special dari *sprint planning meeting* adalah *kick-off meeting* yaitu rapat sebelum proyek dimulai.

# *b. Dialy Scrum Meeting*

*Daily scrum meeting* dilakukan setiap hari, selama maksimal 15 menit dan dilakukan sambil berdiri. Pada *daily scrum meeting*, setiap orang menjawab tiga pertanyaan, antara lain:

- Apa yang telah anda lakukan kemarin?
- Apa yang akan anda lakukan hari ini?
- Apakah yang menghambat anda untuk melakukan pekerjaan anda?
- *c. Sprint Review Meeting*

Pada *sprint review meeting*, tim mempresentasikan apa yang telah mereka buat/kerjakan selama *sprint*. Biasanya dalam bentuk demo fitur baru. *Meeting* ini bersifat informal, dengan waktu sekitar 2 jam, dilakukan tanpa slide. Setiap anggota berpartisipasi dan mengundang semua pihak.

*d. Sprint Retrospective*

*Sprint retrospective* adalah melihat kembali apa yang tidak berjalan dengan bail selama *sprint.* Biasanya dilakukan selama 15-30 menit dan dilakukan setiap *sprint* telah selesai. Partisipannya adalah seluruh anggota, *scrum Master,* Product Owner, Tim. Seluruh tim berkumpul dan membahas apa yang mereka ingin mulai lakukan, berhenti lakukan, dan apa yang ingin dilanjutkan.

# *Scrum Product*

*a. Product Backlog*:

*Product backlog* adalah daftar kebutuhan/fitur dari produk. Bisa juga dikatakan daftar pekerjaan dalam sebuah proyek. Idealnya dalam bentuk *item* yang memiliki nilai untuk pengguna atau customer dari produk. Diprioritaskan oleh *product owner* dan diprioritaskan ulang disetiap awal *sprint*.

*b. Sprint Backlog:* 

*Sprint backlog* adalah daftar pekerjaan yang akan diikutkan dalam *sprint*. *Sprint backlog* ini dihasilkan dari *sprint planning meeting.*

*c. Burndown Chart:* 

*Burndown chart* adalah representasi grafis dari pekerjaan yang tersisa yang harus dikerjakan terhadap waktu. Hal ini berguna untuk memprediksi kapan semua pekerjaan akan selesai. Ada juga yang menggunakan Kanban Chart untuk mengontrol dan mengevaluasi setiap aktivitas pada Scrum.

# **Kelebihan Scrum:**

- Cepat dan berorientasi pada produk
- *Simple* dalam implementasinya, langkah kerja yang praktis dan mudah dipahami
- Aturan kerja jelas
- *Developing* dan *testing* dilakukan dengan lengkap dalam setiap sprint sehingga produk yang dihasilkan setiap sprint sudah bebas error,bug, atau fault.
- Meningkatkan Produktivitas, dengan target kerja yang jelas (*sprint backlog*) maka setiap sprintnya sudah pasti akan menghasilkan product sprint yang jelas.

- *Self-organizing* dan tanggungjawab team, team bebar mengorganisasikan dirinya dalam menyelesaikan setiap backlog.
- Meningkatkan komunikasi. Dengan adanya daily meeting, sprint review meeting dan sprint restrospective secara rutin meningkatkan komunikasi tidak saja intern team tatapi juga kepada stakeholder lain terutama *customer*.
- Perubahan dapat lebih cepat ditemukan dan diresponse. Merupakan keuntungan lain dari komunikasi yang baik antar stakeholder.
- Mendukung projek skala besar dengan istilah populer *scrum of scrum.*

# **Kekurangan Scrum:**

- Kurang cocok untuk proyek yang critical system karena dalam scrum analisis dan design dilakukan dengan cepat dalam setiap *sprint.* Karena proyek critical umumnya produknya backlognya sedikit namun membutuhkan analisis dan design optimal dan lama.
- Anggota team harus perrpengalaman dengan kemampuan yang sangat baik dan gap kemampuan yang tidak terlalu jauh dengan anggota yg lain karena waktu kerja yang sangat ketat dalam menghasilkan produk
- Dokumentasi terkadang kurang lengkap karena lebih berfokus pada produk yang dihasilkan dan kecepatan release produk.

Scrum telah digunakan untuk berbagai macam jenis proyek, diantaranya adalah: Commercial software, In-house development, Contract development, Fixed-price projects, Financial application, Aplikasi yang tersertifikat ISO 9001, Embedded system, Sistem yang uptimenya harus 99.999%, Video game development, Sistem kritikal yang harus diuji oleh Depkes, Software pengendali satelit, Website, Software untuk PDA, Mobile phones, Network switching applications

## **2.5. Unified Modeling Language**

Setiap tahapan proses pembangunan perangkat lunak yang sistematis dan disiplin diperlukan blueprint atau artefak atau dokumentasi pendukung yang baik untuk mengontrol kualitas dari perangkat lunak tersebut. Blueprint tersebut berisi pemodelan perangkat lunak. Pemodelan perangkat lunak itu sendiri adalah sebuah model, pola, atau big picture yang digunakan untuk memahami perangkat lunak yang dibangun. Pemodelan juga digunakan untuk menggambarkan bagaimana sebuah kebutuhan stakeholders dipetakan sebagai kebutuhan perangkat lunak yang harus dipenuhi dan memenuhi kebutuhan stakeholders, mulai dari memodelan untuk tahap analisis, desain, hingga pengujian, operasional, dan perawatan.

Terdapat beberapa sudut pandang pemodelan perangkat lunak, antara lain secara terstruktur dan berorientasi objek [23], [41]–[43]. Pada pemodelan perangkat lunak berorientasi objek, model yang populer dan *powerfull* digunakan adalah *Unified Modeling Language* (UML), karena UML mendukung modularitas yang tinggi dengan pendekatan

objek, sehingga perangkat lunak lebih mudah dibangun, dipelihara, dikembangkan kembali [44]–[46]. UML adalah pemodelan yang digunakan untuk Object Oriented Analysis and Design (OOA&D) atau pembangunan perangkat lunak berorientasi objek yang berkembang seiring berkembangnya pemrograman berorientasi objek. UML dapat digunakan sebagai *blueprint* perangkat lunak yang digunakan sebagai dokumentasi, spesifikasi, dan visualisasi perangkat lunak. UML mucul sekitar akhir tahun 80-an dan awal tahun 90-an dimana UML merupakan gabungan dari Metode Booch, Rumbaugh, dan Jacobson. Setiap versi dari UML secara notasi dan aturan diagram tidak banyak berubah, tetapi setiap versi ada yang bertambah diagramnya. Catatan dalam menggunakan UML adalah tidak semua diagram harus digunakan untuk memodelkan perangkat lunak berorientasi objek, diagram-diagram yang digunakan sesuai kebutuhan perangkat lunak yang dibangun. UML terbagi menjadi *view* dan diagram. *View* adalah deskripsi dari sejumlah diagram yang digunakan untuk memodelkan perangkat lunak adah sistem, sedangkan diagram adalah grafik atau simbol untuk memodelkan *view*. Dalam modul ini tidak semua diagram dijelaskan, hanya beberpa diagram yang selalu atau minimal harus ada pada pemodelan UML. Gambar 7 merupakan bagan keterkaitan antara *View* dan Diagram.

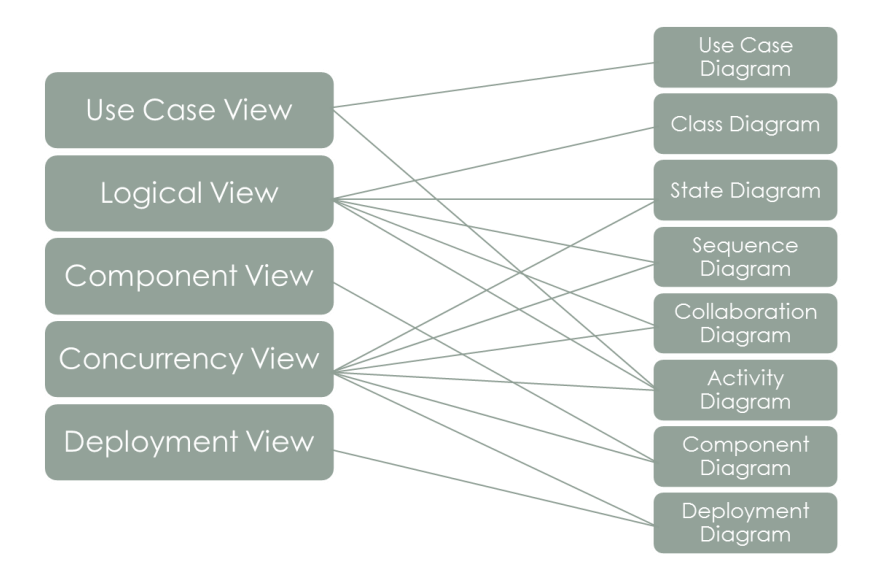

Gambar 7 Pemetaan *View-Diagram* pada UML

*View:*

- *Use Case View:* Mendeskripsikan fungsionalitas sistem yang seharusnya dilakukan sesuai yang diinginkan external actors. Actor yang berinteraksi dengan sistem dapat berupa user atau sistem lainnya
- *Logical View:* Mendeskripsikan bagaimana fungsionalitas dari sistem, struktur statis (class, object, dan relationship) dan kolaborasi dinamis yang terjadi ketika object mengirim pesan ke object lain dalam suatu fungsi tertentu.
- *Component View:* Mendeskripsikan implementasi dan ketergantungan modul.
- *Concurrency View:* Membagi sistem ke dalam proses dan prosesor.

• *Deployment View:* Mendeskripsikan fisik dari sistem seperti komputer dan perangkat (nodes) dan bagaimana hubungannya dengan lainnya.

# *Diagram:*

- *Use Case Diagram:* Menggambarkan sejumlah external actors dan hubungannya ke use case yang diberikan oleh sistem. Use case adalah deskripsi fungsi yang disediakan oleh sistem.
- *Class Diagram:* Menggambarkan struktur statis class di dalam sistem. Class merepresentasikan sesuatu yang ditangani oleh sistem.
- *State Diagram:* Menggambarkan semua state (kondisi) yang dimiliki oleh suatu object dari suatu class dan keadaan yang menyebabkan state berubah.
- *Sequence Diagram:* Menggambarkan kolaborasi dinamis antara sejumlah object.
- *Collaboration Diagram:* Menggambarkan kolaborasi dinamis seperti sequence diagrams. Jika penekannya pada waktu atau urutan gunakan sequence diagrams, tapi jika penekanannya pada konteks gunakan collaboration diagram.
- *Activity Diagram:* Menggambarkan rangkaian aliran dari aktivitas.
- *Component Diagram:* Menggambarkan struktur fisik kode dari komponen.
- *Deployment Diagram:* Menggambarkan arsitektur fisik dari perangkat keras dan perangkat lunak sistem, menunjukkan

hubungan komputer dengan perangkat (nodes) satu sama lain dan jenis hubungannya.

# **BAB 3 METODOLOGI PENELITIAN**

# **3.1. Diagram Alir Penerapan Metode** *Scrum*

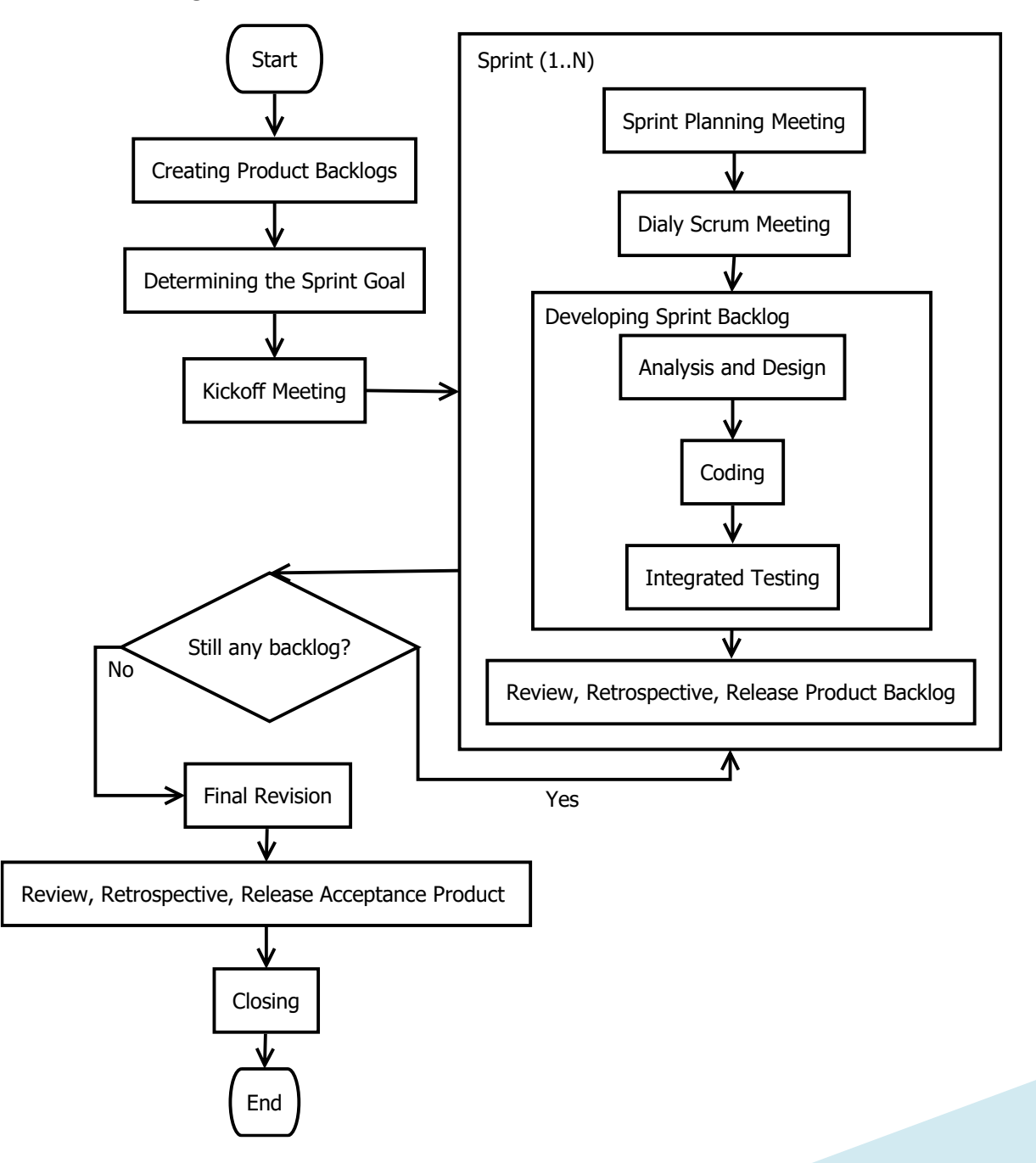

# Gambar 8 Penerapan Metode Scrum

Sesuai dengan tahapan pada metode Scrum, penelitian ini memiliki skema yang digambarkan pada Gambar 8 berdasarkan tahapan-tahapan Scrum, antara lain membuat atau mendefinisikan *product backlog,* menentukan setiap *Sprint Goal*, melakukan *Kickoff Meeting*, melakukan *Sprint*, melakukan *Final Revision*, terakhir adalah tahap *Review, Retrospective, Release Acceptance Product and Closing*. Dimana, disetiap *Sprint* akan dilakukan *Sprint Planning Meeting, Dialy Scrum, Developing Sprint Backlog* (Analisis, Desain, *Coding*, dan *Integrated Testing*)*,* serta *Review, Retrospective, Release Product Backlog*.

## **3.2. Creating Product Backlog**

Product backlog adalah istilah pada metode Scrum untuk kebutuhan fungsional sistem yang akan dibangun. Pada penelitian ini product backlog yang didefinisikan adalah kebutuhan fungsional perangkat lunak yang harus sipenuhi saat *sprint*. Sedangkan kebutuhan antarmuka sistem dibagi menjadi antarmuka pemakai, antar muka perangkat lunak, antar muka perangkat keras, dan antarmuka komunikasi.

#### **a. Antarmuka Pemakai**

Antarmuka yang dibutuhkan untuk mengoperasikan perangkat lunak ini dibagi menjadi 3 jenis kelompok user yaitu client, pakar, dan admin. User interface yang akan ditampilkan untuk kelompok client adalah sebagai berikut:

- 1. Layar pemilihan topik forum diskusi. Berisi pilihan-pilihan judul topik forum diskusi.
- 2. Layar kirim pesan pribadi

Pada layar ini akan terdapat room chat pribadi client dengan pakar.

3. Layar pilihan video.

Pada antarmuka ini, terdapat pilihan video tentang hukum islam yang ada.

4. Layar pilihan buku.

Pada antarmuka ini, terdapat pilihan sumber-sumber tentang hukum islam yang ada.

Sedangkan untuk kelompok pakar, ada beberapa jenis layar tampilan yang mengakses ke sistem yaitu:

- 1. Layar pemilihan topik forum diskusi. Berisi pilihan-pilihan judul topik forum diskusi, dimana pakar dapat membuat forum baru.
- 2. Layar kirim pesan pribadi

Pada layar ini pakar dapat membalas pertanyaan pribadi client

3. Layar pilihan video.

Pada antarmuka ini, terdapat pilihan video tentang hukum islam yang ada. Dan terdapat tombol upload video.

4. Layar pilihan buku.

Pada antarmuka ini, terdapat pilihan sumber-sumber tentang hukum islam yang ada, dan terdapat tombol upload buku.

## **b. Antarmuka Perangkat Lunak**

Perangkat lunak yang disupport oleh sistem ini adalah operating system linux dan menggunakan DBMS MySQL.

#### **c. Antarmuka Perangkat Keras**

Pada sistem Rumah Konsultasi Hukum Islam (RKHI) ini tidak terdapat perangkat keras yang terhubung pada langsung pada sistem.

## **d. Antarmuka Komunikasi**

Antarmuka komunikasi yang dibutuhkan untuk mendukung sistem ini adalah penggunaan jaringan yang terkoneksi dengan internet. Sistem pengamanan yang digunakan untuk melakukan proteksi terhadap informasi pada sistem ini adalah dengan memberikan password pada akses-akses tertentu. Selain itu, digunaakn protokol HTTPS untuk melakukan koneksi kepada jaringan bank yang bersangkutan.

#### **3.3. Determining the Sprint Goal**

Sistem RKHI menyediakan layanan forum yang dapat diakses oleh pakar maupun user yang telah memiliki akun. Di dalam forum disediakan konten untuk membuat judul diskusi baru dan laman diskusinya. Selain itu aplikasi Sistem RKHI menyediakan Openchat yang dapat di akses oleh pakar, user yang telah registrasi maupun yang belum melakukan registrasi. Untuk user yang belum melakukan registrasi harus menginputkan guestname terlebih dahulu. Selain itu user yang telah melakukan registrasi dapat mengirimkan pesan secara individu untuk mendapatkan yang lebih rinci dari para pakar yang dituju. Pada Sistem RKHI juga menyediakan video dan book content yang dapat diakses, dan di download oleh para pakar dan user yang

telah terregistrasi. Pada Sistem RKHI juga memiliki laman khusus profil para pakar maupun user. Secara umum *sprint goal* yang ingin dicapai digambarkan dengan diagram konteks pada

## **3.4. Kickoff Meeting**

*Kickoff Meeting* adalah aktifitas dalam mempersiapkan dan memastikan semua *product backlog* dan *sprint goal* sudah didefinisikan dengan baik dan lengkap, sehingga siap untuk memasuki tahapan *sprint*.

#### **3.5. Sprint**

*Sprint* yang dilakukan pada tahap ini secara umum dibagi menjadi 6 sprint sesuai, antara lain *Sprint* untuk fitur Video, *Sprint*  untuk fitur *Resource Book*, *Sprint* untuk fitur profil Pakar dan Klien, *Sprint* untuk fitur Konsultasi Pribadi (*Private Chat* dan *Email*), *Sprint*  untuk *Open Chat*, dan *Sprint* untuk fitur Diskusi Umum atau Forum.

# **BAB 4 KAJIAN HUKUM ISLAM**

### **4.1. Tiga Pilar Agama Islam**

Sebagai agama paripurna dan penyempurna bagi agamaagama sebelumnya, Islam memiliki tiga pilar utama, yaitu Aqidah, Syariah, dan Akhlak. Penamaan lain untuk ketiga pilar tersebut adalah Iman, Islam, dan Ihsan. Aqidah adalah akar atau pokok agama Islam. Sedangkan ibadah dalam arti khusus dan muamalah dalam pengertian luas, serta akhlak ketiganya pada hakikatnya bertolak dari sumber yang sama yaitu aqidah [47].

#### **4.1.1. Pilar Pertama: Aqidah**

## *4.1.1.1. Pengertian Aqidah Islam*

Islam adalah agama paling sempurna dan penyempurna bagi agama-agama sebelumya yang berlandaskan pada kalimat: *"Laa ilaaha illallaah"* yang berarti: tidak ada tuhan melainkan Allah. Keyakinan (aqidah) itu haruslah menjadi kepercayaan kuat dan mutlak. Dengan kata lain, kepercayaan kepada Allah harus mutlak, yaitu dengan cara membenarkan—dalam hati, melalui lisan, dan anggota badan, dan meyakini wujud (eksistensi) Allah dan sifat-sifat (atribut) Allah. Demikian pulang keyakinan terhadap keagungan, kekuasaan, taufiq, maupun hidayah Allah.

Dengan demikina, pangkal dari akidah adalah iman kepada Allah, karena kepercayaan kepada Allah dengan sendirinya meliputi keimanan kepada malaikat-malaikat Allah, rasul-rasul Allah, kitabkitab Allah, hari akhir dan ketentuan dan takdir Allah.

Aqidah diibaratkan pondasi bagi sebuah rumah dan akar bagi sebuah pohon yang disebut *dien* Islam. Semakin tinggi sebiah bangunan dan pohon, maka harus semakin kuat pondasi yang harus dibuat, dan akar yang menancap ke bumi. Seseorang yang mempunyai aqidah yang kokoh akan melaksanakan ibadah dengan sempurna, memiliki budi pekerti mulia dan hidup sosial *(mu'amalah)* yang baik.

Menurut bahasa, aqidah berasal dari kata *al-'aqdu* yang berarti ikatan dengan bentuk jamaknya *aqaid* yang memiliki arti 'tali pengikat'. Sedangkan, menurut terminologis (istilah) aqidah adalah iman yang teguh dan pasti, yang tidak ada keraguan sedikit pun bagi orang yang meyakininya [48]**.** Ada beberapa pengertian tentang aqidah yang disampaikan oleh para ulama, di antaranya:

- a. Machnun Husein menyatakan aqidah adalah kepercayaan yang datang dari pengetahuan dan keyakinan seseorang. Orang yang mengetahui dan memiliki kepercayaan kuat akan Kemahaesaan Allah, sifat-sifat Allah, hukum-hukum Allah, petunjuk wahyu dan aturan-aturan hukum Ilahi mengenai pahala dan siksa, disebut mu'min (orang beriman). Kepercayaan ini akan selalu menghantarkan orang tersebut kepada kehidupan yang penuh dengan kepatuhan dan ketundukan kepada kehendak Allah, dan orang yang hidup dengan penuh penyerahan diri hanya kepada Allah dikenal sebagai muslim [49].
- b. Hasan al-Banna mendefinisika aqidah sebagai sesuatu yang mendorong dan mengharuskan hati seseorang untuk membenarkannya, yang menjadikan jiwa tetap tenang, tentram

kepadanya dan menjadikan orang mukmin tersebut bebas dari kebimbangan [50]**.**

c. Ibrahim Muhammad bin Abdullah al-Burnikan menjelaskan bahwa kata 'aqidah' memiliki proses pengembangan makna dan pengertian sebagai berikut:

Tahapan *pertama*, aqidah memiliki arit berikut:

- 1) Tekad yang bulat (al-azm al-muakkad)
- 2) Mengumpulkan (al-jam'u)
- 3) Niat (al-niyah)
- 4) Menguatkan perjanjian
- **5)** Sesuatu yang diyakini dan dianut oleh manusia baik itu benar atau batil [51].

Tahapan *kedua*, perbuatan hati (seorang hamba). Dengan perkataan lain, aqidah adalah keimanan yang tidak menimbulkan pertentangan batin di mana seseorang meyakini tidak ada sesuatu apapun di dalam hatinya selain iman kepada Allah, bahwa ia hanya beriman kepada-Nya. Tahapan *ketiga*, aqidah memasuki fase kematangan. Pada fase ini aqidah telah menjadi terstruktur sehingga menjadi disiplin ilmu dengan lingkup permasalahan- permasalahan aqidah sendiri [51]**.**

#### *4.1.1.2. Pengertian Islam*

Berikutnya, kata Islam diambil dari bahasa Arab *"s-l-m"* yang memiliki beberapa arti: damai, suci, berserah diri dan taat (tidak pernah membantah). Dalam pengertian agama, kata Islam memiliki makna ketundukan kepada kehendak dan kemauan Allah, serta patuh terhadap aturan-aturan-Nya. Kedua pengertian tersebut mempunyai

hubungan yang erat dan kuat sekali, yaitu: "Hanya dengan kepatuhan kepada kehendak Allah dan tunduk kepada hukum-hukum-Nya seorang dapat mencapai kedamaian yang sesungguhnya dan memperoleh kesucian yang abadi" [52]**.**

Zuhairini menegaskan bahwa Islam adalah jalan keselamatan bagi manusia dengan berserah diri sepenuhnya kepada Tuhan dan melaksanakan segala ketentuan-ketentuan dan aturan-aturan-Nya dengan penuh ketundukan dan ketaatan untuk menggapai kesejahteraan dan kebahagiaan hidup dengan penuh keimanan dan kedamaian [53]**.**

Dalam Islam, aqidah adalah kepercayaan yang bersumber dari al-Qur'an. Secara teoritis, iman adalah keyakinan yang menuntut seseorang untuk percaya pada sesuatu berdasarkan keyakinannya. Iman tidak bisa bercampur dengan keraguan dan dipengaruhi oleh prasangka. Ia merupakan satu prinsip berdasarkan teks dan ayat-ayat al-Qur'an dan kemudian menjadi konsensus kaum muslim yang tidak pernah berubah sejak penyebaran dakwah pertama Rasulullah SAW sampai hari ini. Banyak ayat al-Qur'an menuntut manusia untuk memiliki kepercayaan (iman) kepada Allah. Mengajak kepada tauhid adalah seruan utama setiap Rasul Allah SWT sebagaimana yang disebutkan dalam al-Qur'an mengenai tugas para Nabi dan Rasul [54]**.** 

Aqidah adalah suatu warisan yang ditinggalkan oleh Rasulullah yang akan tetap sama dan tidak mungkin berubah kapan pun dan di mana pun juga. Selain itu, aqidah merupakan suatu kepercayaan yang tidak memaksakan, mudah dicerna oleh fikiran manusia tetapi mampu

membimbing manusia menuju kemuliaan dan kebahagiaan dalam hidup ini [55].

Sayyid Sabiq menjelaskan bahwa pengertian aqidah Islam mencakup enam prinsip pokok, antara lain:

a. Ma'rifat kepada Allah SWT, mengetahui asma Allah yang mulia dan sifat-sifat-Nya yang tinggi, bukti-bukti wujud adanya Allah serta sifat agung-Nya [56]**.** Orang-orang mukmin senantiasa meraih ketenangan jiwa sebagaimana janji Allah dalam Surat An-Nisa' ayat 175 sebagai berikut:

*"Adapun orang-orang beriman kepada Allah dan berpegang kepada agama-Nya, niscaya Allah akan memasukkan mereka ke dalam rahmat yang besar dari-Nya (surga) dan limpahan karunia-Nya. Dan menunjuki mereka kepada jalan yang lurus (untuk sampai) kepada-Nya." (QS. An-Nisa': 175)*

- b. Ma'rifat dengan alam semesta gaib yang tidak terlihat oleh mata, beserta kekuatan-kekuatan baik yang terkandung di dalamnya yakni para malaikat yang senantiasa taat dan patuh pada Rabbnya, juga kekuatan jahat berupa iblis beserta sekutunya dari golongan syaitan serta golongan lain seperti jin dan ruh [55]**.** Para malaikat hanya memiliki akal dan tidak mempunyai hawa nafsu sehingga mereka terjaga dari kesalahan dan dosa. Iblis dan sekutunya sebaliknya dikuasai hawa nafsu yang selalu mendorong mereka untuk menjerumuskan manusia ke jalan yang sesat
- c. Ma'rifat dengan kitab-kitab Allah, yang diwahyukan kepada para Nabi dan Rasul. Kitab-kitab Allah diturunkan untuk

memberikan panduan hidup sehingga manusia dapat mengetahui batasan yang hak dan bathil, baik dan buruk, halal dan haram. Allah telah menurunkan kitab suci kepada para Nabi dan Rasulnya-Nya yang tidak diketahui jumlahnya. Namun ada empat kitab suci yang wajib diketahui oleh manusia yaitu:

- a. Taurat diturunkan kepada Nabi Musa a.s.
- b. Zabur diturunkan kepada Nabi Daud a.s.
- c. Injil diturunkan kepada Nabi Isa a.s.
- d. Al-Quran diturunkan kepada Nabi penutup Muhammad SAW.
- d. Ma'rifat dengan para Nabi dan para Rasul Allah SWT yang menjadi manusia pilihan untuk membimbing sekalian manusia menuju jalan Allah yang lurus dan haq yaitu agama Islam.
- e. Ma'rifat terhadap hari akhir dan peristiwa-peristiwa yang terjadi pada saat itu, seperti kebangkitan dari kubur, berkumpul di padang mahsar, timbangan mizan, telaga kautsar, syafaat nabi Muhammad, pemberitan kitam amal baik dan buruk, jembatan sirat dan balasan atau siksa surga atau neraka. Hukum beriman kepada hari akhir (kiamat) wajib bagi setiap mukmin, tetapi tidak ada seorang pun termasuk Jibril yang mengetahui kapan terjadinya hari kiamat.
- f. Ma'rifat terhadap ketentuan takdir (qadla dan qadar) Allah, di mana semua makhluk di bumi dan di langit baik penciptaan maupun pengaturannya, mengikuti ketetapan dan ketentuan Allah SWT [55]**.**

Dengan demikian, di dalam bangunan agama Islam aqidah diterima umat Muslim sebagai suatu kebenaran yang diimani yang senantiasa diikuti oleh kepercayaan terhadap kebenaran Nabi Muhammad sebagai nabi dan rasul-Nya. Aqidah Islam yang demikian itu merupakan produk Allah SWT yang disampaikan oleh nabi Muhammad kepada seluruh manusia, bukan hasil kreasi akal pikiran manusia.

Dari berbagai definisi tersebut, dapat disimpulkan bahwa aqidah Islam adalah suatu kepercayaan atau keyakinan yang diakui kebenarannya tanpa perasaan ragu sedikitpun. Hal ini dikarenakan aqidah menjadi prinsip yang pokok dalam Islam yang akan menentukan bangunan Islam yang kokoh, juga mengarahkan manusia pada jalan hidup yang dipenuhi keimanan kepada Allah SWT, para malaikat Allah, kitab-kitab suci yang diturunkan kepada para nabi dan rasul, hari akhir serta qadha dan qodar Allah.

## *4.1.1.3. Fungsi Aqidah Islam*

Dalam menjalani hidupnya, manusia akan goyah tanpa keyakinan dan kepercayaan yang kuat. Sebagai contoh, bukankah kita mau naik mobil atau pesawat karena ada keyakinan dalam diri bahwa kita akan selamat. Begitupun dalam masalah agama. Aqidah menjadi suatu hal yang sangat mendasar bagi manusia dalam menjalankan ajaran Islam. Aqidah dapat pemelihara kesucian hati nurani, menjadi tempat berpijak dan tali berpegang. Berikut beberapa fungsi aqidah bagi kehidupan manusia:

a. Aqidah sebagai pemelihara kesucian hati Nurani

Aqidah dapat menolong hati manusia, memberi nutrisi dengan cahaya ilahiah, sehingga hati tetap kuat, suci dan memiliki *basirah* yang suci dan terang. Hal tersebut terjadi karena orang mukmin mempunyai keyakinan bahwa Allah senantiasa berada di sisinya, di mana pun dan kapan pun. Di saat manusia berjalan atau menetap, di tempat terbuka atau di area paling rahasia. Tuhan selalu ada di sampingnya dan menjadi pengawasnya tidak ada sesuatu pun yang tersembunyi dari pandangan Tuhan, sampai hal yang sekecil-kecilnya [57].

b. Aqidah melahirkan rasa aman

Orang mukmin tidak pernah menyesali dan menangisi sesuatu yang terjadi masa lampau, dan menghadapi masa sekarang dan masa depan dengan penuh keyakinan dan optimisme. Tida ada perasaan kesal dan keluh kesah pada diri orang beriman, tidak ada ketakutan dan kecemasan karena segala sesuatu sudah ada pada ketetapan Allah. Orang beriman hidup dengan perasaan aman di dunia ini, dan kelak mendiami surganya Allah SWT. Itulah pengaruh aqidah yang melahirkan perasaan aman.

c. Aqidah menimbulkan pengharapan

Hidup di dunia hanya sementara dan menjadi tempat persinggahan sementara. Orang beriman adalah kelompok manusia yang memiliki orientasi jangka panjang yaitu kehidupan akhirat. Keyakinan itu menciptakan pengharapan yang menjadi sumber kekuatan yang mendorong dan membukakan hati manusia untuk selalu beramal salih. Harapan

jangka panjang membangkitkan semangat, mendorong orang mukmin untuk menunaikan kewajiban, menginspirasi kegiatan, menjauhkan malas dan segan serta melahirkan kesungguhan. Karena berharap dapat memperoleh ridho Tuhan dan surga, orang beriman bisa melawan hawa nafsunya dan mematuhi perintah Tuhan. Demikianlah besarnya pengaruh harapan dalam hidup ini [57]**.**

d. Aqidah sebagai Tempat Berpijak

Tegaknya suatu bangunan bergantung pada landasannya. Jika bangunan itu memiliki dasar yang kuat maka akan berdiri kokoh dengan megahnya. Begitu juga sebaliknya, jika dasarnya tidak kuat, maka bangunan di atas akan runtuh.

e. Aqidah membebaskan manusia dari yang penghambaan kepada sesama makhluk

Aqidah adalah simbol pembebasan manusia dari sesamanya. Orang yang mempunyai aqidah yang benar *(muwahhid)*, tidak akan pernah tunduk dan melacurkan dirinya kepada sesama manusia, sekalipun dalam keadaan sangat sulit, karena semua manusia hanyalah hamba Allah semata yang tiada daya dan kekuataan [58].

#### **4.1.2. Pilar Kedua: Syariah dan Mua'malah**

#### *4.1.2.1. Pengertian Syari'ah*

Pilar agama Islam kedua adalah syari'ah yang berhubungan dengan semua aktivitas manusia sejak bangun tidur sampai tidur kembali. Secara bahasa, Syariah dimaknai sebagai jalan yang lurus

*(thoriqotun mustaqimatun)* yang disebutkan dalam QS Al-Jatsiyah: 18, atau jalan mengalirnya air untuk diminum, atau tangga atau tempat naik yang bertingkat-tingkat.

*"Kemudian kami jadikan kamu berada di atas suatu syariat (peraturan) dari urusan (agama itu), Maka ikutilah syariat itu dan janganlah kamu ikuti hawa nafsu orang-orang yang tidak Mengetahui." (QS Al-Jatsiyah: 18)* 

Sedangkang menurut istilah, ada beberapa pengertian tentang syar'iah yang dikemukakan oleh beberapa ulama sebagai berikut. Pertama, At-Tahanawi [59], menjelaskan bahwa syari'ah adalah hukum-hukum yang ditetapkan oleh Allah SWT yang dibawa oleh para nabi dan rasul Allah, termasuk nabi Muhammad, baik hukum yang berhubungan dengan perbuatan-perbuatan manusia yang disebut dengan *"Far'iyah Amaliyah"* yang terhimpun dalam disiplin ilmu fiqh, maupun yang berkaitan dengan keyakinan manusia terhadap Rabnya yang disebut dengan *"ashliyah atau I'tiqodiyah"* yang untuknya dihimpun disiplin ilmu kalam.

Secara umum, definisi tersebut mendeskripsikan adanya otoritas Allah SWT dalam penentuan hukum kepada manusia, suatu otoritas yang sama sekali menegasikan campur tangan manusia, karena penetapan hukum syari'ah menjadi kewenangan Allah secara muthlak. Hanya saja untuk memahami syari'ah itu manusia diperikan ruang untuk menghimpun satu disiplin ilmu yang berhubungan dengannya, sehingga dimensi syari'ah bersifat absolut sedang ilmu fiqh dan ilmu kalam bersifat relatif *(nisbi).*

Kedua, pengertian Syariah dikemukakan oleh Al-Suyuthi bahwa syari'ah adalah hukum yang ditetapkan oleh Allah melalui rasulnya, agar manusia mematuhi hukum itu atas dasar keimanan, baik hukum yang berhubungan dengan aqidah, amaliyah (ibadah dan mu'amalah) maupun dengan akhlak [60].

Ketiga, Al-Dzahabi memberikan definisi syari'ah sebagai hukum atau aturan yang berasal dari Allah, atau hukum Allah yang dibuat secara besar agar menjadi pegangan bagi manusia dalam melaksanakan hubungan dengan Allah, dengan sesama Muslim, sesama manusia, dan alam lingkungan, serta dalam kehidupan yang lebih luas. Artinya, semua aspek hidup manusia berada dalam jangkauan hukum Syariah yang memberikan batasan mana yang boleh dan tidak boleh dilakukan. Setiap Muslim mukallaf diwajibkan untuk mengikuti aturan Syariah yang telah ditetapkan Allah SWT [61].

Ketiga pengertian tersebut saling melengkapi satu sama lain [62]. Sebenarnya ketiganya tidak bertentangan satu dengan yang lain, masing-masing saling mendukung, sehingga membentuk karakteristik Syariah Islam, yaitu *syari', syari'ah*, dan misi syari'ah itu sendiri. Hukum/ketentuan Syariah dalam pengertian yang khusus sangat rigid, tidak mengalami perubahan sejak zaman Nabi Muhammad sampai hari ini. Misalnya, tata cara pelaksanaan ibadah *mahdah* salat, puasa, zakat, dan haji. Sementara itu hukum Syariah dalam pengertian luas akan terus berkembang sesuai dengan perkembangan zaman, melalui ijtihad para ulama terdahulu *(salaf)* dan kemudian *(khalaf).*

#### *4.1.2.2. Pengertian Ibadah*

Ibadah, yang merupakan bagian daripada Syariah di sini ialah 'ibadah dalam arti khas, terbatas, yaitu hubungan langsung antara hamba dengan Tuhannya, yang cara, acara, tata-cara, dan upacaranya telah diatur secara terinci dalam al-Qur'an dan Sunnah Rasul. Ibadah sebagai bentuk penghambaan diri seorang manusia kepada Allah SWT memiliki makna:

a. Ibadah secara bahasa

Kata '*Ibadah* dalam Bahasa Arab merupakan bentuk *isim mashdar* atau kata benda dengan verba *'Abada-Ya'budu'-'Ibadatan wa 'Ubudiyyatan*, yang berarti beribadah, menyembah, mengabdi kepada Allah SWT. Kata *'ibadah* juga memiliki sinonim *al-Tanassuk* dengan arti beribadah [63].

b. Ibadah menurut istilah

Yusuf al-Qardhawi memberikan pengertian ibadah secara terminologis dengan mengutip pendapat Ibnu Taimiyah yaitu ibadah sebagai puncak ketaatan dan ketundukan seorang hamba kepada Tuhannya, yang berisi perasaan cinta yang tulus dan sungguh-sungguh yang memiliki urgensi yang agung dalam Islam karena ibadah tanpa rasa cinta bukanlah sebenarbenarnya ibadah [64].

Sedangkan Muhammadiyah memberikan pengertian Ibadah sebagai berikut: "Bertaqarrub (mendekatkan diri) kepada Allah dengan jalan melaksanakan segala perintah-Nya dan menjauhi segala larangan-Nya serta mengamalkan segala apa yang diizinkan Allah" [58].

#### *4.1.2.3. Dasar Hukum Ibadah*

Ibadah dalam arti khusus seperti shalat, puasa, zakat dan haji yang dilakukan oleh setiap muslim harus bersumber dari al-Qur'an dan Sunnah Rasul, di mana cara, acara, tata-cara, dan upacaranya dicontohkan oleh Rasulullah SAW. Sedangkan perintah ibadah terdapat dalam firman Allah:

*"Hai sekalian mausia, sembahlah Tuhan kamu yang telah menciptakan kamu dan orang-orang sebelum kamu, semoga kamu menjadi orang yang bertaqwa." (QS. Al-Baqarah 2: 21)*

#### *4.1.2.4. Pembagian Ibadah*

Ibadah yang dilakukan oleh setiap muslim di dunia dibagi dua bagian, yaitu:

- a. Ibadah *Khashah* (khusus) adalah ibadah yang tata caranya telah ditetapkan oleh Allah SWT dengan perincian-perinciannya, tingkat dan caranya yang tertentu. Dalam *Fiqih Islam*  pembahasan bagian ibadah ini biasanya meliputi: (1) at-Thaharah, (2) Shalat, (3) Zakat, (4) Shaum, (5) Haj, dan hal-hal yang secara langsung berhubungan dengan kelimanya. Rubu' 'Ibadah dalam Fiqih Islam ini hampir sama isinya dengan Rukun Islam yang lima.
- b. Ibadah *'Ammah* (umum) adalah segala amal yang tidak ada larangan dari Allah. Ibadah dalam arti yang luas ini yaitu segala amal perbuatan yang titik-tolaknya ikhlas, titik tujuannya ridha Allah. Sebagai contoh, dalam masalah muamalah (jual beli, politik, ekonomi dan sosial, budaya, pendidikan) dan amalan shalih lainnya.

## *4.1.2.5. Tujuan Ibadah*

Ibadah dalam Islam merupakan segala sesuatu yang diperintahkan oleh Allah SWT dan memiliki fungsi dan memberikan manfaat bagi manusia. Fungsi ibadah adalah membentuk manusia Muslim yang bertaqwa, sebagaimana firman Allah SWT:

*"Wahai sekalian manusia beribadahlah kepada Tuhan-mu yang menciptakan kamu dan orang-orang sebelum kamu agar kamu bertakwa" (QS. Al-Baqarah 2: 21).*

Selanjutnya, Ismail Muhammad Syah menyebutkan beberapa tujuan utama ibadah, dengan mengutip pendapat Abbas al-Aqqad, yang meliputi [65]**:** 

- 1. Mengingatkan manusia akan unsur ruhani dalam dirinya, yang memiliki kebutuhan-kebutuhan yang berbeda dengan kebutuhan fisiknya.
- 2. Mengingatkan manusia bahwa dibalik kehidupan yang fana ini masih ada lagi kehidupan yang kekal dan abadi.

#### **4.2. Salat, Puasa, Zakat dan Haji**

## **4.2.1. Salat**

#### *4.2.1.1. Pengertian dan Kedudukan Salat*

Salat merupakan ibadah paling penting dalam Islam yang menjadi perantara komunikasi seorang hamba dengan Tuhannya. Secara bahasa, kata shalat adalah bentuk *isim asdar* atau kata benda dari *kata shalla-yushalli-shalatan wa tasliyan*, yang berarti berdo'a. Sedangkan menurut istilah, salat adalah Ibadah khusus yang mengandung ucapan

dan perbuatan yang dibuka dengan takbir dan diakhiri dengan salam [55]**.**

Karena kedudukannya yang sangat penting, ibadah salat adalah satu-satunya ibadah yang tidak bisa digantikan oleh orang lain, dan harus dilakukan dalam keadaan apapun sekalipun dalam peperangan yang sangat genting. Beberapa kedudukan penting salat adalah sebagai berikut:

a. Salat adalah ibadah pertama yang akan Allah hisab pada hari kiamat. Sebagaimana dalam sabda Nabi Muhammad SAW:

*"Sesungguhnya amal seorang yang Hamba yang dihisab pertama kali pada hari kiamat adalah salat. Maka jika salatnya didapati dalam keadaan sempurna dicatat dengan sempurna, dan jika ada sesuatu yang kurang dari salatnya, maka ia bersabda, lihatlah apakah kalian mendapatinya dari salat tathawwu (sunat) yang dapat menyempurnakan sesuatu yang ia sia-siakan dari salat wajibnya? Kemudian seluruhnya amal-amalnya berlaku berdasarkan hal tersebut". (HR. An-Nasa'i).*

b. Salat adalah ibadah yang perintahnya langsung diterima Rasulullah SAW pada malam isra' mi'raj, sebagaimana dalam firman Allah SWT:

*"Maha Suci (Allah) yang telah menjalankan hamba-Nya (Muhammad) padamalam hari dari Masjid al-Haram ke Masjid al-Aqsha yang telah Kami Berkahi sekelilingnya agar Kami perlihatkan kepadanya sebagian tandatanda (Kebesasaran) Kami. Sesungguhnya Dia Maha Mendengar lagi Maha Melihat". (QS. Al-Isra' 17:1).*

c. Salat adalah tiang agama

*"Dari Mu'adz bin Jabal...kemudian beliau bersabda: "Maukah aku kabarkan kepada-mu pokok dari segala sesuatu, tiang dan puncak kejayaannya?". Aku menjawab: Ya ya Rasulullah, beliau bersabda: "pokok dari suatu perkara adalah Islam, tiangnya salat, dan puncak kejayaannya adalah jihad". (HR. Al-Tirmidzi).*

#### *4.2.1.2. Dasar Hukum Salat*

Berdasarkan hukumnya salat dibagi menjadi dua bagian, yaitu salat wajib dan salat sunnah. Salat wajib adalah salat lima waktu yang Allah wajibkan kepada umat Muslim, yaitu dzuhur, ashar, maghrib, isya dan subuh. Selain salat lima waktu, salat-salat lainnya hukumnya *tathawwu'* atau sunnah. Hukum wajibnya salat lima waktu berdasarkan al-Qur'an, sunnah dan Ijma' ulama. Allah SWT berfirman dalam surat al-Baqarah ayat 43:

*"Dan dirikanlah sholat, tunaikanlah zakat dan rukuklah beserta orangorang yang rukuk". (QS. Al-Baqarah 2: 43).*

*"Hai orang-orang yang beriman, ruku', sujudlah dan beribadahlah kepada Tuhan-mu dan kerjakanlah kebaikan semoga kamu beruntung." (QS. Al-Hajj 22: 77).*

#### **4.2.2. Puasa**

#### *4.2.2.1. Pengertian Puasa*

Ibadaha wajib berikutnya yang menjadi bagian dari rukun Islam adalah *shaum*. Ibadah *shaum* atau puasa berasal dari bahasa Arab yaitu *shâma-yashûmu-shauman wa shiyâman*, yang secara etimologi berarti menahan, mengekang dari makan dan minum [63]**.** Sedangkan menurut syariah puasa adalah menahan diri dari makan dan minum,

hubungan seksual dan segala hal yang membatalkan sejak dari terbit fajar hingga terbenam matahari dengan niat karena Allah. Dengan demikian, intisari dari puasa adalah menahan diri dari perbuatanperbuatan yang bersifat membatalkan puasa dengan niat karena Allah SWT [66]**.**

#### *4.2.2.2. Dasar Hukum Puasa*

Ibadah puasa hukumnya wajib bagi orang Muslim laki-laki dan perempuan berakal, dewasa, dan mampu melaksanakannya berdasarkan pada al-Quran dan hadis Nabi Muhammad SAW. Firman Allah SWT dan sabda Rasulullah sebagai berikut:

*"Hai orang-orang yang beriman, telah diwajibkan atas kamu berpuasa sebagaimana diwajibkan atas orang-orang sebelum kamu agar kamu bertakwa". (al-Baqarah 2: 183).*

*"Dari Ibnu Umar ra berkata: Rasulullah SAW bersabda: Islam itu ditegakkan atas lima perkara, yaitu persaksian tiada Tuhan selain Allah dan Muhammad adalah utusan Allah, menegakan salat, mengeluarkan zakar, menunaikan haji ke Baitullah dan puasa di bulan Ramadhan". (HR. Al-Bukhari).*

#### **4.2.3. Haji**

#### *4.2.3.1. Pengertian Haji*

Ibadah berikutnya yang menjadi bagian dari rukun Islam adalah haji. Menurut Bahasa (etimologi) haji memiliki makna *al-Qashdu* yaitu tujuan atau niat. Sedangkan menurut Syariah Islam haji adalah amalan khusus yang dilaksanakan di waktu dan tempat yang dikhususkan atau ditentukan denan cara yang khusus [67]**.** Haji merupakan rukun

Islam yang kelima yang diwajibkan oleh Allah SWT bagi orang yang mampu melaksanakannya *(Istitha'ah)* yang terdiri atas *tawaf, sa'i, wukuf* dan amalan-amalan lainnya. Jumhur ulama berpendapat bahwa ibadah haji diwajibkan kepada umat Islam pada tahun 9 H [68].

## *4.2.3.2. Dasar wajib haji*

Hukum wajib haji berdasarkan al-Qur'an, sunnah dan ijma' ulama. Ibadah haji diwajibkan pada orang Islam yang memiliki kemampuan baik harta benda (materil) maupun non materil seperti keamanan, kesehatan yang memungkinkan terlaksananya ibadah haji, sebagaimana firman Allah SWT:

*"Mengerjakan haji adalah kewajiban manusia terhadap Allah, yaitu (bagi) orang yang sanggup mengadakan perjalanan ke Baitullah. Barangsiapa mengingkari (kewajiban haji), maka sesungguhnya Allah Maha Kaya (tidak memerlukan sesuatu) dari semesta alam". (QS. Ali Imran 3: 97).*

*"Dari Abu Hurairah berkata: Rasulullah berkata kepada kami, lalu bersabda: Hai sekalian manusia Allah telah mewajibkan haji kepada kamu, maka berhajilah, seorang laki-laki bertanya: Apakah setiap tahun ya Rasulullah, lalu beliau diam hingga ia berkata kepadanya tiga kali, maka Nabi SAW bersabda: Seandainya aku berkata na'am maka aku telah mewajibkan haji dan kamu tidak akan mampu (melaksanakannya)". (HR. al-Nasa'i).*

#### *4.2.3.3. Macam-macam Haji*

Dalam cara dan tata laksana ritualnya, ibadah haji terbagi menjadi 3 bagian, yaitu [69]**:** 

- 1. Qiran, artinya bersama-sama, yaitu mengerjakan haji dan umrah di dalam satu niat atau pekerjaan sekaligus secara bersamaan. Dengan cara ini, berarti seluruh pekerjaan umrahnya sudah tercakup dalam pekerjaan haji. Dalam haji qiran, setelah ihram di miqat seorang Muslim kemudian melaksanakan haji dan umrah secara berbarengan dengan mengucapkan talbiyah *"Labbaika bi Hajjin wa Umrata".*
- 2. Tamattu', secara bahasa artinya bersenang-senang, yaitu mengerjakan ibadah haji dengan melakukan ibadah umrah terlebih dahulu baru mengerjakan haji. Banyak jamaah yang memilih haji tamattu', karena relatif lebih mudah dilaksanakan. Selesai *thawaf* dan *sa'i* langsung tahallul agar terbebas dari larangan selama ihram.
- **3.** Ifrad yaitu melaksanakan haji dan umrah secara terpisah, masing-masing dikerjakan sendiri, dalam waktu berbeda tetapi tetap dalam satu musum haji. Pelaksanaan ibadah haji dilakukan terlebuh dahulu, selanjutnya melaksanakan umrah dalam satu musim haji atau waktu haji.

#### **4.2.4. Zakat**

## *4.2.4.1. Kedudukan Harta*

Harta benda memiliki peran yang tidak kecil untuk menopang kehidupan manusia di dunia, dan berkontribusi terhadap pelaksanaan ibadah zakat dan haji yang mensyaratkan seorang Muslim mempunyai harta dalam pelaksanaannya**.** Dan di antara kedudukan harta dalam hidup manusia antara lain [69]**:**

a. Harta sebagai ujian bagi manusia

*"Sesungguhnya hartamu dan anak-anakmu hanyalah cobaan (bagimu), dan di sisi Allah-lah pahala yang besar". (QS. Al-Taghabun 15: 64).*

b. Harta sebagai titipan Allah

Harta menjadi bagian dari amanah atau titipan Allah SWT bagi setiap Muslim yang harus dikeluarkan sebagiannya untuk menunaikan kewajiban zakat, karena di dalam harta yang kita miliki ada hak kelompok fakir miskin yang memiliki hak untuk menerimanya. Allah SWT berfirman:

*"Ambillah zakat dari sebagian harta mereka, dengan zakat itu kamu membersihkan dan mensucikan mereka dan mendoalah untuk mereka. Sesungguhnya doa kamu itu (menjadi) ketenteraman jiwa bagi mereka. Dan Allah Maha Mendengar lagi Maha Mengetahui".(QS. Al-Taubat 9: 103).*

c. Harta sebagai perhiasan dunia.

*"Harta dan anak-anak adalah perhiasan kehidupan dunia tetapi amalan-amalan yang kekal lagi saleh adalah lebih baik pahalanya di sisi Tuhanmu serta lebih baik untuk menjadi harapan".(QS. Al-Kahfi 18: 46).*

d. Harta sebagai bekal ibadah.

Harta benda yang didapatkan oleh manusia adalah bekal mereka dalam ibadah kepada Allah untuk menggapai kebahagiaan dunia dan akhirat. Oleh karena itu, Allah SWT memerintahkan umat Muslim untuk mencari rizki yang halal dan menggunakan harta tersebut untuk bekal ibadah demi
bekal kehidupan alam akhirat yang abadi, sebagaimana firman Allah SWT:

*"Dan carilah pada apa yang telah dianugerahkan Allah kepadamu (kebahagiaan) negeri akhirat, dan janganlah kamu melupakan bahagianmu dari (kenikmatan) duniawi dan berbuat baiklah (kepada orang lain) sebagaimana Allah telah berbuat baik, kepadamu, dan janganlah kamu berbuat kerusakan di (muka) bumi. Sesungguhnya Allah tidak menyukai orang-orang yang berbuat kerusakan". (QS. Al-Qashash 28: 77).*

#### *4.2.4.2. Pengertian Zakat*

Zakat adalah ibadah yang meniscayakan adanya harta benda dalam tata pelaksanaannya. Dengan perkataan lain, zakat adalah ibadahnya orang-orang kaya, karena hanya mereka yang memiliki kemampuan untuk melakukannya. Adapun pengertian zakat dibagi menjadi dua bagian, yaitu [70]**:**

- a. Zakat secara bahasa adalah bentuk *isim mashdar* atau kata benda dari *zaka al-syai'u* artinya tumbuh berkembang dan bertambah, seperti satu ungkapan: seseorang tumbuh berkembang dengan baik. Maka makna zakat secara literal adalah berkah, tumbuh, suci dan baik.
- b. Zakat menurut *Ilmu Fiqih* (terminologi) adalah perhitungan permberian kadar tertentu yang Allah wajibkan kepada orang-orang Muslim. Dengan demikian, zakat adalah suatu *'ibadah maliah* yang wajib ditunaikan oleh seorang Muslim dengan memberikan sejumlah kadar tertentu dari hartanya

kepada orang-orang yang berhak menerimanya *(mustahiq)* sesuai dengan ketentuan syariat Islam.

2. Dasar Hukum Zakat

Hukum wajib zakat berdasarkan pada al-Quran dan hadis Nabi Muhammad SAW sebagai berikut:

*"Dan dirikanlah shalat, tunaikanlah zakat dan ruku'lah beserta orangorang yang rukuk". (QS. Al-Baqarah 2: 43).*

*"Dan Dialah yang menjadikan kebun-kebun yang berjunjung dan yang tidak berjunjung, pohon korma, tanam-tanaman yang bermacammacam buahnya, zaitun dan delima yang serupa (bentuk dan warnanya) dan tidak sama (rasanya). Makanlah dari buahnya (yang bermacam-macam itu) bila dia berbuah, dan tunaikanlah haknya di hari memetik hasilnya (dengan disedekahkan kepada fakir miskin); dan janganlah kamu berlebih-lebihan. Sesungguhnya Allah tidak menyukai orang yang berlebihlebihan". (QS. Al-An'am 6: 141).*

Dua ayat tersebut di atas menegaskan bahwa ibadah zakat wajib atas setiap orang Muslim yang memiliki harta dan sudah mencapai *nisab* atau sudah sampai batas minimal kadar zakat yang ditentukan dalam syariat Islam. Sedangkan sabda Nabi Muhammad SAW tentang hukum wajib zakat tercantum dalam hadis tentang lima rukun Islam, bila salah satu dari limar rukun tersebut tidak terpenuhi maka tidak sempurna ibadah seorang Muslim dan hal ini berlaku bagi orang Muslim yang memiliki kecukupan harta.

#### **4.3. Muamalah**

#### **4.3.1. Pengertian Mu'amalah**

Secara bahasa kata muamalah berasal dari bahasa Arab yaitu *'amala-yu'amilu-mu'amalatan wa 'imalan,*yang memiliki arti berinteraksi, bekerja. Dalam arti teknis terminologis, ada pelbagai arti tentang mu'amalah ini, dari arti yang sesempit-sempitnya sampai arti yang seluas-luasnya. Secara ringkas, paling tidak ada empat pengertian muamalah **[32]**: (1) dalam arti sempit yiaut hukum niaga, (2) dalam arti agak luas yaitu hukum perdata, (3) dalam arti luas yaitu hukum politik dan perdata, (4) dalam arti sangat luas yaitu agama Islam yang meliputi 'Aqidah, 'Ibadah, dan Mu'amalah, dan Akhlak.

Selain definisi di atas, mu'amalah juga memiliki beberapa pengertian lain, yaitu:

- a. Muamalah sebagai hubungan antara manusia untuk memenuhi kebutuhan jasmaniah dengan sebaik-baiknya cara berdasarkan ajaran-ajaran dan tuntutan agama [71]**.**
- b. Muamalah sebagai hukum yang mengatur hubungan manusia satu dengan sesamanya, atau individu dengan negara Islam, dan atau negara Islam dengan negara lain [72].
- **c.** Muamalah sebagai aturan-aturan yang harus dilaksanakan dan dipatuhi dalam kehidupan sosial untuk menjaga kepentingan masyarakat secara luas [73]**.**

Namun demikian, diskusi tentang syari'at dalam pengertian hukum Islam, mengharuskan adanya pemisahan bidang hukum sebagai disiplin ilmu hukum. Sebenarnya, hukum Islam tidak

membuat perbedaan secara lugas antara area hukum privat dan hukum publik, sebagaimana yang terdapat dalam ilmu hukum barat dikarenakan dalam hukum privat ditemukan bagian-bagian hukum publik; begitupun sebaliknya dalam hukum publik ditemukan bagianbagian dari hukum privat. Dalam pengertian *Fiqih Islam*, wilayah hukum Islam mencakup: munakahat, warisan, muamalat dalam arti khusus, *jinayah* atau *uqubat*, *al-ahkam as-sulthoniyah* (khilafah), *siyar*, dan *mukhasamat* [74]**.**

Dalam tata hukum Indonesia, sistematika hukum Islam dapat digambarkan dan dikategorikan ke dalam bidang ruang lingkup muamalat dalam arti luas sebagai berikut [75]**.**

#### **4.3.2. Hukum Perdata**

*Hukum perdata* dalam pengertian umum adalah semua aturan privat materiil yaitu segala hukum pokok yang mengatur kepentingan perseorangan. Sedangkan hukum perdata dalam Islam meliputi: (a). *munakahat*, yaitu seperangkat aturan yang berhubungan dengan perkawinan dan perceraian serta dampak-dampak hukumnya, (b). *wirasah,* yaitu seperangkat aturan yang berhubungan dengan pewaris, ahli waris, harta waris, serta pembagian warisan. Hukum *wirasah* ini sering disebut sebagai *faroid*, (c). *muamalat*, dalam arti khusus yaitu seperangkat aturan yang berhubungan dengan harta benda dan kepemilikan benda, hubungan antara manusia dalam urusan jual beli, sewa, pinjaman, perserikatan, kontrak dan lain-lain.

#### **4.3.3. Hukum Publik**

Pengertian hukum publik secara umum adalah seperangkat aturan tentang hubungan antara negara dan perseoragan atau mengatur kepentingan umum. Hukum public dalam Islam meliputi: (a). Jinayah, yaitu seperangkat aturan tentang perbuatan-perbuatan yang memiliki konsekuensi hukuman, baik *jarimah hudud* maupun *jarimah ta'zir*. Jarimah yang dimaksud adalah tindakan pidana. Secara detail, *jarimah hudud* mencakup tindakan pidana yang ketentuan hukumannya telah tersurat dalam al-Qur'an dan as-Sunnah. Sedangkan, *jarimah ta'zir* adalah bentuk tindak kejahatan pidana yang ketentuan hukumnya dibuat oleh penguasa sebagai pelajaran bagi pelakunya. Istilah *ta'zir* sendiri memiliki arti ajaran atau pelajaran; (b). *al-ahkam as-sulthoniyah*, yaitu seperangkat aturan Syariah yang berkaitan dengan kewenangan presiden/sulthan/perdana menteri, hak pemerintah pusat dan daerah, tentang pajak, dan sebagainya; (c). Siyar, yaitu seperangkat aturan yang berhubungan dengan masalah perang dan damai, tata hubungan dengan non-Muslim dan negara lain; dan (d). mukhasamat, yaitu seperangkat aturan tentang sistem peradilan, kehakiman, dan hukum acara.

Bila dibandingkan dengan sistem hukum Barat seperti dalam ilmu hukum, bagian-bagian hukum Islam dalam bidang muamalat dalam arti luas tersebut, dapat disandingkan dengan hukum perkawinan; *wirasah/fara'id* disamakan dengan hukum kewarisan; *muamalat* dalam pengertian khusus disamakan dengan hukum benda dan hukum perjanjian, *jinayah/uqubat* disandingkan dengan hukum pidana umum; *al-ahkam assulthoniyah* disamakan dengan hukum ketatanegaraan, yaitu administrasi negara; *siyar* dapat disebut dengan hukum internasional; dan *mukhasamat* sama dengan hukum acara.

#### **4.3.4. Prinsip Dasar dan Kaidah Fiqh Mu'amalah.**

Ada beberapa prinsip utama dan kaidah dalam *Fiqih Mu'amalah* yaitu sebagai berikut [76]**:**

a. Setiap mu'amalah pada prinsipnya boleh (mubah) dilakukan. Hukum boleh melakukan muamalah berdasarkan pada kaidah *Ushul Fiqih* sebagai berikut

*"Pada dasarnya muamalah itu mubah, atau ketentuan lain, pada dasarnya mu'amalah itu halal sehingga ada dalil yang melarangnya".*

b. Setiap mu'amalah dilakukan untuk menciptakan kemasalahatan.

Tujuan utama dari aktivitas mu'amalah adalah untuk mewujudkan kebaikan. Terkait dengan tujuan mu'amalah, Djuwain mengutip pendapat Ibnu Taimiyyah sebagai berikut: "Syariah diturunkan untuk mewujudkan kemaslahatan, menyempurnakan, mengeliminasi, mereduksi kerusakan, memberikan alternatif pilihan terbaik di antara beberapa pilihan, memberi nilai kebaikan maksimal di antara beberapa maslahat, dan menghilangkan nilai kerusakkan yang lebih besar dengan menanggung kerusakan yang lebih kecil."

Kaidah Ushul al-Fiqh:

*"Pada dasarnya setiap muamalah itu mewujudkan keadilan, menjaga kemaslahatan antara dua belah pihak dan menghilangkan kemadharatan dari keduanya"*

c. Menetapkan harga kompetitif

Dalam mu'amalah jual beli, menentukan harga bersaing dengan menentukan harga yang lebih rendah yang tidak mungkin dapat dilakukan kecuali dengan mengendalikan biaya produksi dengan menghilangkan unsur penimbunan, penipuan *(gharar)* dan makelar *(simsar)*. Ketetapan ini berdasarkan pada hadis Nabi Muhammad SAW:

*"Dari Abi Sa'id bin al-Musayyab menceritakan bahwa Ma'mar berkata, Rasulullah SAW bersabda: "Barang siapa yang menimbun (suatu barang atau makanan) maka ia telah berbuat dosa". (HR. Muslim).*

d. Meninggalkan intervensi yang dilarang

Dalam Islam melakukan intervensi terhadap akad atau jual beli yang sedang berlangsung antara dua orang atau pihak adalah haram hukumnya. Hal ini disebutkan dalam sabda Nabi Muhammad SAW:

> *"Dari Abu Hurairah ra berkata, Rasulullah SAW melarang orang kota membeli barang dagangan orang desa dengan cara mengintervensi. Dan janganlah seseorang membeli (barang dagangan) yang sudah dibeli oleh saudaranya dan janganlah meminang (seorang perempuan) yang sudah dipinang oleh saudaranya." (HR. Al-Bukhari).*

#### **4.3.5. Ruang Lingkup Mu'amalah**

Aktivitas mu'amalah dalam ajaran Islam dibagi menjadi dua bagian, yaitu [73]:

a. *mu'amalah adabiyah*

Ruang lingkup *mu'amalah adabiyah* dalam Fiqih Islam mencakup prosesi *ijab* dan *qabul*, aktivitas muamalah berdasarkan saling menerima, tidak ada memaksakan sesuatu terhadap satu pihak, hak dan kewajiban, kejujuran, tidak ada kecurangan, tidak ada penipuan, dan tidak ada penimbunan dan segala sesuatu yang menyebabkan kerugian berkaitan dengan pendistribusian harta dalam hidup bermasyarakat.

*b. mu'amalah madiyah* 

Ruang lingkup mu'amalah madiyah dalam Fiqih Islam meliputi activitas jual beli *(al-Bai' wa al-Tijarah)*, aktivitas gadai *(al-Rahn)*, jaminan dan tanggungan *(kafalah dan dhaman)*, perseroan atau perkongsian *(al-Syirkah)*, perseroan harta dan tenaga *(al-Mudharabah)*, sewa menyewa *(al-Ijarah)*, pemberian hak guna pakai *(al-'Ariyah)*, barang titipan *(al-Wadhi'ah)*, barang temuan *(al-Luqathah)*, garapan tanah *(al-Muzara'ah)*, sewa menyewa tanah *(al-Mukhabarah)*, upah *(ujrah al-'Amal)*, gugatan *(syuf'ah)*, sayembara *(al-Ji'alah)*, distribusi kekayaan bersama *(al-Qismah)*, pemberian *(hibah)*, hadiah *(al-Hadiyah)* pembebasan *(al-Ibra)*, damai *(al-Shulhu)*, dan ditambah dengan pemasalahan kontemporer *(al-Mu'ashirah)* seperti masalah bunga bank, asuransi, kredit, dan lain-lain.

#### **4.4. Pilar Ketiga: Akhlak**

#### **4.4.1. Pengertian Akhlak**

Bila agama Islam diibaratkan sebatang pohon, akhlak adalah buah yang enak yang dapat dirasakan oleh semua orang. Secara bahasa

kata akhlak berasal dari bahasa Arab yaitu, yang memiliki makna "budi pekerti, tingkah laku, perangai, dan tabiat". Sedangkan menurut istilah, makna akhlak adalah suatu sifat yang melekat dalam jiwa dan menjadi kepribadian, dari situlah memunculkan perilaku yang spontan, mudah, tanpa memerlukan pertimbangan [77].

Pengertian di atas mengisyaratkan bahwa akhlak dapat dipahami sebagai sesuatu yang nyata dari setiap aktivitas, sangat ditentukan oleh keadaan jiwa pelakunya yang berupa tingkah laku, perangai, dan tabiat. Dari sinilah kemudian Al-Ghozali menjelaskan perbedaan akhlak mulia dan akhlak tercela, seperti dikutip oleh M. Hasyim Syamhudi bahwa:

> *"Jika kondisi jiwa itu melahirkan aktivitas indah dan terpuji, baik menurut akal dan syara", maka hal tersebut dinamai akhlak yang baik, namun bila yang keluar itu adalah aktivitas yang jelek, maka dinamai akhlak yang jelek"* [78]*.*

Beberapa ulama memberikan pengertian berbeda-beda tentang akhlak, namun memiliki keterkaitan satu dengan yang lain. Di antara pengertian tersebut adalah sebagai berikut:

- a. Ibnu Mazkawaih mendefinisikan akhlak sebagai keadaan jiwa seseorang yang mendorongnya untuk melakukan suatu perbuatan tanpa pertimbangan pikiran dan perencanaan [79].
- b. Al-Ghozali memberikan definisi akhlak: *"fakhluqu 'ibaratu 'an haiatin fin nafsi raasikhatun 'anha tashdurul af'alu bisuhuulatin wa yusrin min ghairi hajaatin ila fikrin wa ru'yatin"*. (akhlak adalah sifat tertanam dalam jiwa yang menimbulkan

perbuatan-perbuatan dengan mudah dilakukan tanpa perlu kepada pemikiran dan pertimbangan) [80].

**c.** Rosihan Anwar menjelaskan bahwa akhlak adalah keadaan jiwa seseorang yang mendorong manusia untuk berbuat tanpa melalui pertimbangan dan pilihan terlebih dahulu [81].

Beberapa definisi tersebut menyimpulkan bahwa akhak adalah keadaan jiwa yang sudah terlatih, sehingga dari jiwa tersebut benarbenar muncul sifat-sifat yang mendorong munculnya perbuatanperbuatan dengan mudah dan spontan tanpa banyak pertimbangan lagi.

#### **4.4.2. Sumber-Sumber Akhlak**

Sumber ajaran akhlak dimaksud dalam pembahasan ini adalah yang standar nilai baik dan buruk atau mulia dan tercela. Seperti seluruh ajaran Islam, sumber akhlak Islam adalah al-Qur'an dan as-Sunnah [82]. Setiap tingkah laku nabi Muhammad SAW dapat menjadi contoh dan teladan bagi semua umat manusia. Hal tersebut dinyatakan dalam al-Qur'an:

> *"Dan sesungguhnya bagi kamu benar-benar pahala yang besar yang tidak putus-putusnya. Dan sesungguhnya kamu (Nabi Muhammad) benar-benar berbudi pekerti yang agung". (al-Qalam: 3-4).*

Ayat di atas menegaskan bahwa nabi Muhammad SAW memiliki pahala dan kebajikan yang tidak akan pernah terputus sampai hari kiamat. Dan nabi Muhammad itu sungguh memiliki akhlak yang paling mulia sepanjang masa sejak dahulu sampai akhir zaman. Dengan demikian, Muhammad SAW dijadikan sebagai suri teladan *(uswah)* [83].

#### 1. Ruang Lingkup Akhlak

Beberapa pengertian akhlak di atas mengisyaratkan bahwa akhlak tidak memiliki batasan, ia meliputi dan mencakup semua aktivitas, usaha, dan perilaku manusia, yaitu berupa nilai-nilai perbuatan. Dalam pandangan Islam, akhlak itu menyeluruh dan holistik, tidak dibatasi dimensi waktu dan tempat, di mana pun manusia harus berakhlak. Oleh sebab itu, akhlak senantiasa berhubungan dengan tingkah laku manusia dan tidak pernah terpisahkan dari aktivitas manusia.

Dengan demikian, ruang lingkup akhlak dalam Islam meliputi seluruh kehidupan manusia yang tercermin dalam ungkapan Arab *fi kulli al-makan wa fi kulli al zaman*. Akhlak Islam meliputi:

- a. Hubungan hamba dengan Allah sebagai penciptanya. Mentauhidkan Allah. Puncak akhlak seorang hamba kepada Allah adalah ikrar dan kesadaran bahwa tiada Tuhan melainkan Allah. Selain itu, akhlak kepada Allah mencakup perilaku dan tindakan untuk menjaga tubuh dan pikiran senantiasa dalam keadaan bersih, bersih, menjauhkan diri dari perbuatan keji dan munkar, dan memiliki kesadaraan bahwa semua manusia adalah sama [84].
- b. Akhlak terhadap sesama manusia. Berbagai bentuk akhlak yang berkaitan dengan hubungan manusia dengan sesamanya. Secara garis besar, akhlak dalam Islam terbagi menjadi akhlak tercela dalam bentuk larangan untuk melakukan hal-hal yang buruk seperti membunuh, mencuri, menyakiti sesama, korupsi menceritakan aib orang lain.

Sebaliknya, akhlak terpuji kepada sesama manusia meliputi menjaga kenormalan pikiran orang lain, menjaga kehormatannya, bertenggang rasa dengan keyakinan yang dianutnya, saling tolong menolong dan lain-lain [77].

c. Akhlak terhadap lingkungan, yaitu lingkungan alam dan lingkungan makhluk hidup lainnya, termasuk air, udara, tanah, tumbuh-tumbuhan, dan hewan. Jangan pernah membuat kerusakan di atas muka bumi ini. Allah SWT berfirman:

*"Dan apabila ia berpaling (dari kamu), ia berjalan di bumi untuk mengadakan kerusakan padanya, dan merusak tanam-tanaman dan binatang ternak, dan Allah tidak menyukai kebinasaan".(QS. Al-Baqarah: 205).*

2. Metode Pembentukan Akhlak

Akhlak tidak terbentuk dengan sendirinya, namun membutuhkan proses yang tidak mudah dan kadang melalui proses panjang. Dalam pembentukan akhlak, metode memiliki kedudukan sangat penting untuk mencapai tujuan Pendidikan akhlak mulia. Oleh karena itu, perlu kecermatan dalam menentukan satu metode. Dalam perspektif Islam, ada beberapa metode yang bisa dipakai untuk membentuk akhlak mulia, antara lain:

a. Mauidzah dan Nasihat

Mauidzah adalah proses penanaman akhlak baik dan mendorong pelaksanaanya, serta menjelaskan akhlak tercela dan memberikan peringatan untuk menjauhinya, atau meningkatkan

kebaikan dengan amalan yang dapat melembutkan hati. Allah SWT berfirman:

*"Serulah manusia kepada jalan Rabb-mu dengan hikmah dan pelajaran yang baik". (Q.S. An-Nahl:125).*

Sedangkan nasihat pada prinsipnya adalah menyadarkan orang dari berbagai kepalsuan tipu daya syaitan. Al-Qur'an senantiasa menyuruh orang beriman untuk memberi peringatan [85]. Seperti dalam firman Allah:

*"Dan tetaplah memberi peringatan karena sesungguhnya peringatan itu bermanfaat bagi orang-orang yang beriman". (QS. Adz-Dzariat: 55).*

b. Keteladanan

Hari ini banyak orang berilmu namun tidak memiliki keteladanan. Urgensi keteladanan dalam pembentukan akhlak menjadi pesan kuat dalam al-qur'an, karena keteladanan adalah cara terpenting dalam pembentukan karakter seseorang. Pembentukan akhlak terpuji tidak hanya dilakukan melalui pembelajaran, intruksi, larangan, dan hukuman sebab sifat dasar jiwa manusia untuk menerima keutamaan itu tidak cukup dengan perintah untuk melakukan kebaikan dan larangan untuk menjauhi keburukan. Sebagai contoh, untuk menanamkan sopan santun memerlukan pendidikan yang panjang dan melalui pendekatan yang lestari. Pendidikan itu tidak akan sukses, melainkan jika disertai dengan pemberian contoh teladan yang baik dan nyata [69].

# **BAB 5 PEMODELAN ANALISIS PERANGKAT LUNAK RUMAH KONSULTASI HUKUM ISLAM (RKHI)**

#### **5.1. Deskripsi Umum Perangkat Lunak**

Sistem menyediakan layanan forum yang dapat diakses oleh pakar maupun user yang telah memiliki akun. Di dalam forum disediakan konten untuk membuat judul diskusi baru dan laman diskusinya. Selain itu aplikasi Sistem Rumah Konsultasi Hukum Islam menyediakan Openchat yang dapat di akses oleh pakar, user yang telah registrasi maupun yang belum melakukan registrasi. Untuk user yang belum melakukan registrasi harus menginputkan *guestname* terlebih dahulu. Selain itu user yang telah melakukan registrasi dapat mengirimkan pesan secara individu untuk mendapatkan yang lebih rinci dari para pakar yang dituju. Pada Sistem Rumah Konsultasi Hukum Islam juga menyediakan video dan book content yang dapat diakses, dan di download oleh para pakar dan user yang telah terregistrasi. Pada Sistem Rumah Konsultasi Hukum Islam juga memiliki laman khusus profil para pakar maupun user.

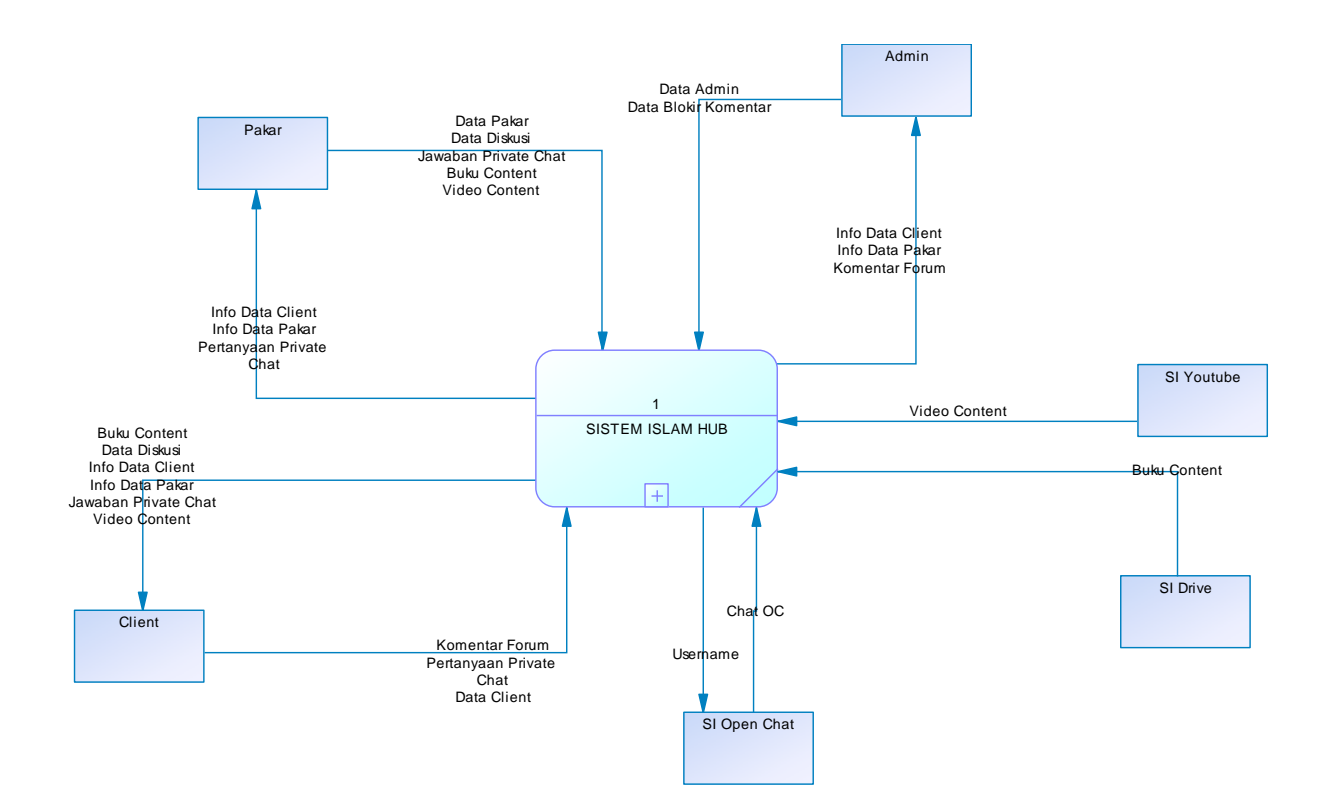

Gambar 9 Diagram Konteks Aplikasi

## **5.2. Karakteristik Pengguna**

Tabel berikut menggambarkan karakteristik pengguna sistem Sistem Rumah Konsultasi Hukum Islam.

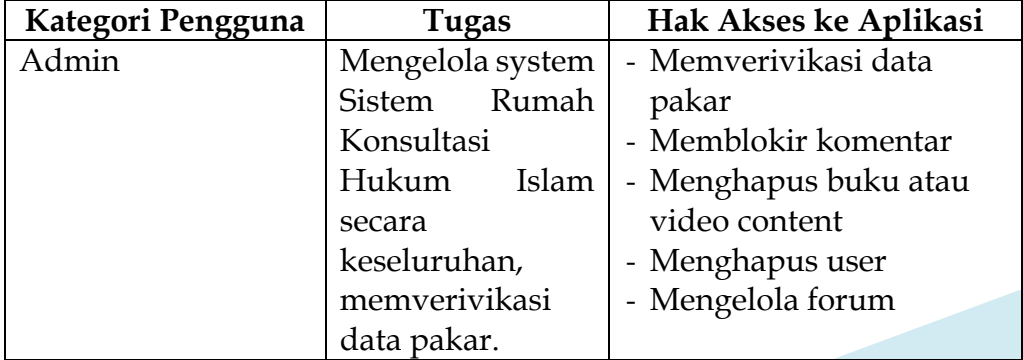

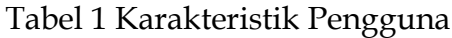

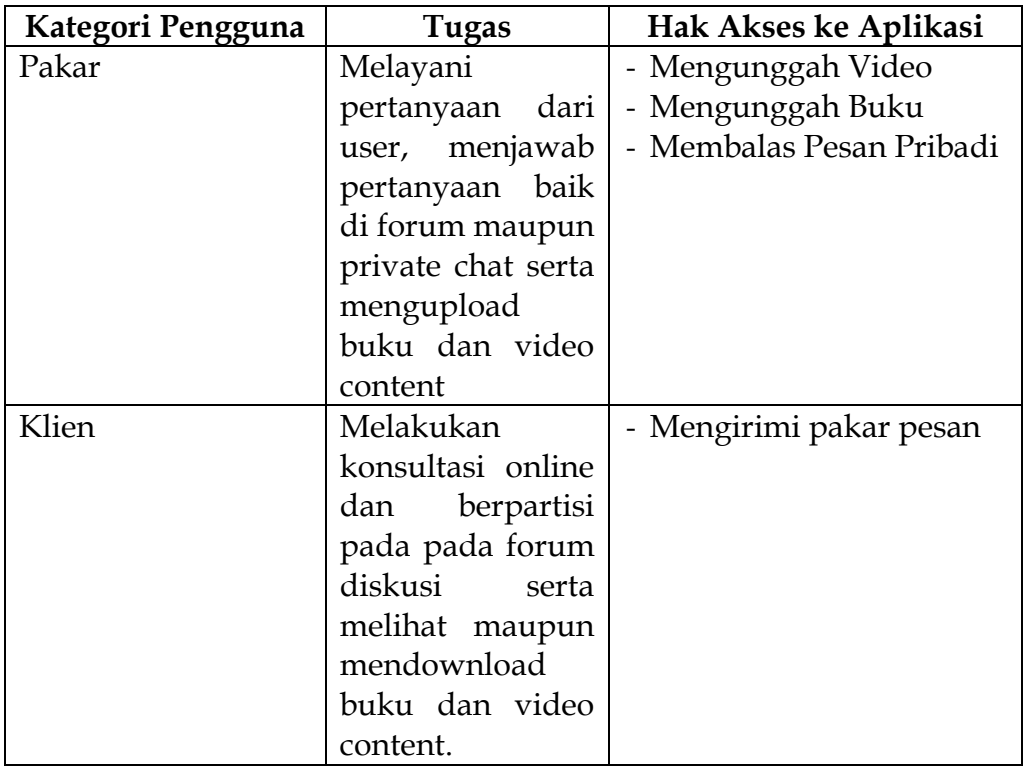

## **5.3. Batasan Lingkungan Operasi Perangkat Lunak**

Spesifikasi lingkungan yang diperlukan untuk pengoperasian perangkat lunak antara lain:

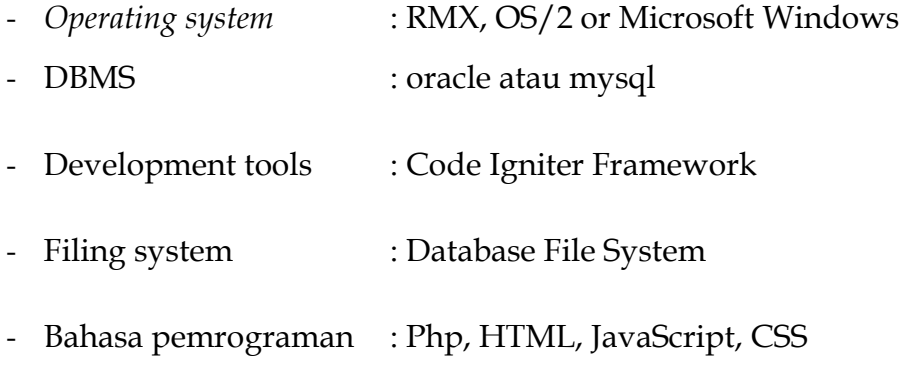

Batasan perangkat lunak terhadap perangkat lunak/perangkat keras/sistem lain antara lain:

- Data video dan buku baru dapat dimasukkan ke database jika telah menyelesaikan tahap verifikasi pakar
- Tidak berfungsi *multi platform* (hanya berjalan pada RMX, OS/2 or Microsoft Windows)

#### **5.4. Deskripsi Kebutuhan Spesifik: Antarmuka Pemakai**

Antarmuka yang dibutuhkan untuk mengoperasikan perangkat lunak ini dibagi menjadi 3 jenis kelompok user yaitu client, pakar, dan admin. User interface yang akan ditampilkan untuk kelompok client adalah sebagai berikut:

- 1. Layar pemilihan topik forum diskusi, berisi pilihan-pilihan judul topik forum diskusi.
- 2. Layar kirim pesan pribadi, pada layar ini akan terdapat room chat pribadi client dengan pakar.
- 3. Layar pilihan video, pada antarmuka ini, terdapat pilihan video tentang hukum islam yang ada.
- 4. Layar pilihan buku, pada antarmuka ini, terdapat pilihan sumber-sumber tentang hukum Islam yang ada.

Sedangkan untuk kelompok pakar, ada beberapa jenis layar tampilan yang mengakses ke sistem yaitu:

1. Layar pemilihan topik forum diskusi, berisi pilihan-pilihan judul topik forum diskusi, dimana pakar dapat membuat forum baru.

- 2. Layar kirim pesan pribadi, pada layar ini pakar dapat membalas pertanyaan pribadi client
- 3. Layar pilihan video, pada antarmuka ini, terdapat pilihan video tentang hukum islam yang ada. Dan terdapat tombol upload video.
- 4. Layar pilihan buku, pada antarmuka ini, terdapat pilihan sumber-sumber tentang hukum islam yang ada, dan terdapat tombol upload buku.

#### **5.5. Deskripsi Kebutuhan Spesifik: Antarmuka Perangkat Keras**

Pada website Sistem Rumah Konsultasi Hukum Islam ini tidak terdapat perangkat keras yang terhubung pada langsung pada sistem.

#### **5.6. Deskripsi Kebutuhan Spesifik: Antarmuka Perangkat Lunak**

Perangkat lunak yang disupport oleh sistem ini adalah operating system linux dan menggunakan DBMS MySQL.

#### **5.7. Deskripsi Kebutuhan Spesifik: Antarmuka Komunikasi**

Antarmuka komunikasi yang dibutuhkan untuk mendukung sistem ini adalah penggunaan jaringan yang terkoneksi dengan internet. Sistem pengamanan yang digunakan untuk melakukan proteksi terhadap informasi pada sistem ini adalah dengan memberikan password pada akses-akses tertentu. Selain itu, digunaakn protokol HTTPS untuk melakukan koneksi kepada jaringan bank yang bersangkutan.

## **5.8. Kebutuhan Fungsional (***Product Backlog***) Perangkat Lunak**

## Tabel 2 *Product Backlog* Sistem "Rumah Konsultasi Hukum Islam"

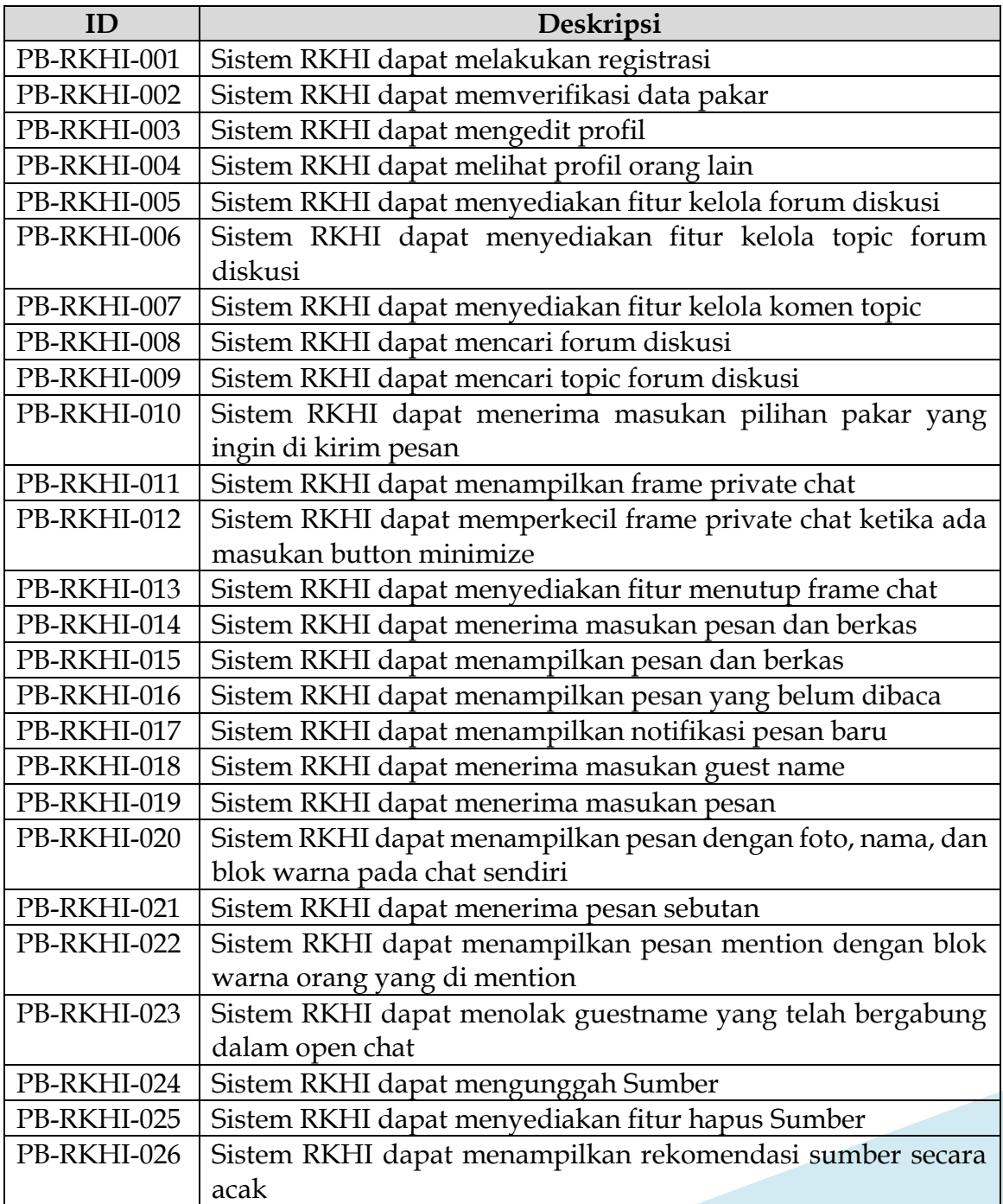

Hasil Riset: Pengembangan "Rumah Konsultasi

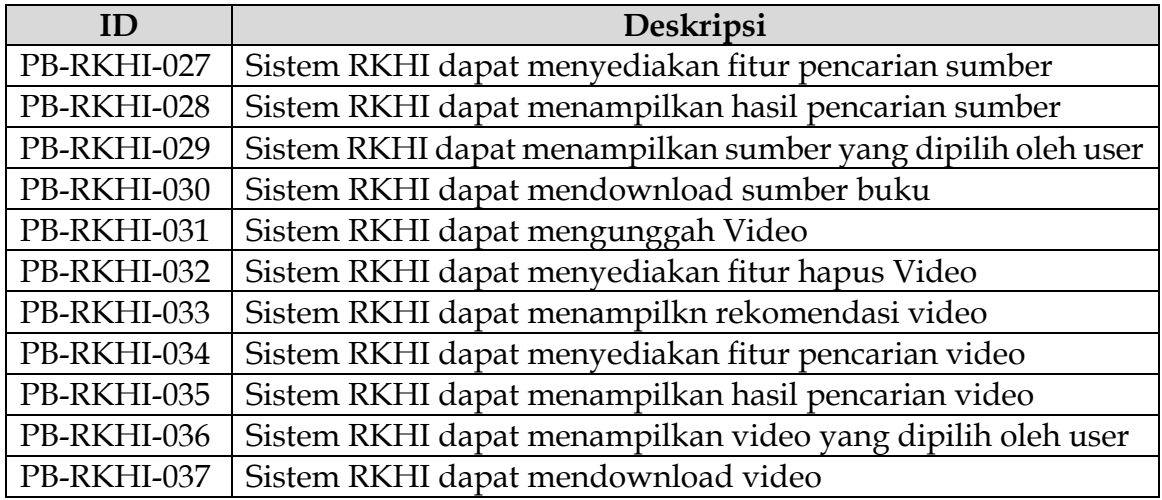

# **5.9. Kebutuhan Non Fungsional Perangkat Lunak**

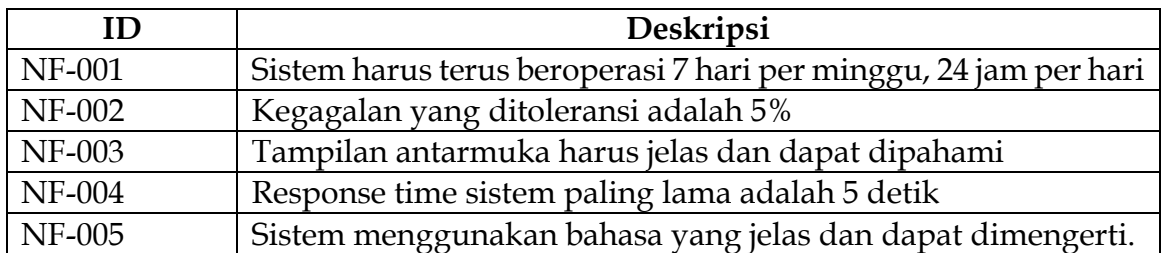

Tabel 3 Kebutuhan Non Fungsional Sistem

## **5.10. Model Use Case**

## **5.10.1. Diagram Use Case**

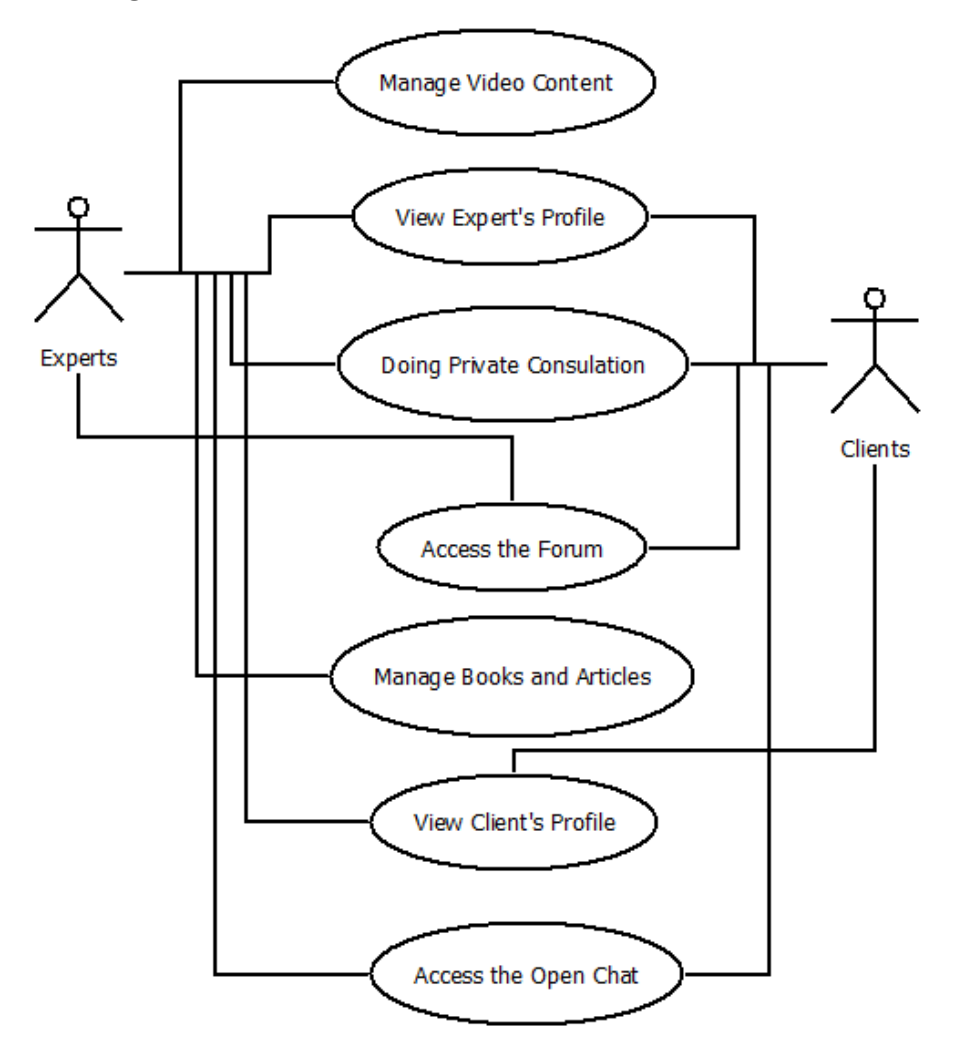

Gambar 10 Diagram *Use Case*

## **5.10.2. Definisi Aktor**

## Tabel 4 Definisi Aktor

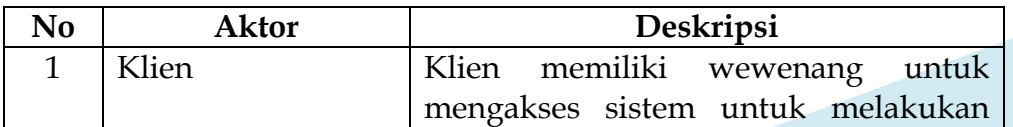

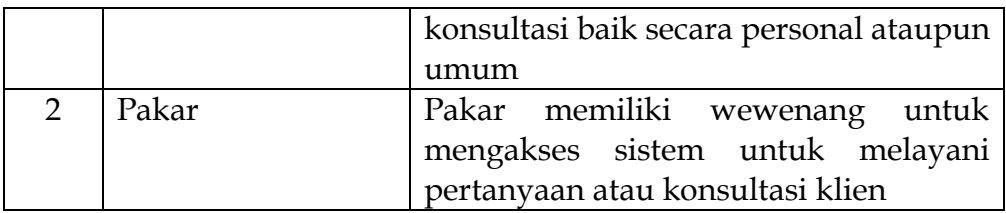

## **5.10.3. Spesifikasi** *Use Case* **"Melihat Profil Klien"**

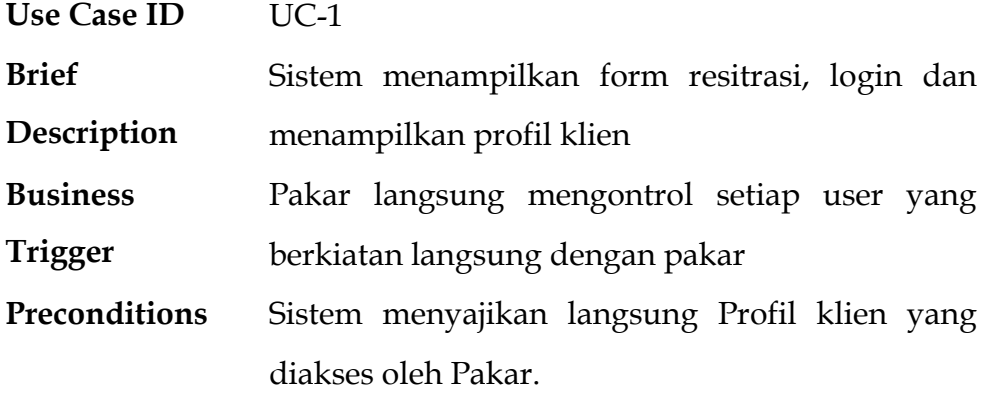

**Basic Flow (UC-1.0):**

**Assumptions** Pakar tidak dapat mengedit Profil Klien

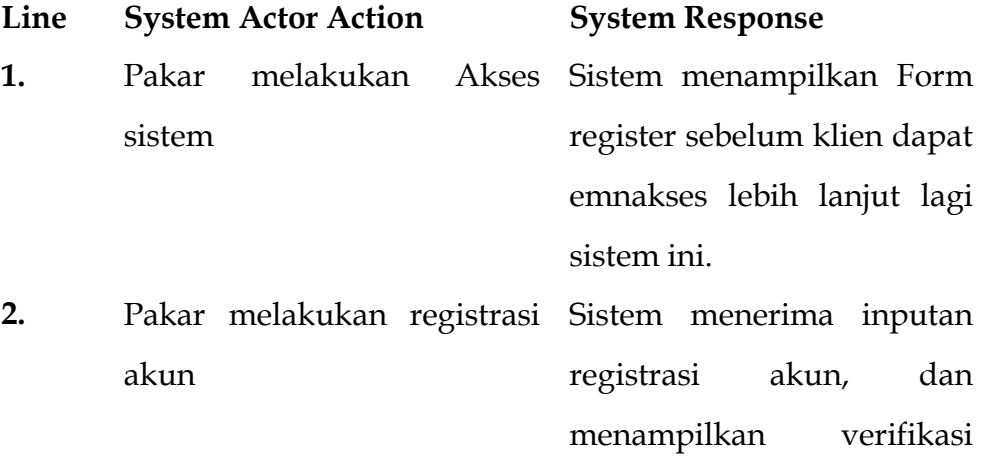

akun

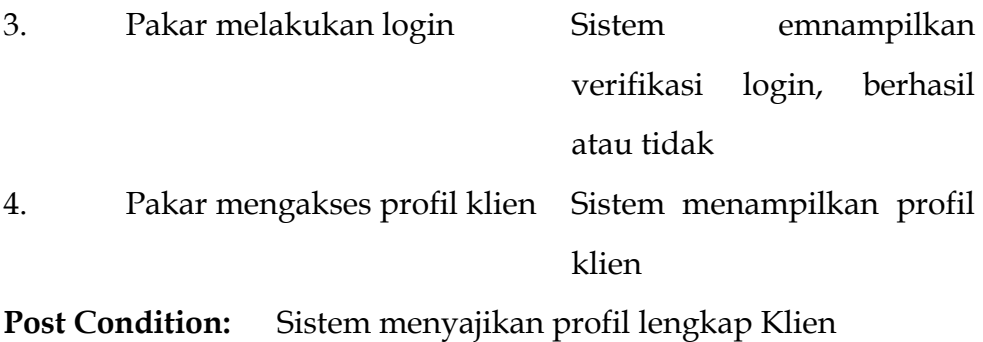

## **Alternative Flow (UC-1.1) : Melihat Profil Klien**

Setelah Line 1/2 dilaksanakan.

## **Line System Actor Action System Response**

1. N/A

Kembali ke Line 1.

## **Business Rules:**

Untuk memberikan kelancaran sistem dan keamanan sistem, maka profil klien dibuat public atau tidak privat.

## **Data Issues:**

Melihat profil klien, dengan mengklik nama atau melakukan pencarian.

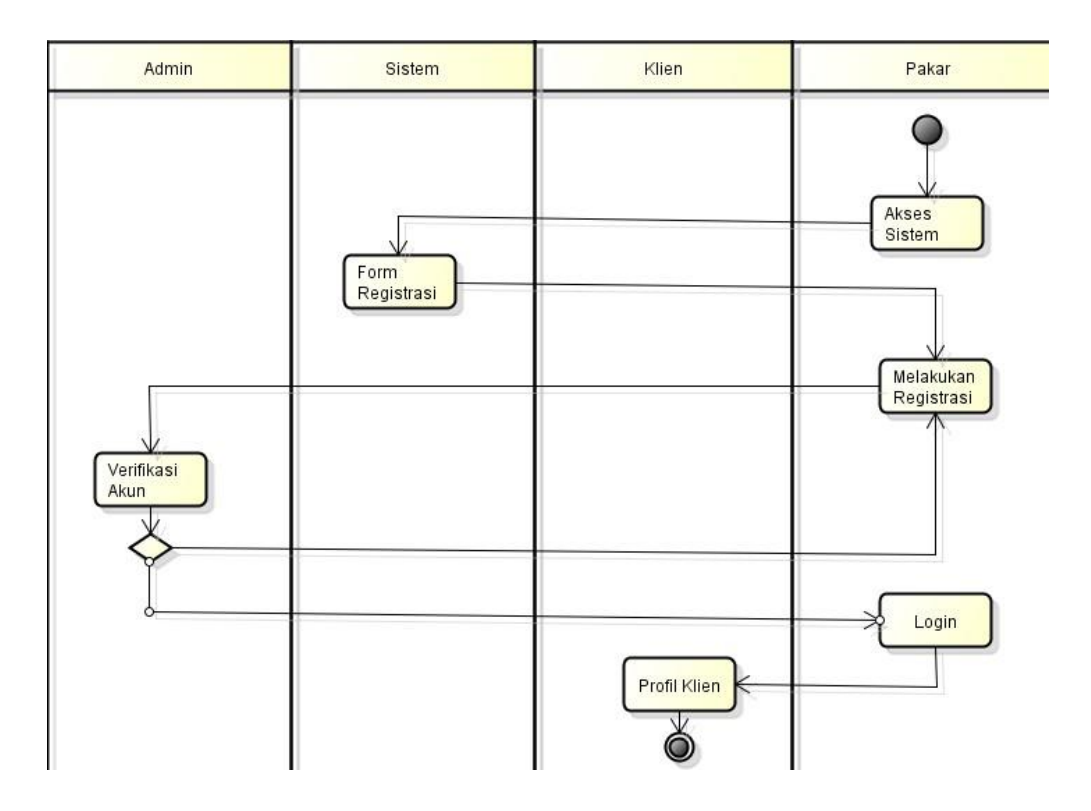

Gambar 11 Diagram Aktivitas untuk *Use Case* "Melihat Profil Klien"

## **5.10.4. Spesifikasi** *Use Case* **"Melihat Profil Pakar"**

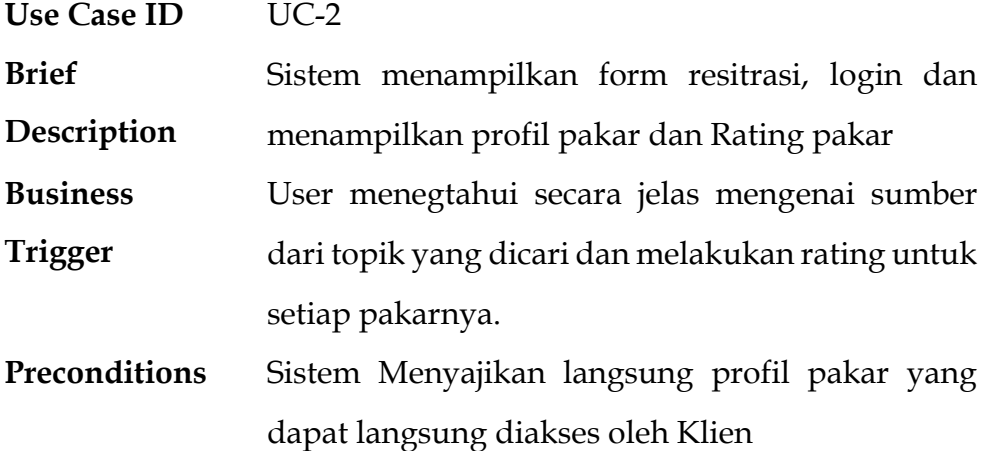

### **Basic Flow (UC-2.0):**

**Assumptions** Klien tidak dapat mengedit profil pakar.

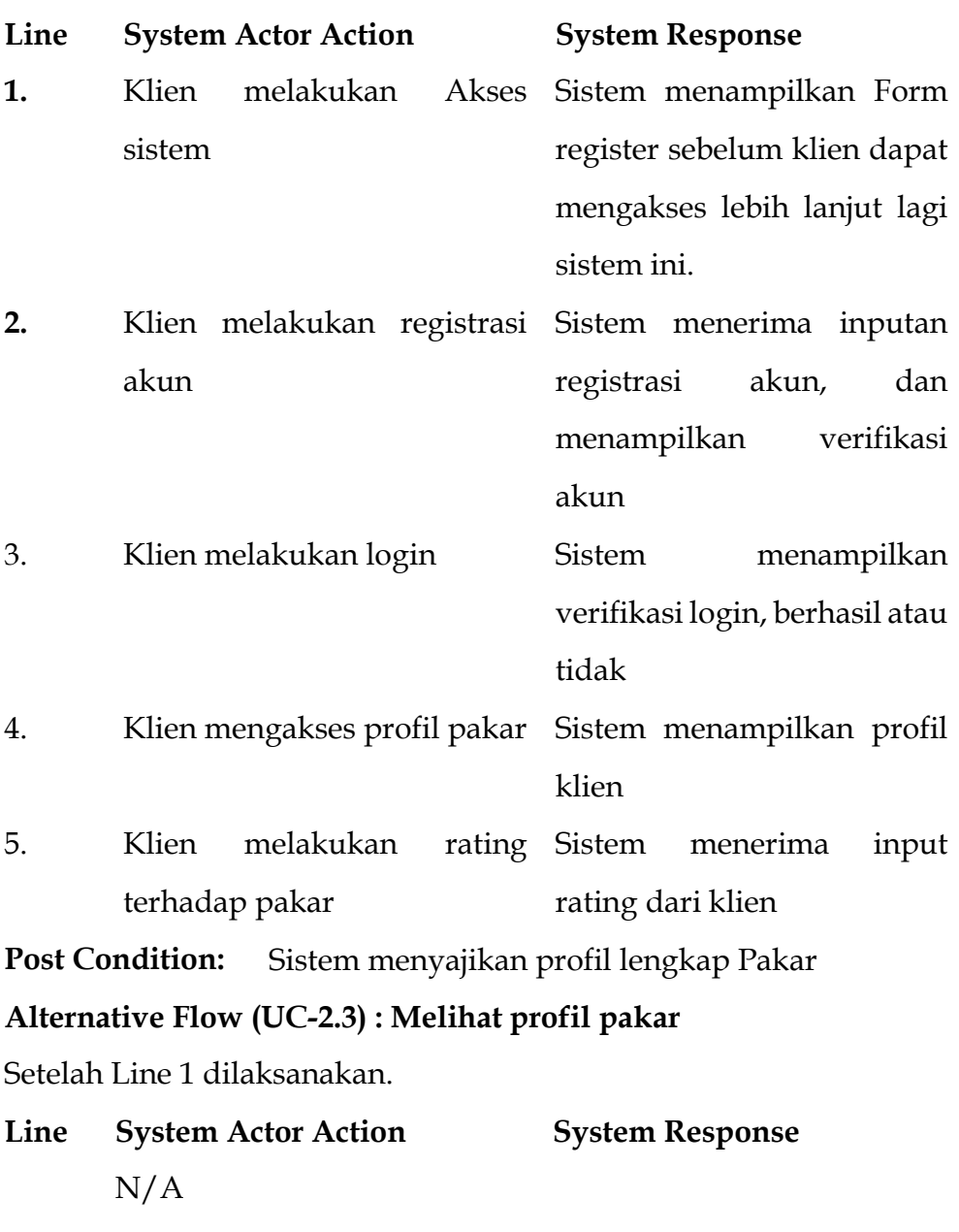

## **Business Rules**

Untuk memberikan kelancaran sistem dan keamanan sistem, maka profil pakar dibuat public atau tidak privat. **Data Issues**

Melihat profil pakar dengan mengklik nama atau melakukan pencarian.

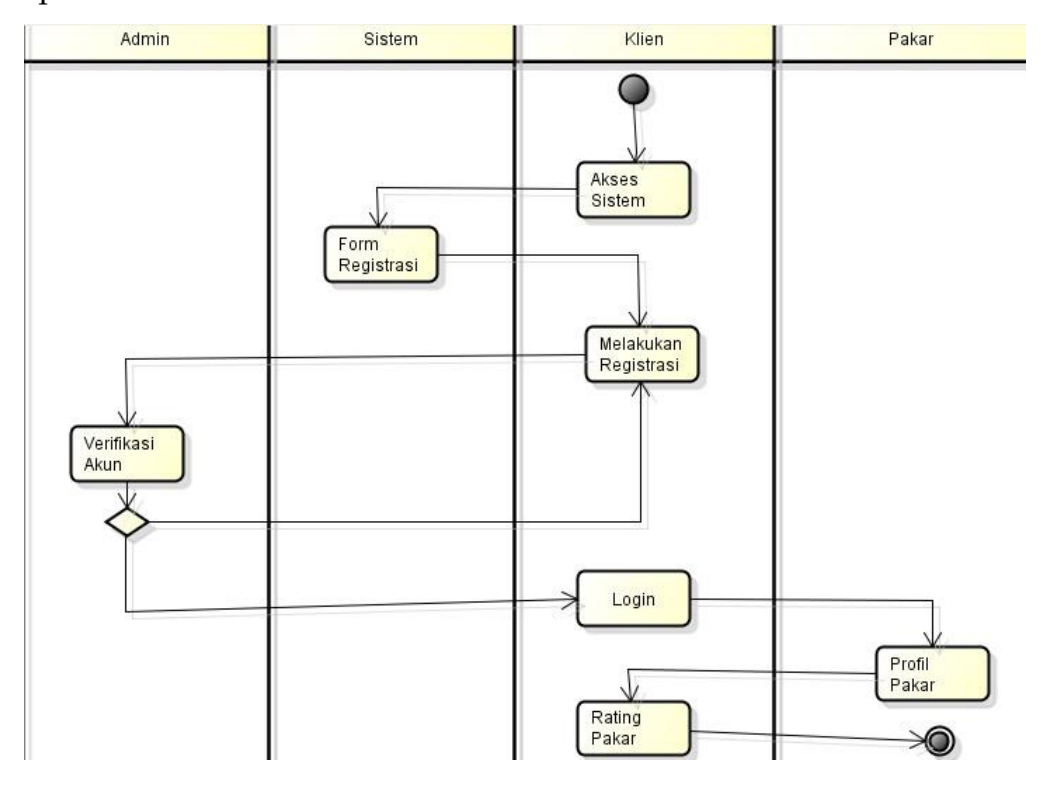

Gambar 12 Diagram Aktivitas untuk *Use Case* "Melihat Profil Pakar"

## **5.10.5. Spesifikasi** *Use Case* **"Mengakses Forum"**

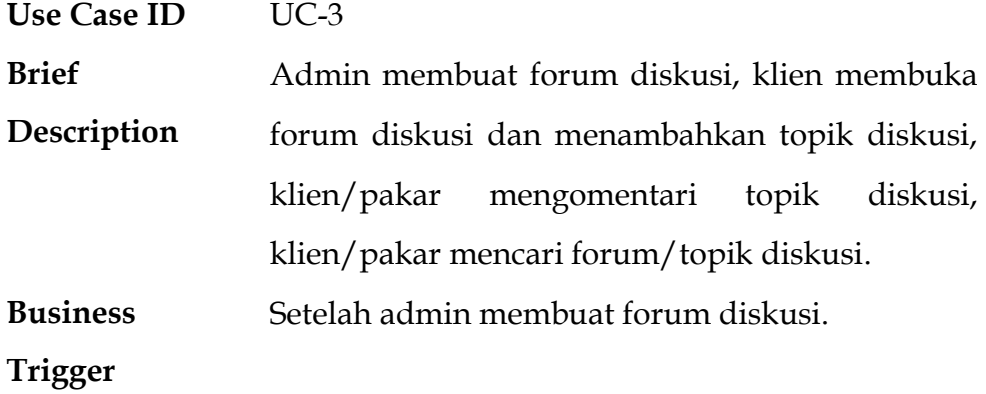

**Preconditions** Klien menambahkan topik diskusi didalam forum yang sudah dibuat oleh admin, klien/pakar sudah berkomentar pada topik diskusi di dalam forum.

#### **Basic Flow UC-3.0**

**Assumptions** Klien hanya dapat mencari forum yang sudah disediakan oleh admin. Selanjutnya klien dapat menambahkan topic didalam forum tersebut. Klien dapat mengomentari topic yang diajukan oleh klien sendiri maupun topic yang diposting oleh orang lain.

#### 1. Admin membuat forum diskusi menampilkan forum yang sudah dibuat

**Line System Actor Action System Response**

- 2. Klien dan pakar dapat System mencari forum yang telah dibuat oleh admin. menampilkan yang berkaitan dengan yang dicari oleh
- 3. Klien menambahkan didalam forum. Topic ditambahkan dan system menampilkan topic

klien maupun pakar.

yang telah dibuat

- 4. Klien dapat mengedit Sistem mengupdate hasil menghapus topic sebelumnya diposting. edit terbaru yang dilakukan oleh klien.
- 5. Klien dan pakar mengomentari topic yang ada di forum. dapat Komentar ditambahkan dan sistem menampilkan komentar yang

- 6. Klien dan pakar mencari topic diskusi System menampilkan topic diskusi yang dicari
- **Post Condition** Forum dan topic akan bertambah sesuai yang diajukan oleh admin dan klien. Begitupun dengan komentarnya yang ditambahkan oleh klien maupun pakar.

**Alternative Flow (UC-3.1): Use Case Admin Menambah Forum Diskusi**

Setelah Line 1 dilaksanakan.

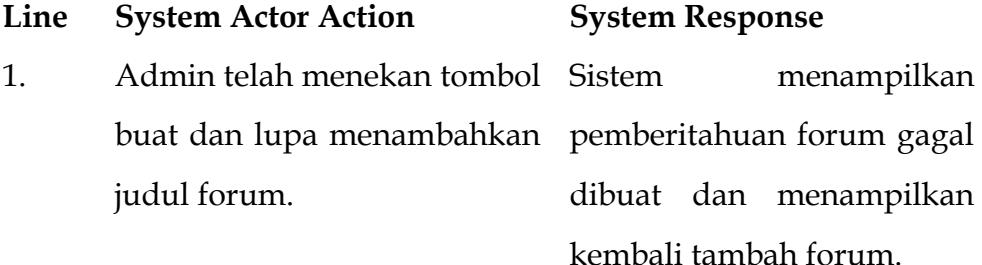

Kembali ke Line 1.

**Alternative Flow (UC-3.2) : Use Case Menambahkan Topic Diskusi** Setelah Line 3 dilaksanakan.

**Line System Actor Action System Response**

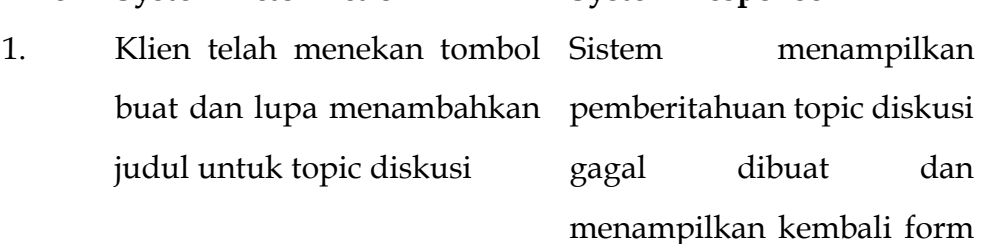

## Kembali ke Line 3

Hasil Riset: Pengembangan "Rumah Konsultasi Hukum Islam" dengan Metodologi Scrum - 100

tambah topic diskusi.

**Alternative Flow (UC-3.3) : Use Case Mengedit dan Menghapus Topik Diskusi**

Setelah Line 3 dilaksanakan.

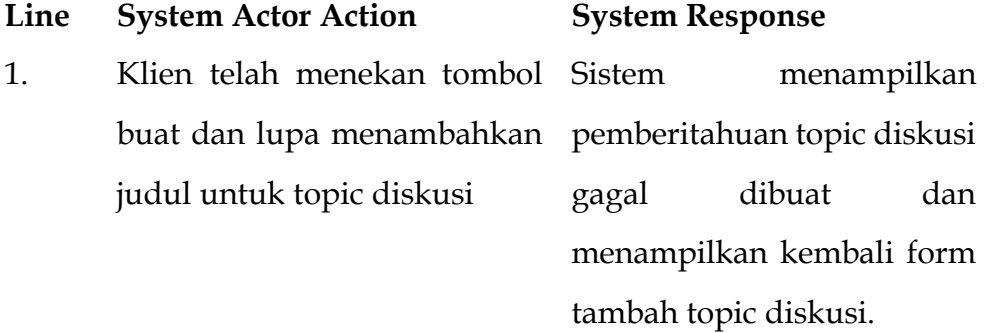

Kembali ke Line 3

# **Alternative Flow (UC-3.4) : Use Case Mengomentari Topik Diskusi** Setelah Line 3 dilaksanakan.

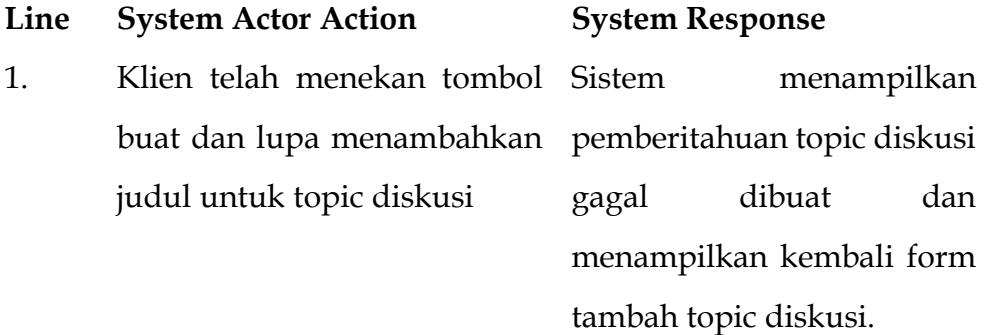

Kembali ke Line 3

**Alternative Flow (UC-3.5) : Use Case Mencari Topik/Forum Diskusi** Setelah Line 3 dilaksanakan.

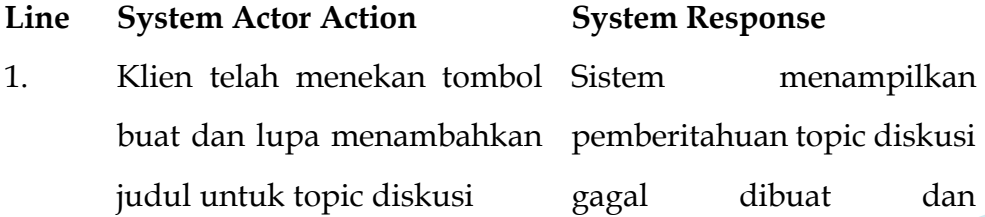

#### Kembali ke Line 3

## **Business Rules**

- 5. Klien atau pakar dapat membuat topik diskusi pada forum setelah admin membuat forum diskusi.
- 6. Topik yang dibuat oleh Klien dapat diedit ataupun dihapus oleh Klien yang membuat topik tersebut.
- 7. Topik yang dibuat oleh Klien tidak dapat diedit ataupun dihapus oleh Pakar.
- 8. Komentar dapat dilakukan oleh Klien dan Pakar
- 9. Komentar yang dibuat oleh Pakar, hanya dapat diedit dan dihapus oleh Pakar
- 10. Komentar yang dibuat oleh Klien, hanya dapat diedit dan dihapus oleh Klien

## **Data Issues**

-

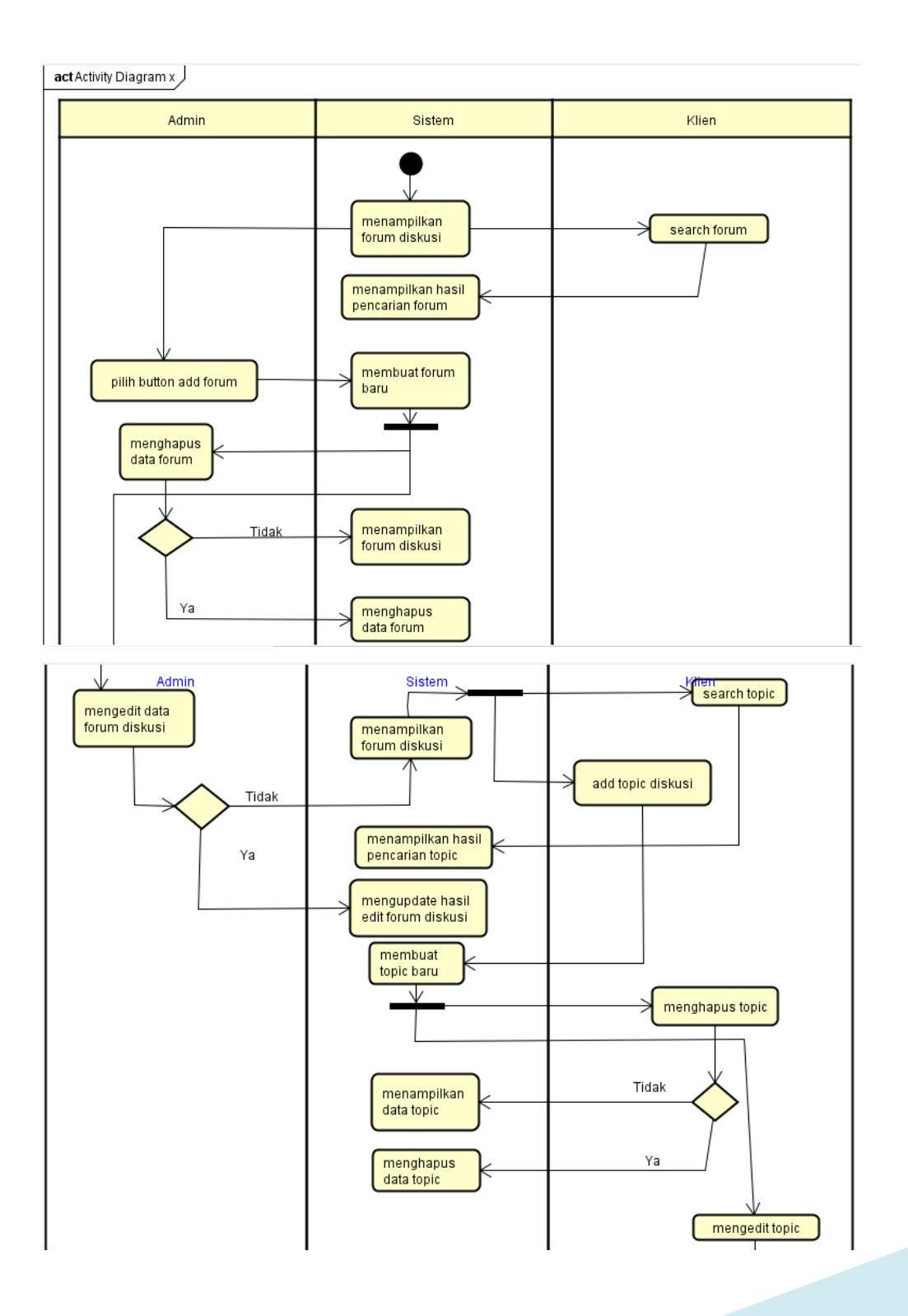

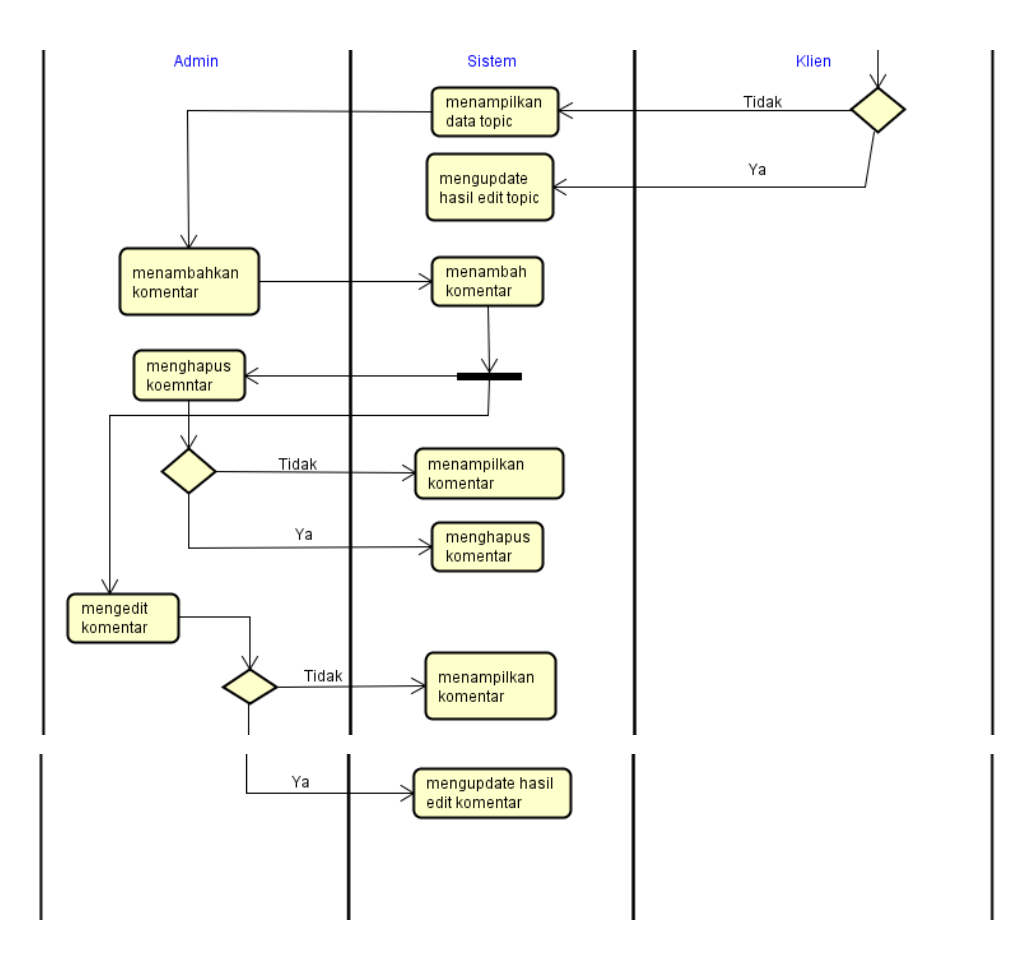

Gambar 13 Diagram Aktivitas untuk *Use Case* "Mengakses Forum Diskusi"

## **5.10.6. Spesifikasi** *Use Case* **"Melakukan Konsultasi Pribadi"**

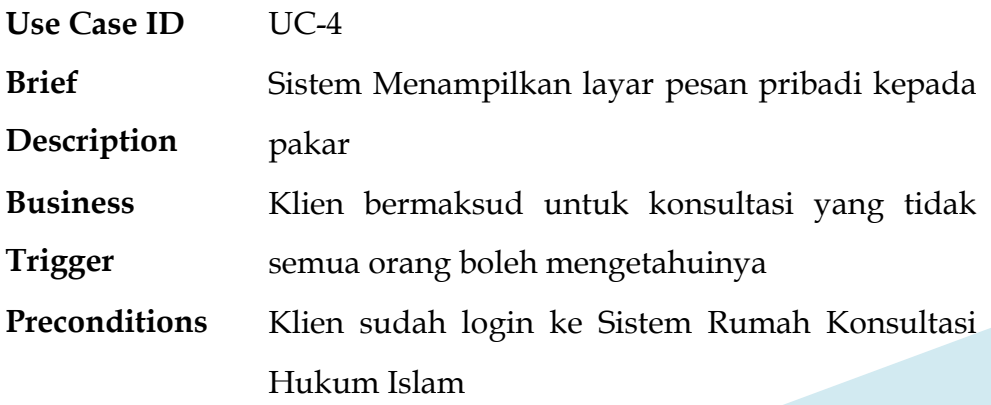

#### **Basic Flow (UC-4.0)**

**Assumptions** Website sedang tidak perbaikan (Maintenance)

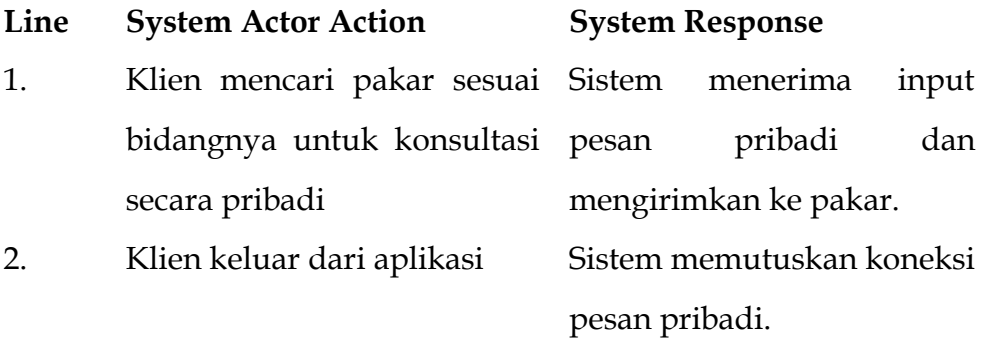

**Post Condition** Koneksi sistem ke *database* Sistem Rumah Konsultasi Hukum Islam.

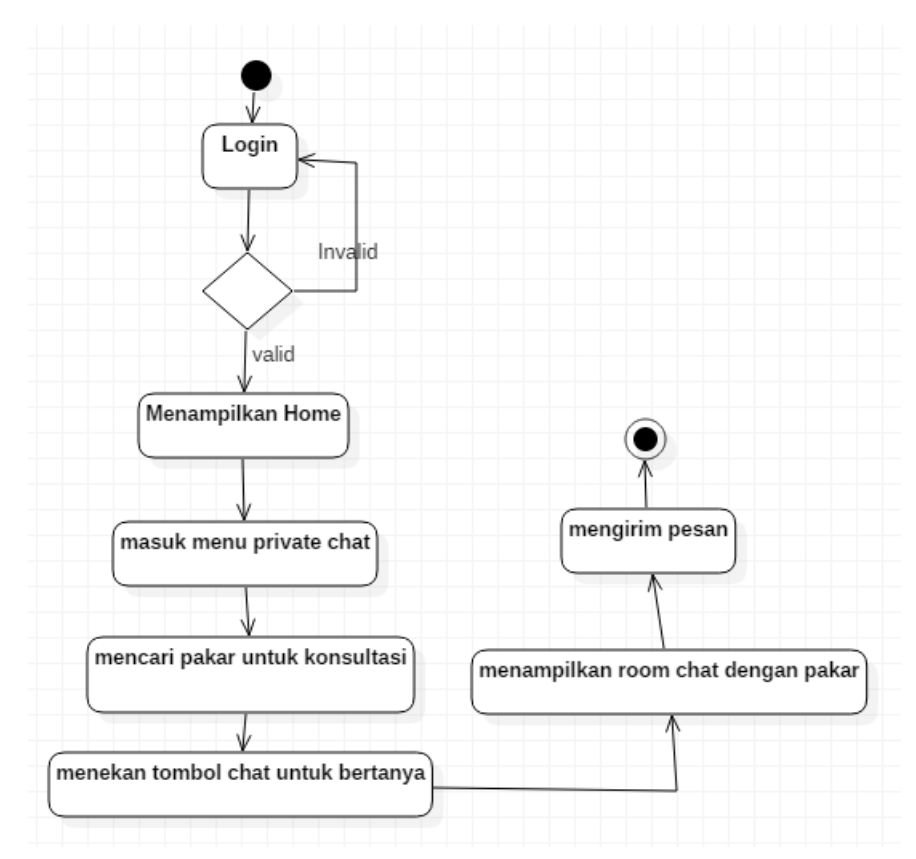

Gambar 14 Diagram Aktivitas untuk *Use Case* "Melakukan Konsultasi Pribadi"

#### **5.10.7. Spesifikasi** *Use Case* **"Mengakses** *Open Chat***"**

**Use Case ID** UC-5

**Brief Description** Sistem menampilkan halaman Open Chat kemudian pengguna dapat mengirim pesan yang terbuka untuk Umum.

**Business Trigger** Penggunan mengunjungin Website Sistem Rumah Konsultasi Hukum Islam untuk bergabung pada Open Chat

**Preconditions** Laman tersedia kolom input Username Guest bagi yang tidak memiliki akun dan setelah menginputkan username yang unik, akan terhubung langsung ke dalam Open Chat

**Basic Flow UC-5.0**

**Assumptions** Pengguna memiliki akun

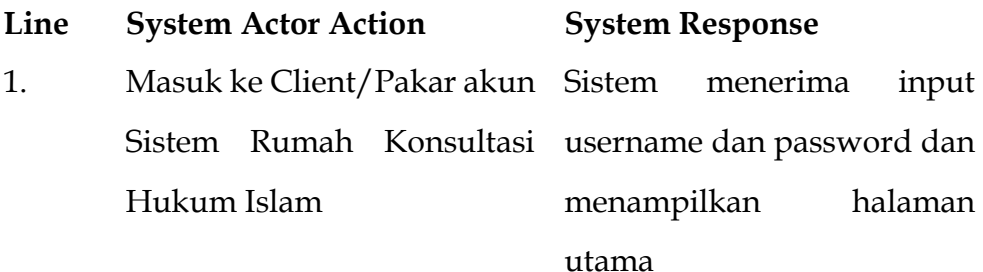

2. Client/ Pakar menulis pesan Sistem menerima Input pada window Open Chat yang tersedia pada laman tertentu dan Home oleh username menampilkannya pada

Window Open Chat disertai username, foto, pesan, dan

Post Condition Sistem mencatat di memori username, password, dan pesan Open Chat yang akan ditulis Client/Pakar

**Basic Flow UC-5.0**

**Assumptions** Pengguna tidak memiliki akun

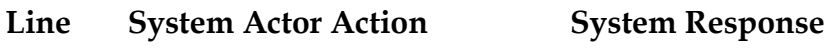

- 1. Penggunan berada di halaman utama Sistem username dan menampilkan Rumah Konsultasi Hukum window Open Chat Islam, kemudian menginputkan guest username menerima input
- 2. Penggunan menulis pesan pada window OpenChat yang tersedia menerima Input oleh username tertentu dan menampilkannya pada Window Open Chat disertai: username, foto, pesan, dan bubble dengan warna berbeda sebagai pengguna.
- **Post Condition** Sistem mencatat di memori username, status sebagai Guest, dan pesan Open Chat yang akan di tampilkan pada Open Chat.

**Business Rules**

Open Chat berakhir setelah klien atau pakar menutup halaman Sistem Rumah Konsultasi Hukum Islam.

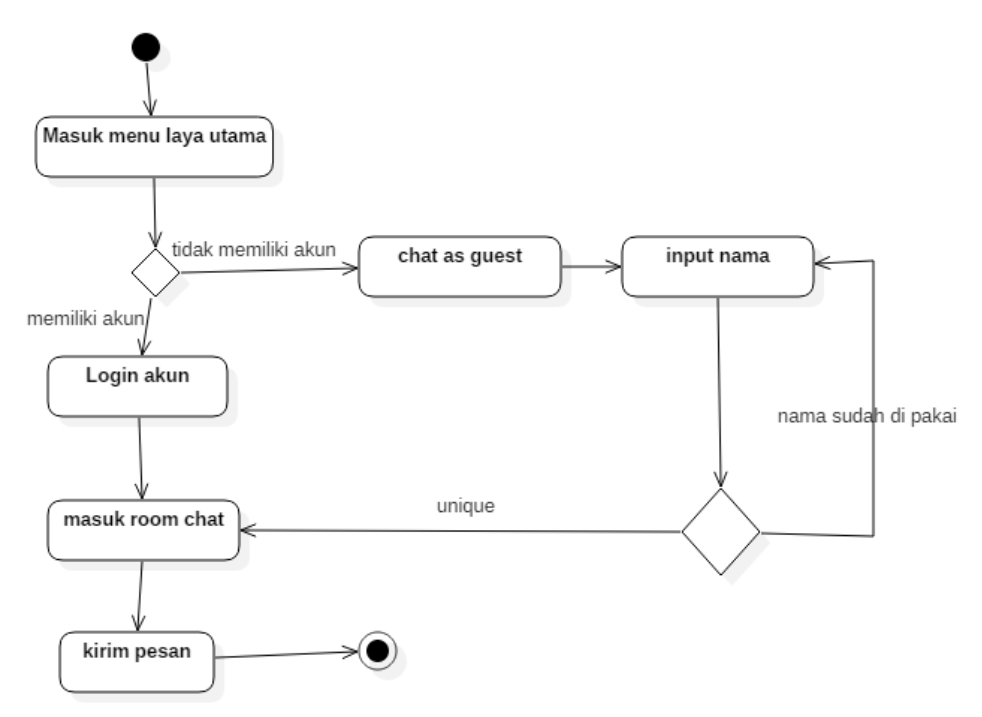

Gambar 15 Diagram Aktivitas untuk *Use Case* "Mengakses *Open Chat*"

## **5.10.8. Spesifikasi** *Use Case* **"Mengelola Konten Video"**

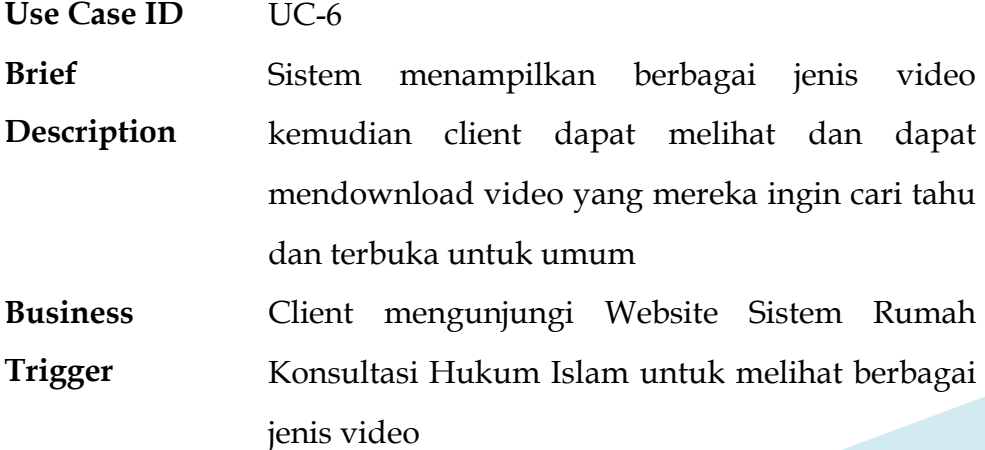
**Preconditions** Laman tersedia icon jenis video yang sudah tersedia dan Client yang sudah memiliki akun, dapat langsung mencari video yang tersedia

**Basic Flow UC-6.0**

**Assumptions** Mencari video

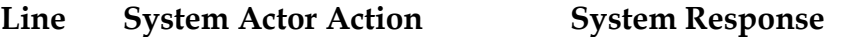

- 1. Client dapat langsung ke halaman Video Content menampilkan halaman Video Content berupa icon-icon berisi video identitas yang sudah tersedia
- 2. Client melakukan pencairan Video Content berdasarkan kategori dan tahun menerima data pencarian yang telah di oleh client dan menampilkan hasil pencarian tersebut
- **Post Condition** Sistem mencatat di memori data pencarian yang dilakukan client untuk mendapatkan video yang diinginkan

**Alternative Flow (UC-6.1): Use Case**  Setelah Line 1 dilaksanakan.

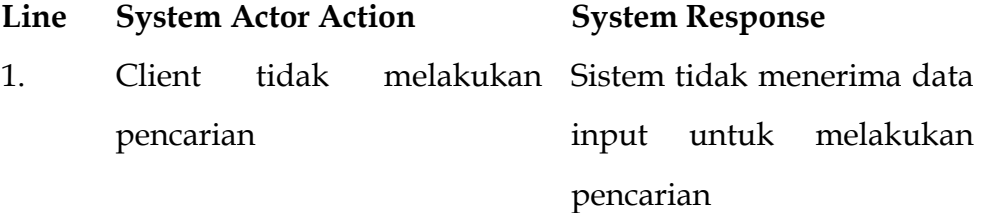

Kembali ke Line 1.

#### **Basic Flow UC-6.0**

**Assumptions** Menonton Video

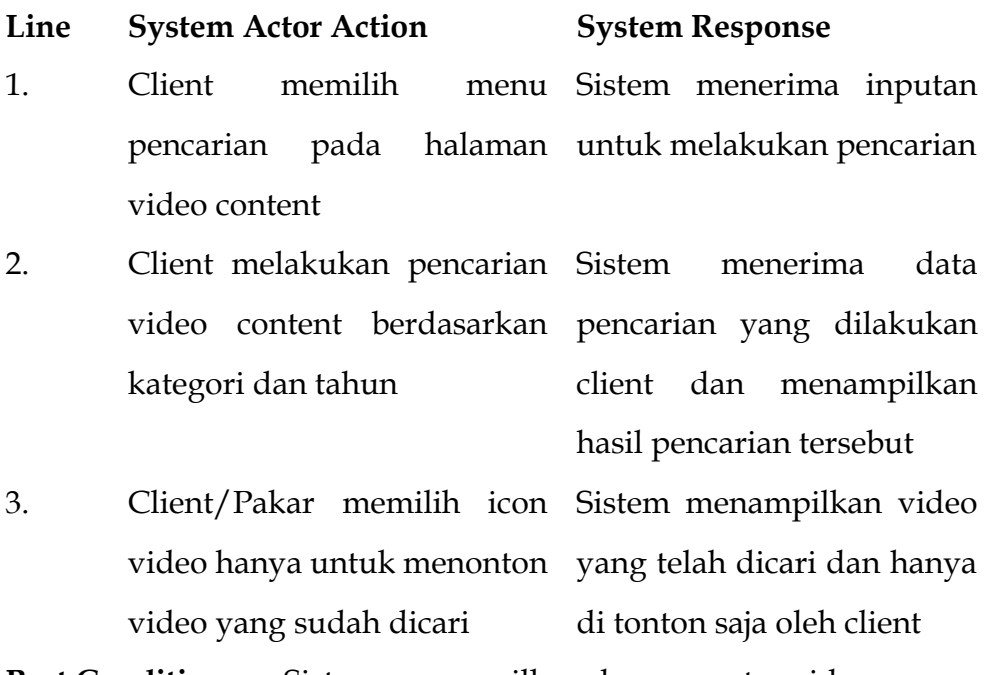

**Post Condition** Sistem menampilkan dan memutar video

**Alternative Flow (UC-6.2): Client/Pakar tidak menonton video** Setelah Line 2 dilaksanakan.

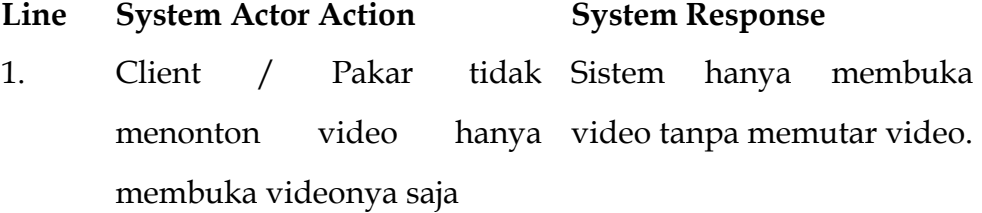

Kembali ke Line 1.

**Basic Flow UC-6.0**

# **Assumptions** Mendownload Video

**Line System Actor Action System Response**

- 1. Client memilih pencarian pada halaman untuk melakukan pencarian video content Sistem menerima inputan
- 2. Client melakukan pencarian video content berdasarkan pencarian yang dilakukan kategori dan tahun menerima data client dan menampilkan

hasil pencarian tersebut

3. Client memilih icon video Sistem menampilkan video untuk membuka mendownload video yang menerima perintah sudah dicari yang telah dicari lalu download yang dilakukan client

**Post Condition** Sistem memproses download video

**Alternative Flow (UC-6.3): Client tidak mendownload video** Setelah Line 2 dilaksanakan.

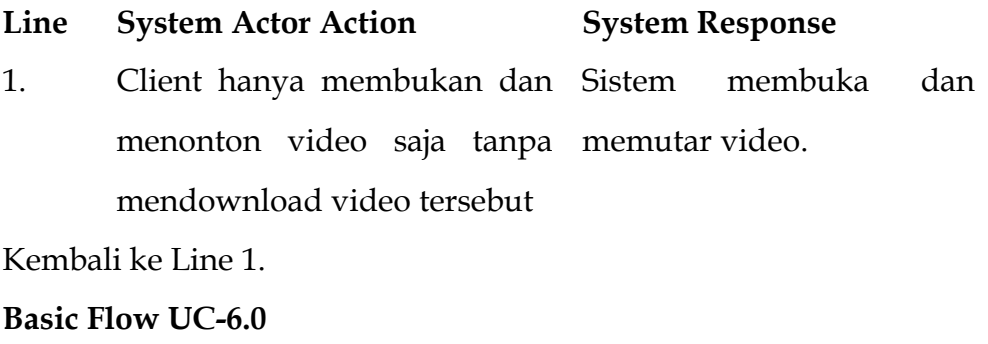

**Assumptions** Mengatur Video

#### **Line System Actor Action System Response**

1. Pakar dapat mengatur video Sistem menampilkan button

Hasil Riset: Pengembangan "Rumah Konsultasi Hukum Islam" dengan Metodologi Scrum - 111

untuk mengatur video

(menghapus buku,

mengupload buku, dan mengedit buku)

**Post Condition** Sistem menyimpan video yang sudah diatur

# **Alternative Flow (UC-6.4): Pakar tidak mengatur video Line System Actor Action System Response**

1. Pakar tidak mengatur video Sistem hanya menampilkan halaman video content.

Kembali ke Line 1.

# **Business Rules**

1. Mendownload video bisa dilakukan client hanya ketika client sudah melakukan login.

# **Data Issues**

-

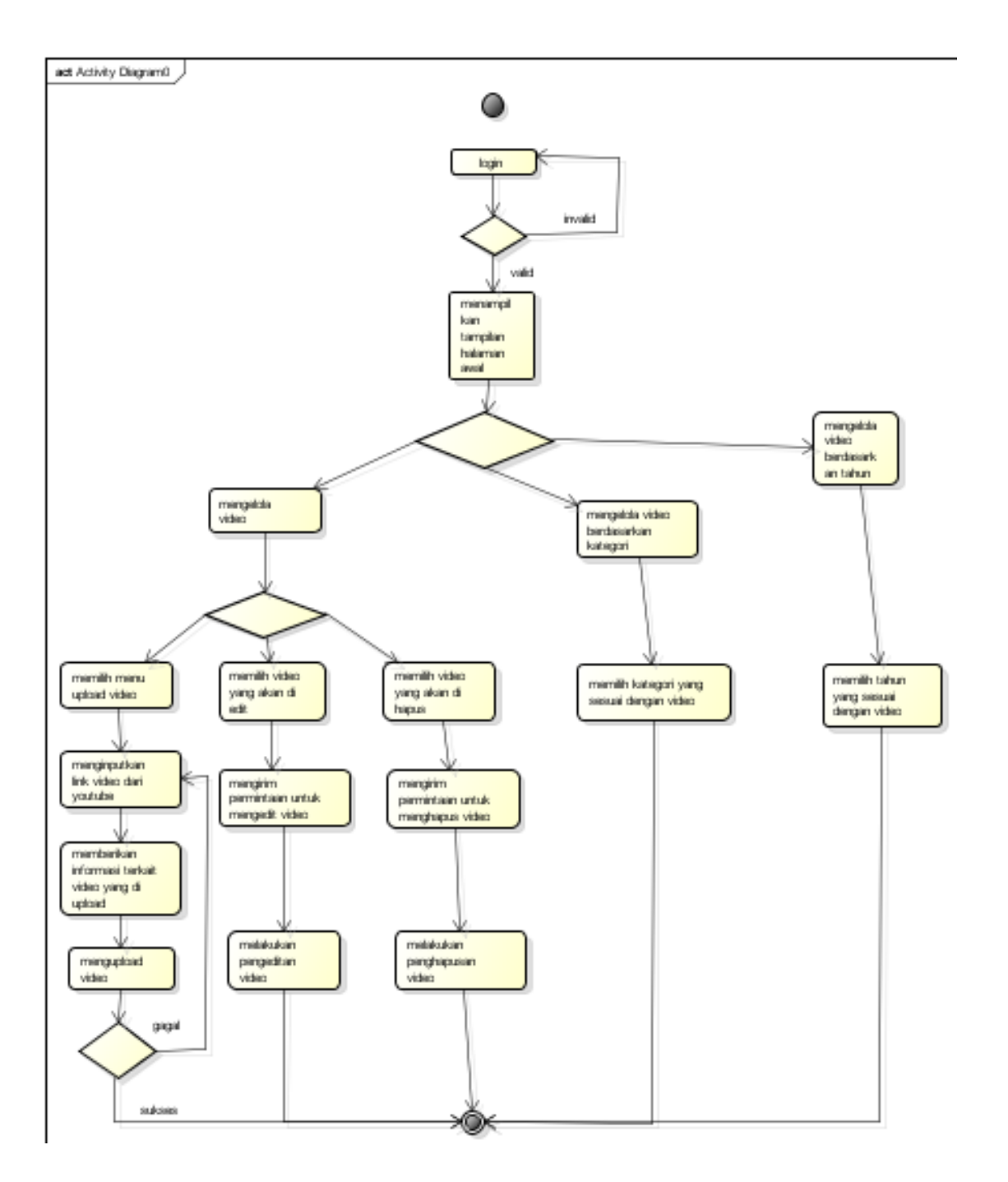

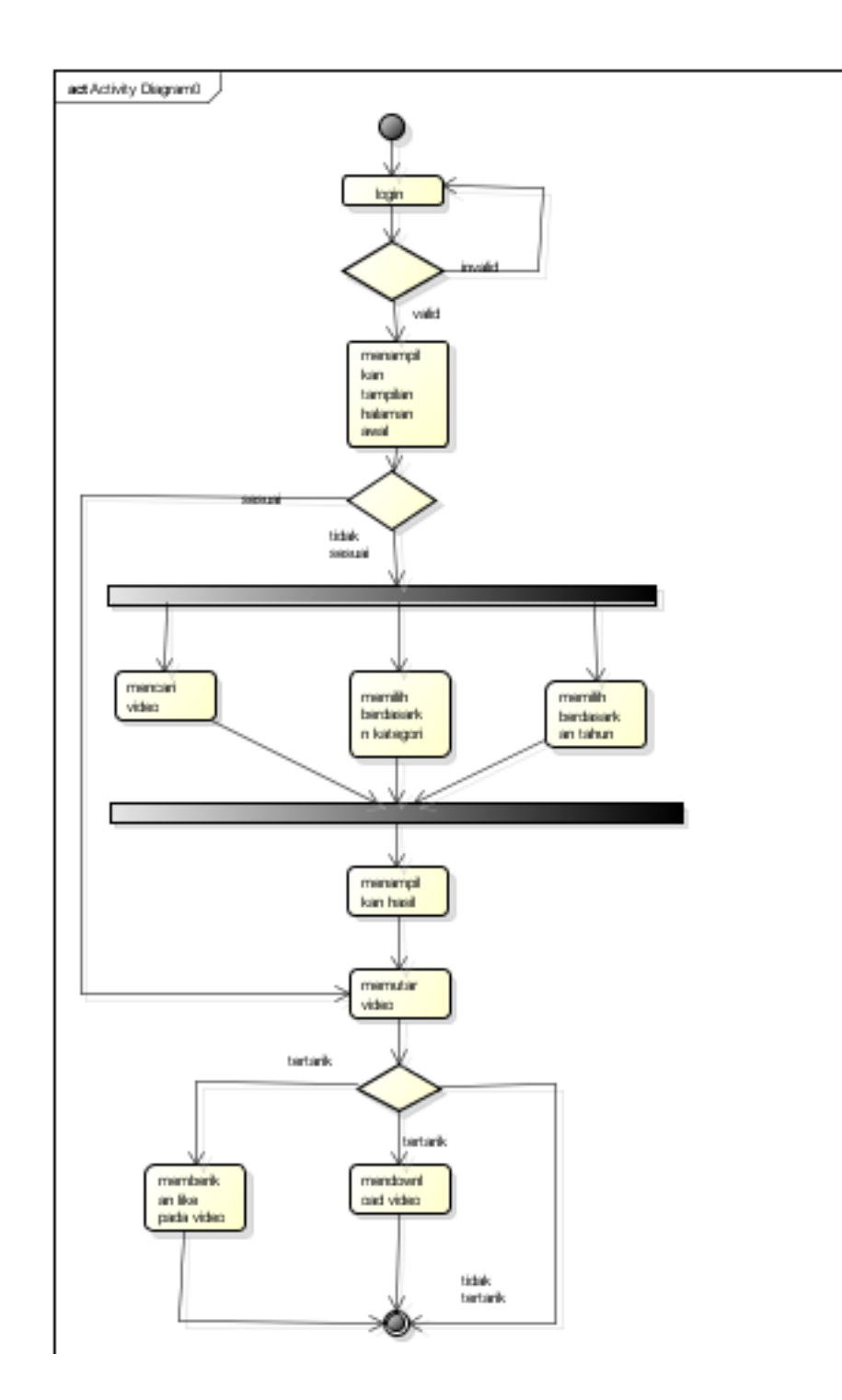

# Gambar 16 Diagram Aktivitas untuk *Use Case* "Mengelola Konten

Video"

#### **5.10.9. Spesifikasi** *Use Case* **"Mengelola Buku dan Artikel"**

**Use Case ID** UC-7

**Brief Description** Sistem menampilkan halaman berbagai jenis resource book kemudian client dapat melihat, membaca, dan mendownload buku yang mereka ingin cari tahu dan terbuka untuk umum

- **Business Trigger** Client mengunjungi Website Sistem Rumah Konsultasi Hukum Islam untuk melihat berbagai jenis sumber buku
- **Preconditions** Laman tersedia table berisi identitas dari jenis buku yang sudah tersedia dan Client yang sudah memiliki akun, dapat langsung mencari, membaca, dan mendownload buku yang tersedia.

**Basic Flow UC-7.0**

**Assumptions** Mencari Buku

#### **Line System Actor Action System Response**

1. Client masuk ke akun Sistem Rumah Konsultasi Hukum Islam menerima input dan password lalu menampilkan halaman

utama

2. Client dapat langsung ke halaman Resource Book Sistem menampilkan halaman Resource Book berupa tabel yang berisi identitas dari daftar sumber

buku yang tersedia

- 3. Client melakukan pencairan Sistem menerima data Resource Book berdasarkan judul penulis bisa pencarian yang dilakukan dan client dan menampilkan hasil pencarian tersebut
- Post Condition Sistem mencatat di memori data pencarian yang dilakukan client untuk mendapatkan sumber buku yang diinginkan

**Alternative Flow (UC-7.1) : Client tidak melakukan pencarian** Setelah Line 1 dilaksanakan.

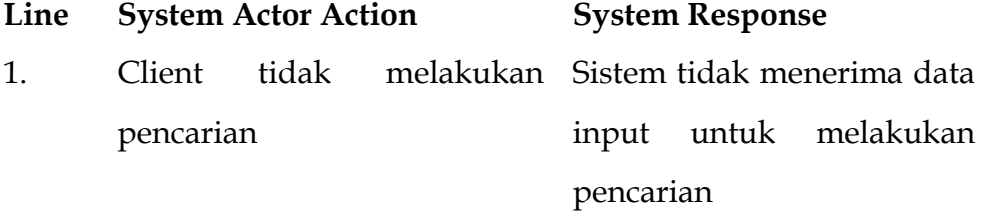

Kembali ke Line 1.

#### **Basic Flow UC-7.0**

**Assumptions** Membaca Buku

### **Line System Actor Action System Response**

- 1. Client memilih pencarian pada halaman untuk melakukan pencarian resource book menu Sistem menerima inputan
- 2. Client melakukan pencarian Sistem menerima data resource book berdasarkan judul maupun client dan menampilkan penulis bisa pencarian yang dilakukan hasil pencarian tersebut

3. Client memilih button untuk hanya membaca resource resource book yang telah book yang sudah dicari menampilkan dicari dan hanya di baca saja oleh clienr

#### **Post Condition**

# **Alternative Flow (UC-7.2): Client tidak membaca buku hanya membuka saja**

Setelah Line 2 dilaksanakan.

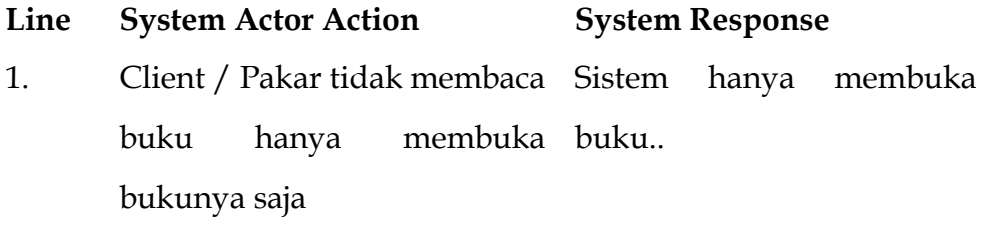

Kembali ke Line 1.

#### **Basic Flow UC-7.0**

#### **Assumptions** Mendownload Buku

sudah dicari

#### **Line System Actor Action System Response**

# 1. Client memilih pencarian pada halaman untuk melakukan pencarian resource Sistem menerima inputan

- 2. Client melakukan pencarian resource book berdasarkan pencarian yang dilakukan judul dan pakar menerima data client dan menampilkan
- hasil pencarian tersebut 3. Client memilih icon video Sistem menampilkan buku  $untuk$  membuka mendownload buku lalu yang telah dicari lalu yang menerima perintah

download yang dilakukan client

Post Condition Sistem mencatat di memori data pencarian yang dilakukan client untuk mendapatkan sumber buku yang diinginkan

**Alternative Flow (UC-7.3): Client tidak mendownload buku** Setelah Line 2 dilaksanakan.

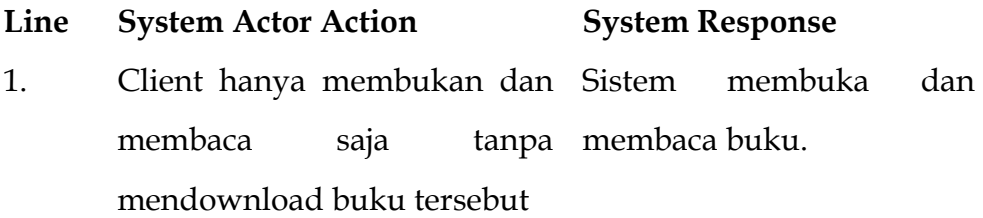

Kembali ke Line 1.

**Basic Flow UC-7.0**

**Assumptions** Mengatur Buku

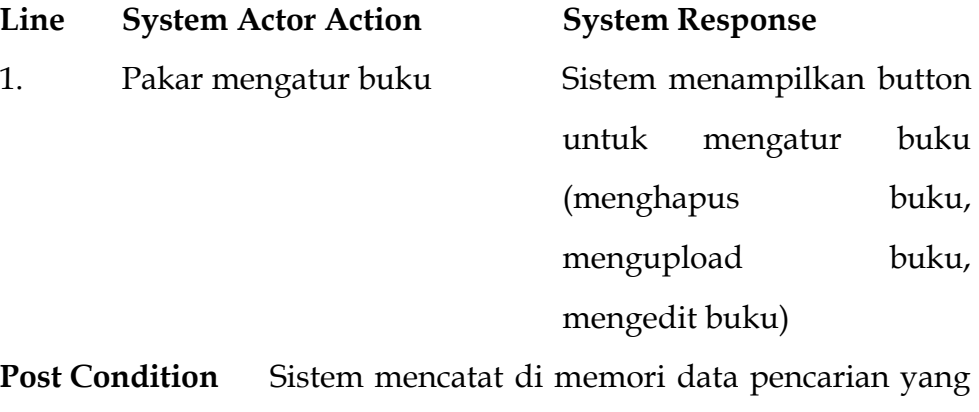

dilakukan client untuk mendapatkan sumber buku yang diinginkan

### **Alternative Flow (UC-7.4): Pakar tidak mengatur video Line System Actor Action System Response**

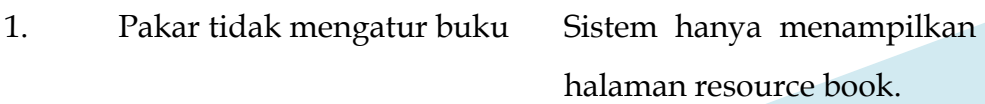

Kembali ke Line 1.

### **Business Rules**

1. Mendowwnload buku hanya bisa dilakukan ketika client sudah bisa login.

### **Data Issues**

-

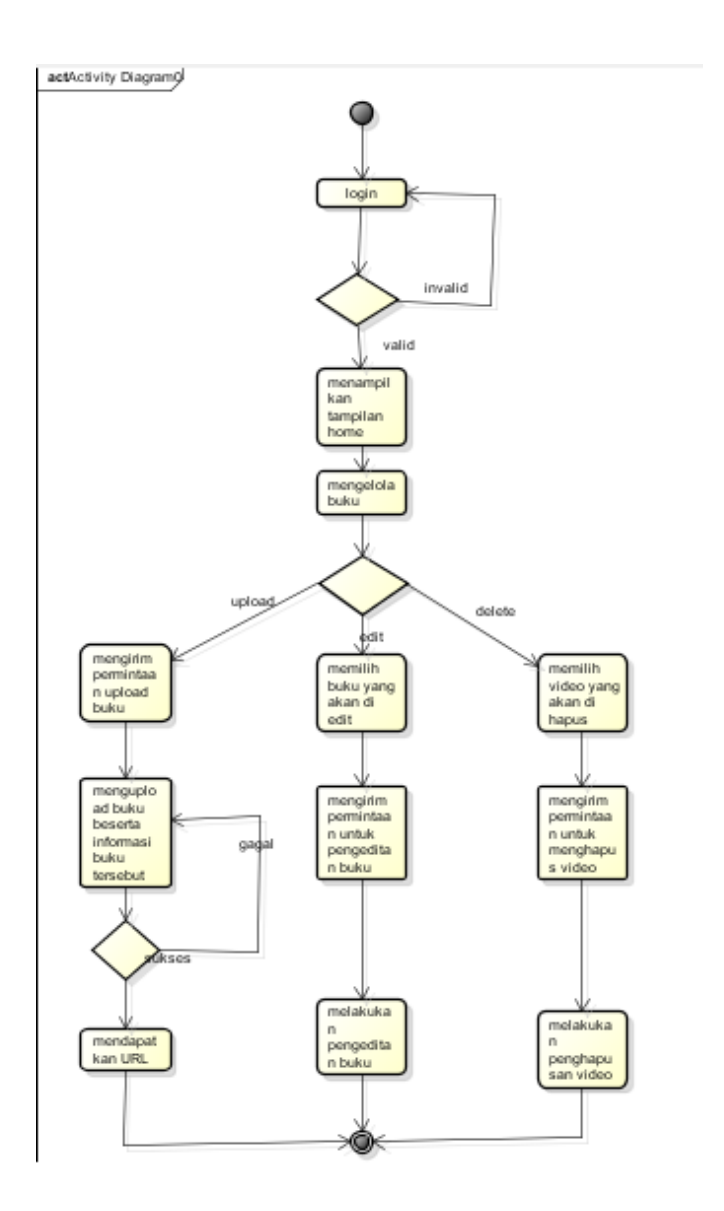

# Gambar 17 Diagram Aktivitas untuk *Use Case* "Mengelola Buku dan

# Artikel"

#### **5.11. Model Analisis**

#### **5.11.1. Identifikasi Kelas**

Kelas yang terdapat pada sistem ini ada 20 kelas yang dilengkapi dengan identifikasi tanggung jawab (responsibility) dan atributatributnya. Deskripsi terkait tanggung jawab dan atribut terdapat apda Tabel 3. Berikut adalah daftar kelas yang terdapat pada sistem:

- a. Admin\_model <<entity/model>>
- b. Files\_model <<entity/model>>
- c. Forum\_model <<entity/model>>
- d. TabelClient <<entity/model>>
- e. TabelPesan <<entity/model>>
- f. TabelPakar <<entity/model>>
- g. User\_model <<entity/model>>
- h. Login\_model<<entity/model>>
- i. Admin <<control>>
- j. File <<control>>
- k. Buku <<control>>
- l. Video <<control>>
- m. halaman\_awal <<control>>
- n. Forum<<control>>

- o. Register <<<<oontrol>>
- p. Login <<control>>
- q. Pesan <<control>>
- r. Profile << control>>
- s. Dashboard <<control>>
- t. User << control>>

Tabel 5 Daftar Kelas Sistem "Rumah Konsultasi Hukum Islam"

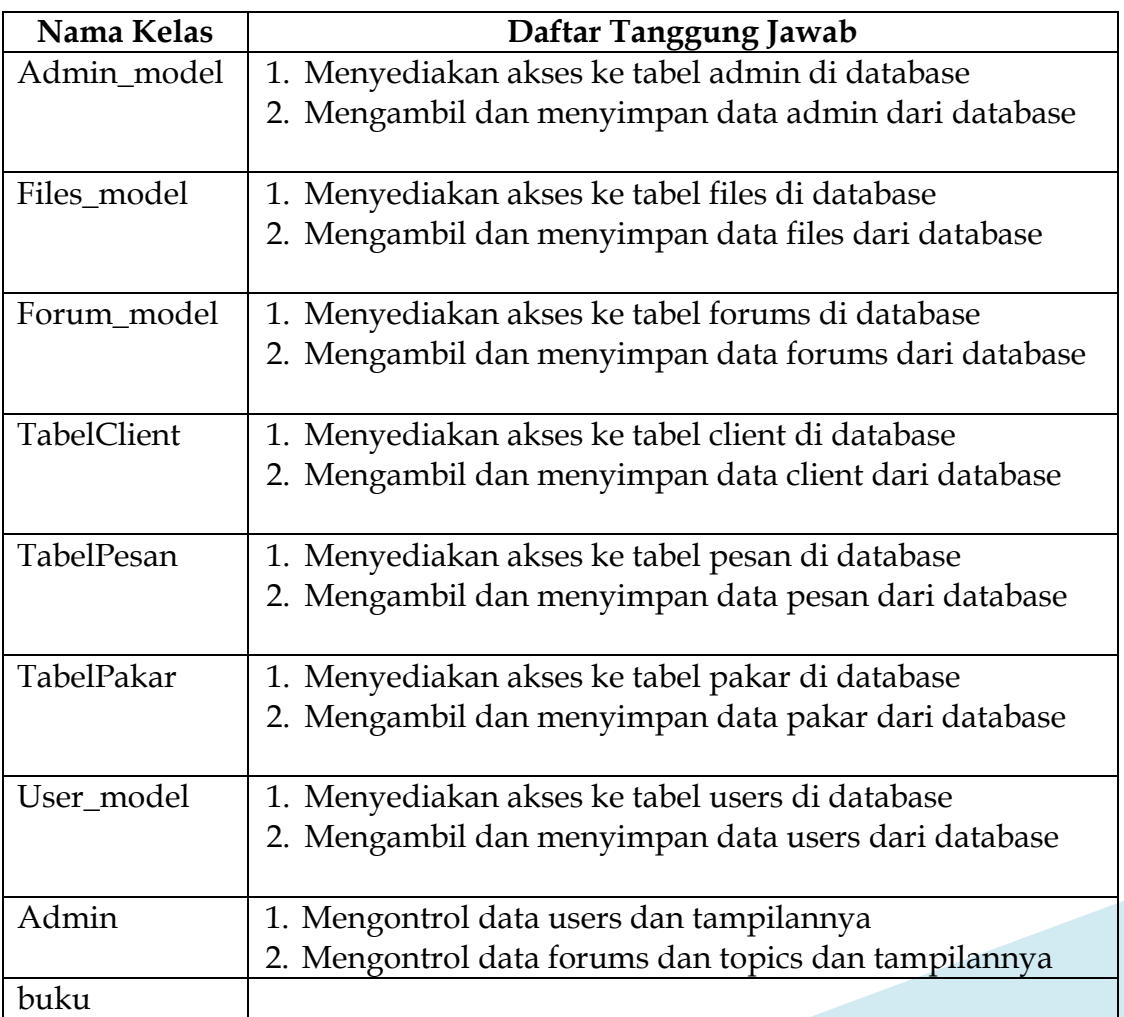

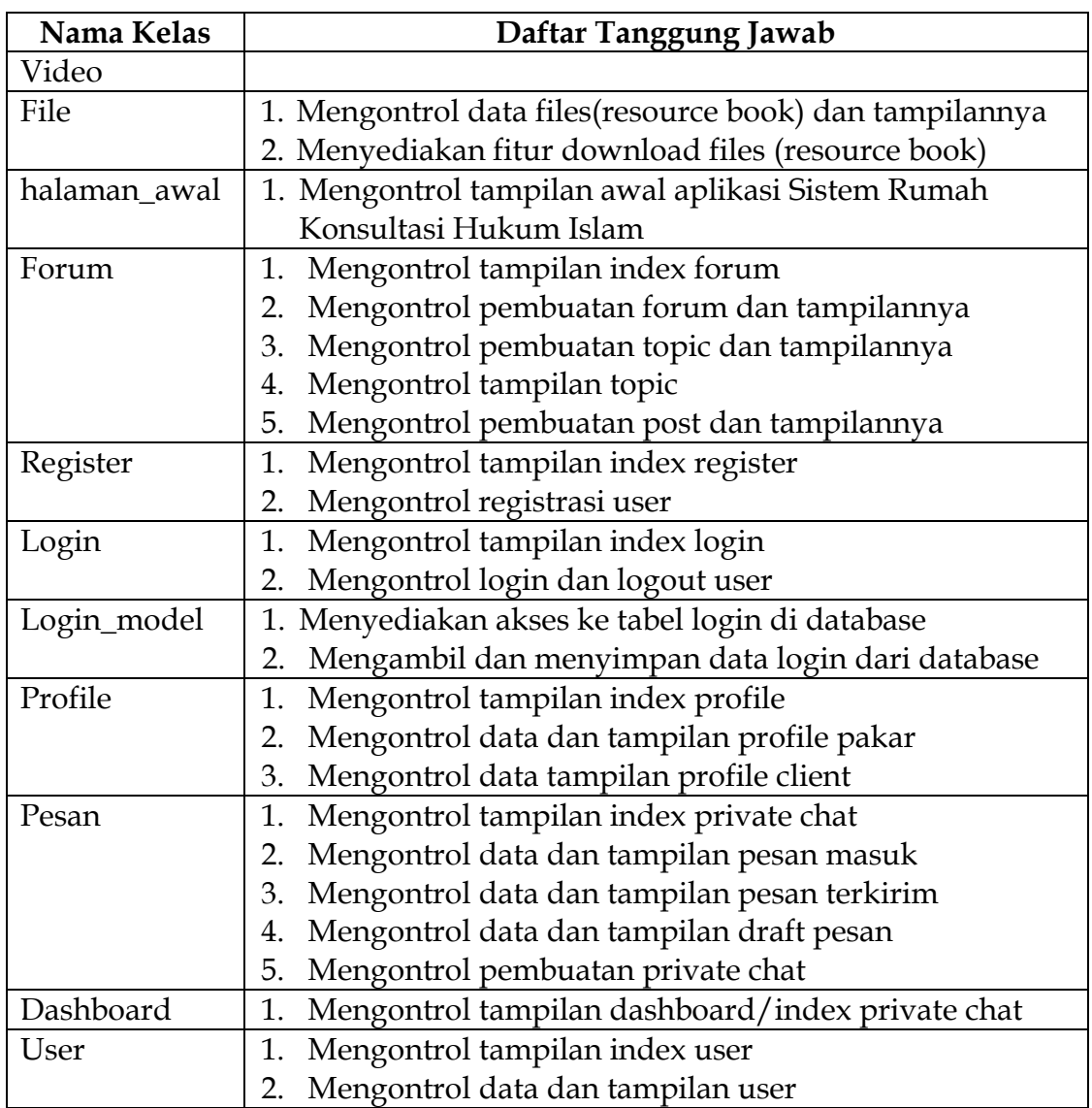

# **5.12. Kerunutan Pemodelan Analisis**

a. Kerunutan Kebutuhan Fungsional dan Use Case

Tabel 6 Kerunutan Kebutuhan Fungsional dan Use Case

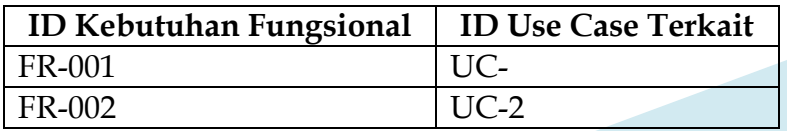

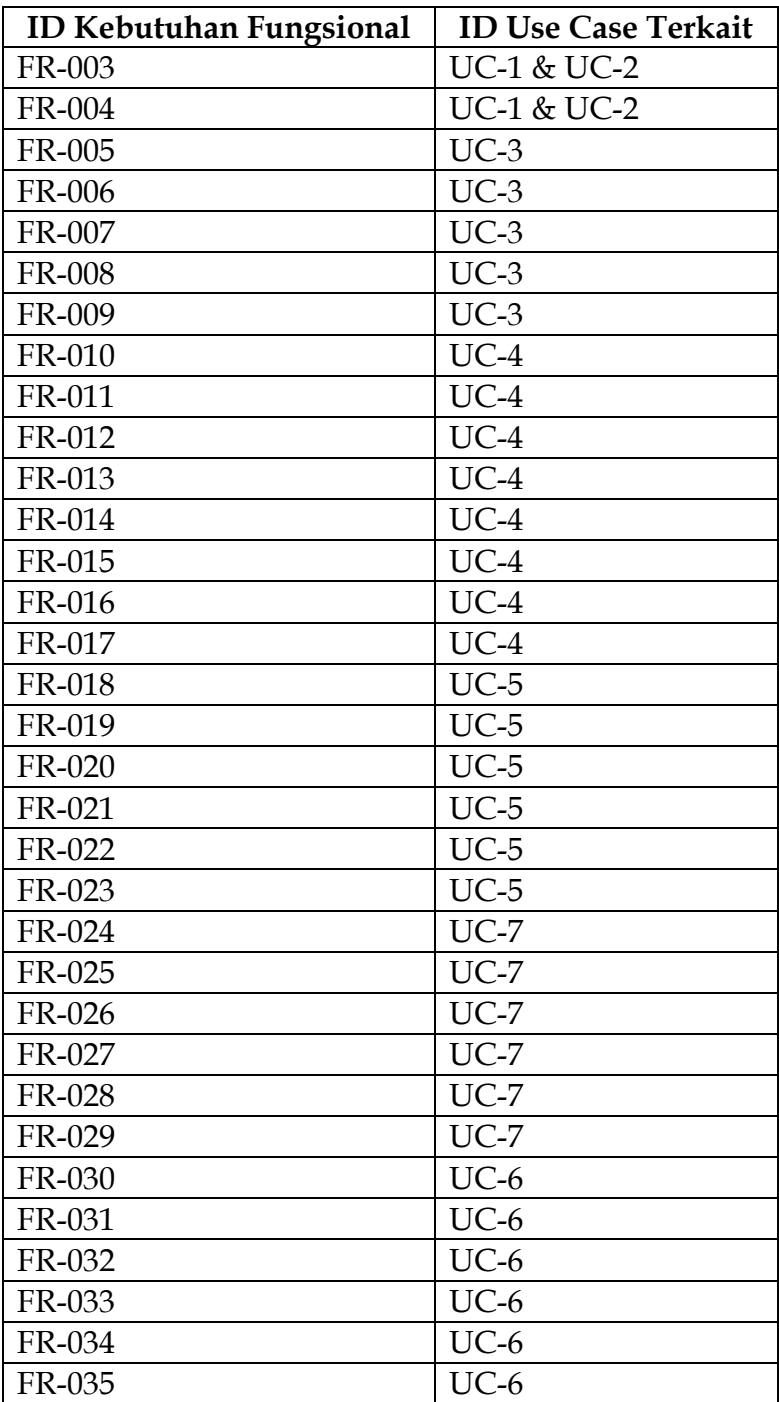

# b. Kerunutan Use Case dan Kelas Terkait

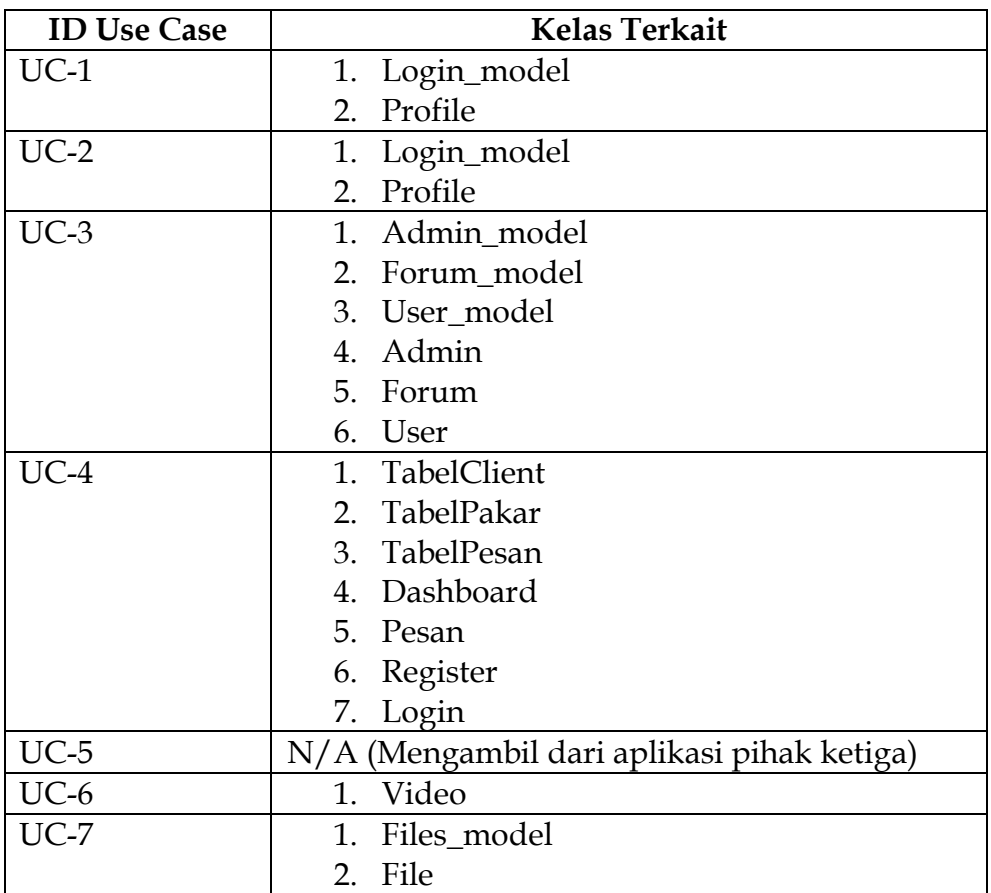

### Tabel 7 Kerunutan Use Case

# **BAB 6 PEMODELAN DESAIN PERANGKAT LUNAK RUMAH KONSULTASI HUKUM ISLAM (RKHI)**

#### **6.1. Metodologi Perancangan**

Perancangan sistem ini menggunakan metode Model Driven Architecture (MDA). Ide utama dari Model Driven Architecture (MDA) adalah membangun perangkat lunak yang men-generate kode secara otomatis dari model yang dibuat. Tahapan dalam melakukan pengembangan dengan metode Model Driven Architecture (MDA) terbagi menjadi 3 tahapan, yaitu:

- 1. CIM (Computational Independent Model)
- 2. PIM (Platform Independent Model)
- 3. PSM (Platform Specific Model)

Tahapan CIM (Computational Independent Model) menspesifikasikan kebutuhan perangkat lunak dari permasalahan dunia nyata. Tahapan ini mengekstraksi hal-hal penting dan spesifikasi yang dibutuhkan dalam perangkat lunak. Artifak dari tahapan ini setara dengan dokumen SKPL yang telah dibuat sebelumnya.

Tahapan PIM (Platform Independent Model) menghasilkan artifak berikut: activity diagram, component diagram, definisi component, dan definisi Interface**.** Tujuan dari tahapan ini adalah memodelkan bagaimana sistem akan beroperasi saat implementasi, namun mengabaikan detail yang berhubungan dengan lingkungan implementasi/platform implementasinya. Hal ini bertujuan agar

model dapat diimplementasikan ke berbagai sistem sesuai dengan kebutuhan.

Tahapan berikutnya adalah PSM (Platform Specific Model). Pemodelan PSM (Platform Specific Model) menghasilkan artifak berikut: class diagram, statecharts, dan sequence diagram. Pada tahap ini, sama halnya dengan pemodelan PIM (Platform Independent Model), dimodelkan bagaimana sistem akan beroperasi namun pada pemodelan PSM (Platform Specific Model) ini difokuskan juga mengenai platform implementasi sistem nantinya.

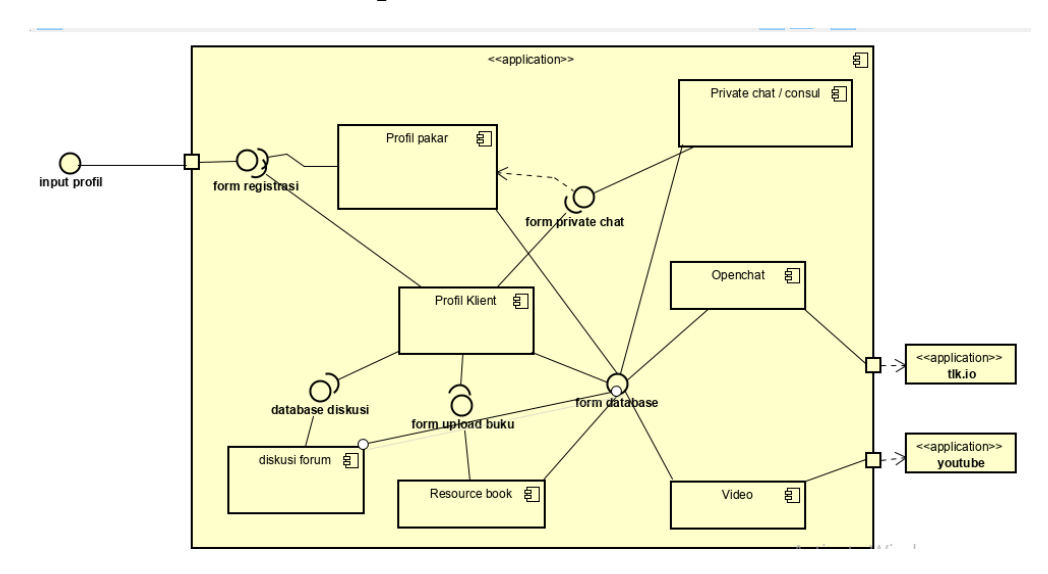

#### **6.2. Platform Independent Model**

Gambar 17 Diagram Komponen

#### **6.3. Platform Specific Model**

#### **6.3.1. Diagram Kelas**

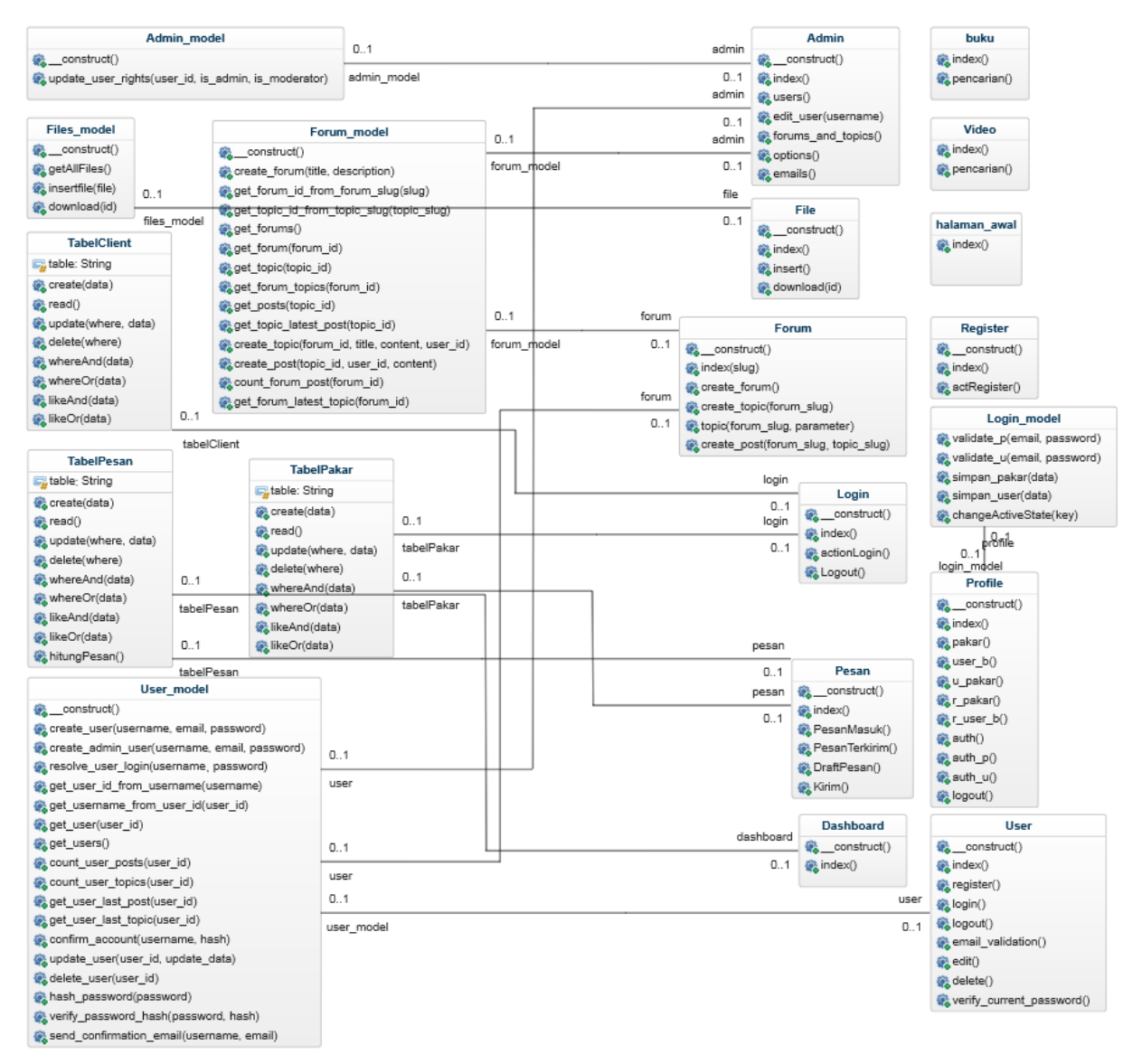

Gambar 18 Diagram Kelas

#### **6.3.2. Diagram Sekuens**

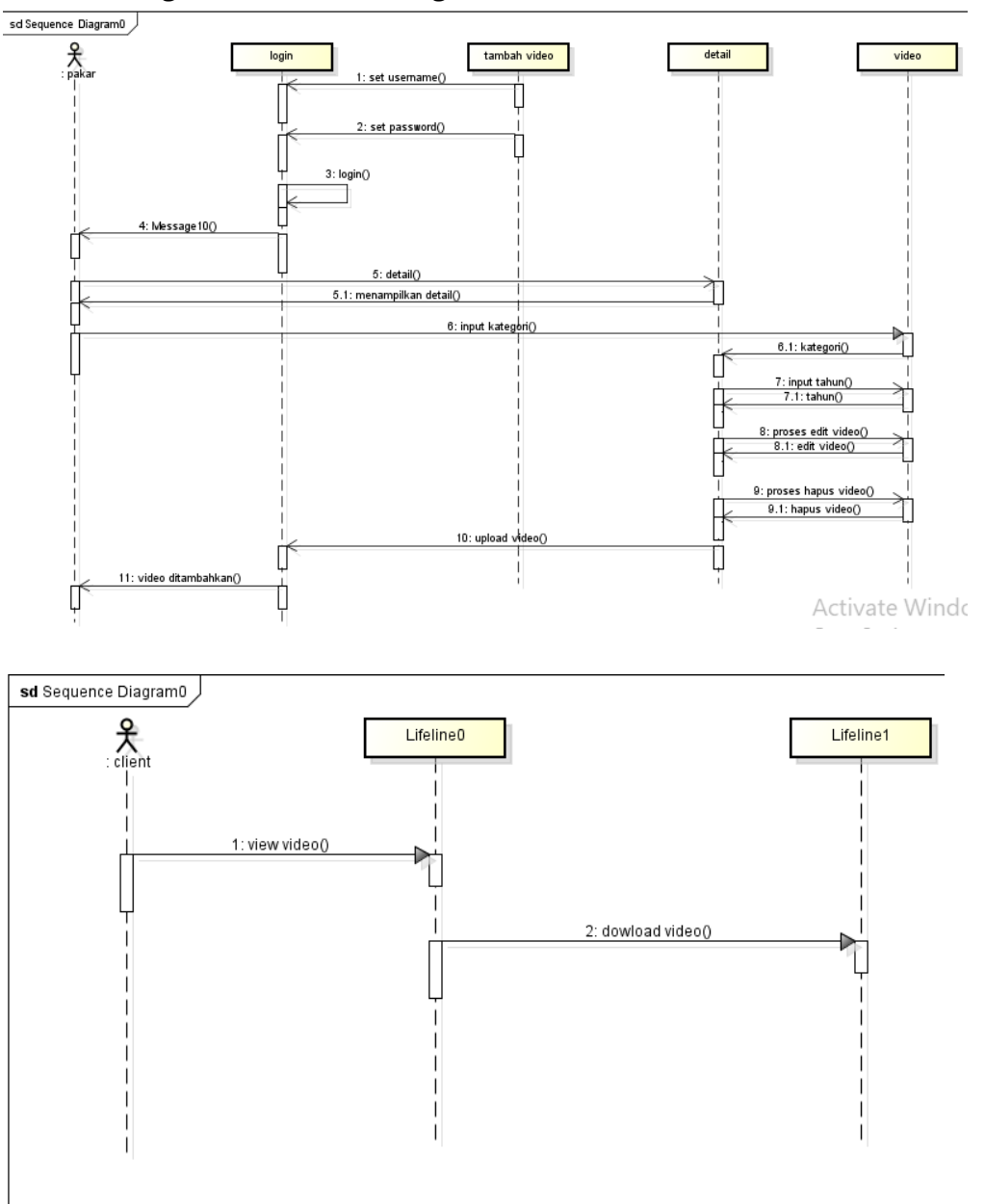

*6.3.2.1. Diagram Sekuens "Mengelola Konten Video"*

Gambar 19 Diagram Sekuens "Mengelola Konten Video"

*6.3.2.2. Diagram Sekuens "Melihat Profil Pakar" dan "Melihat Profil Klien"*

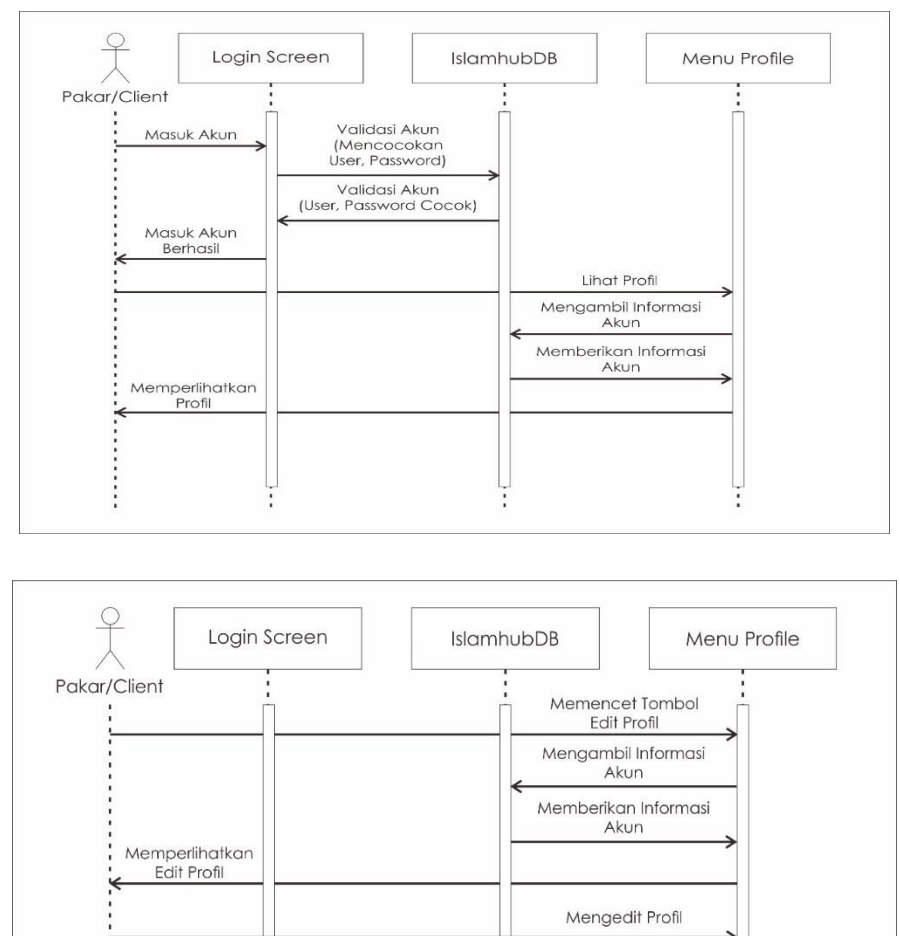

Memperlihatkan Hasil Perubahan

Merubah Informasi Akun Memberikan Informasi Akun Terbaru

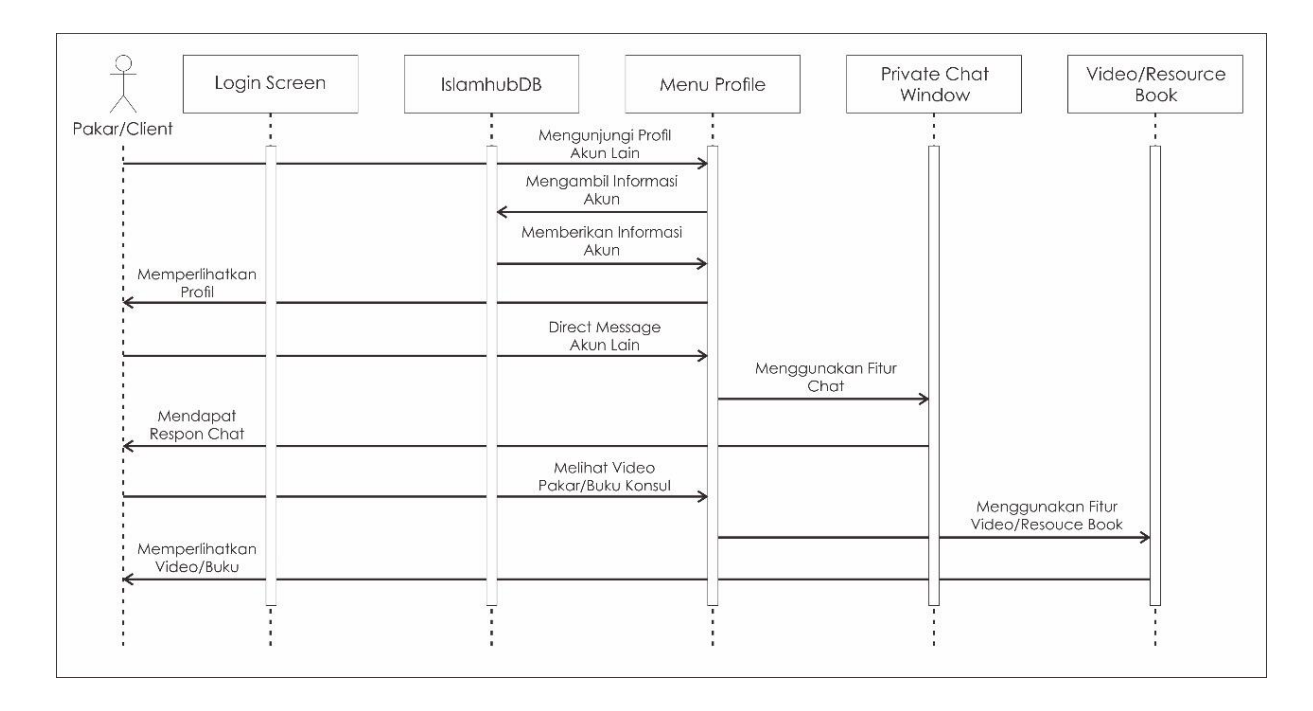

Gambar 20 Diagram Sekuens "Melihat Profil Pakar" dan "Melihat Profil Klien"

*6.3.2.3. Diagram Sekuens "Melakukan Konsultasi Pribadi"*

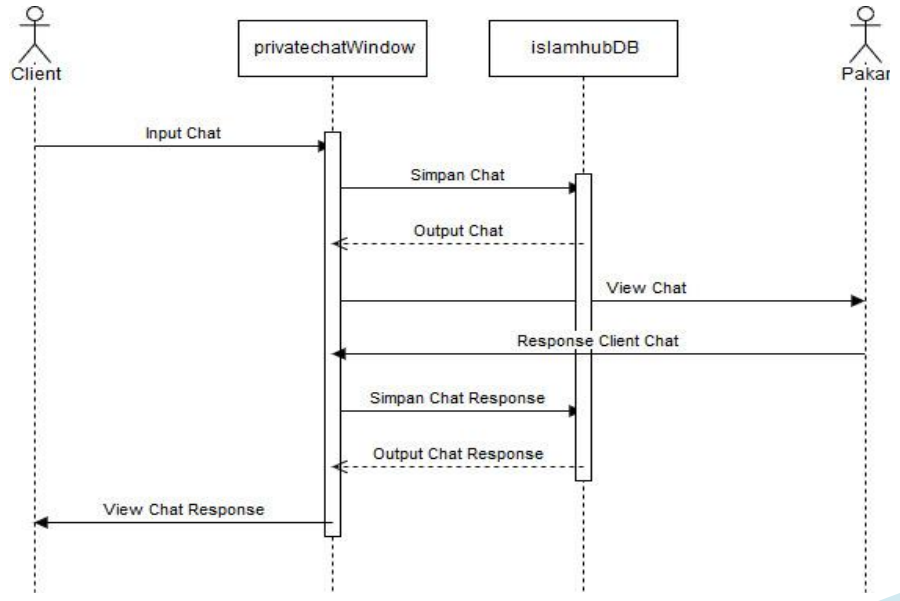

Gambar 21 Diagram Sekuens "Melakukan Konsultasi Pribadi"

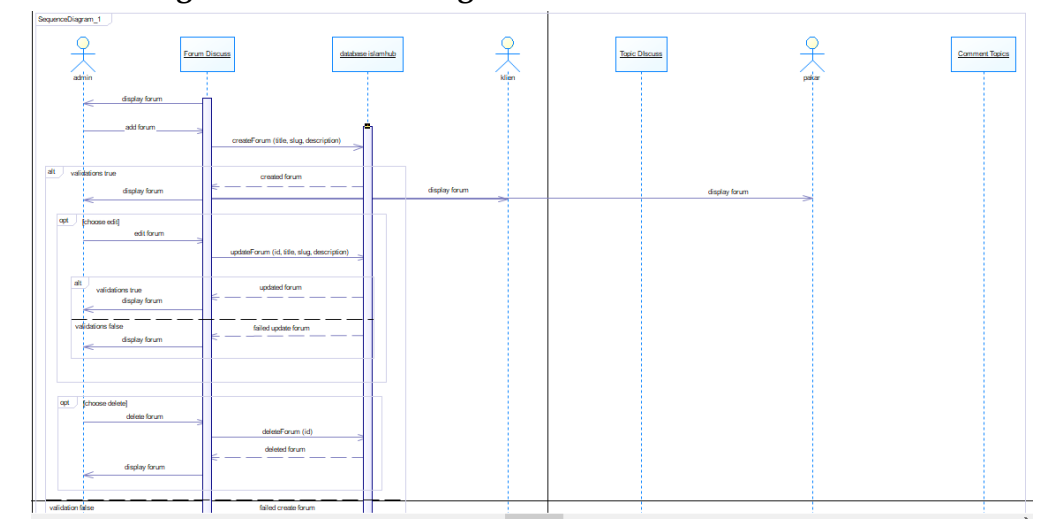

# *6.3.2.4. Diagram Sekuens "Mengakses Forum"*

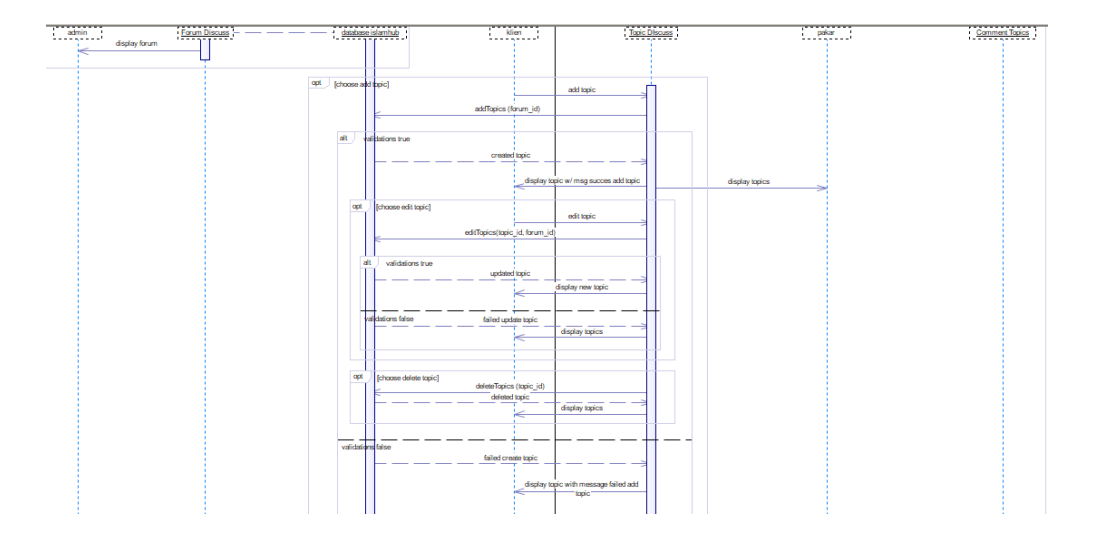

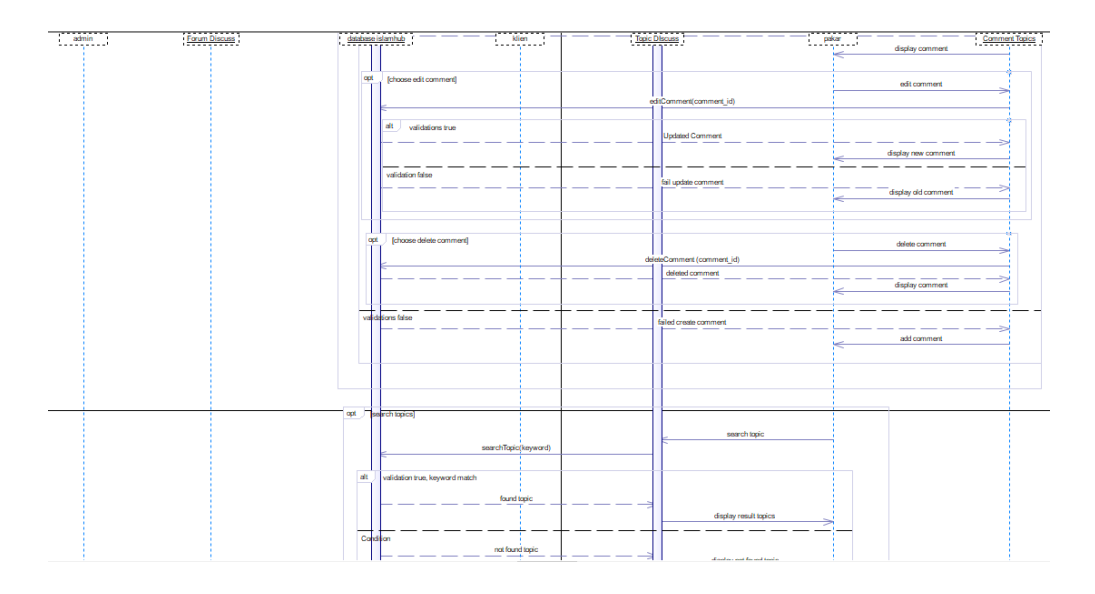

Gambar 22 Diagram Sekuens "Mengakses Forum"

*6.3.2.5. Diagram Sekuens "Mengelola Buku dan Artikel"*

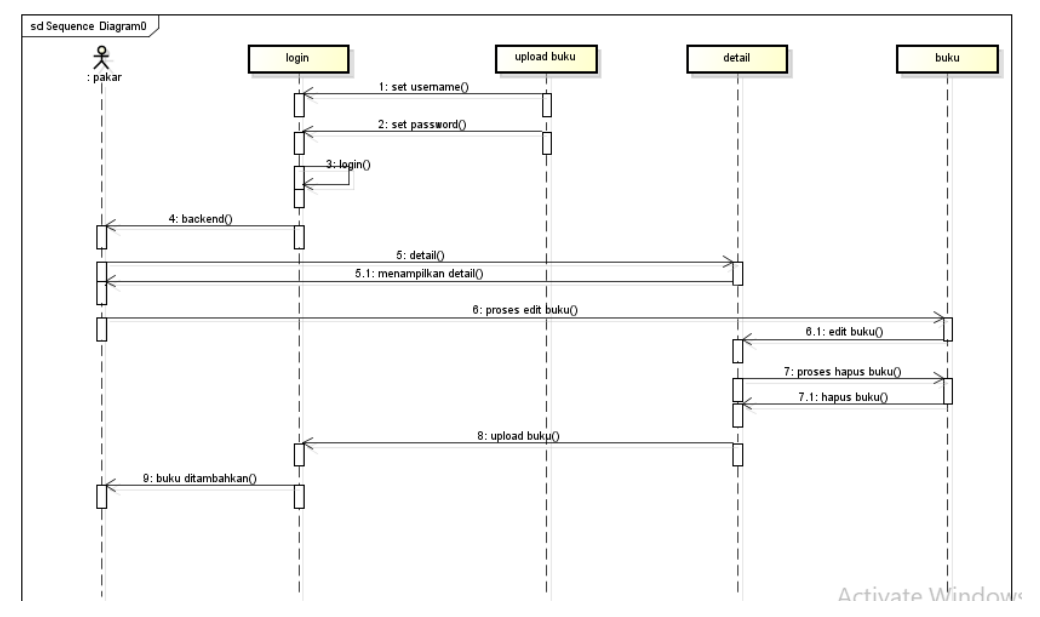

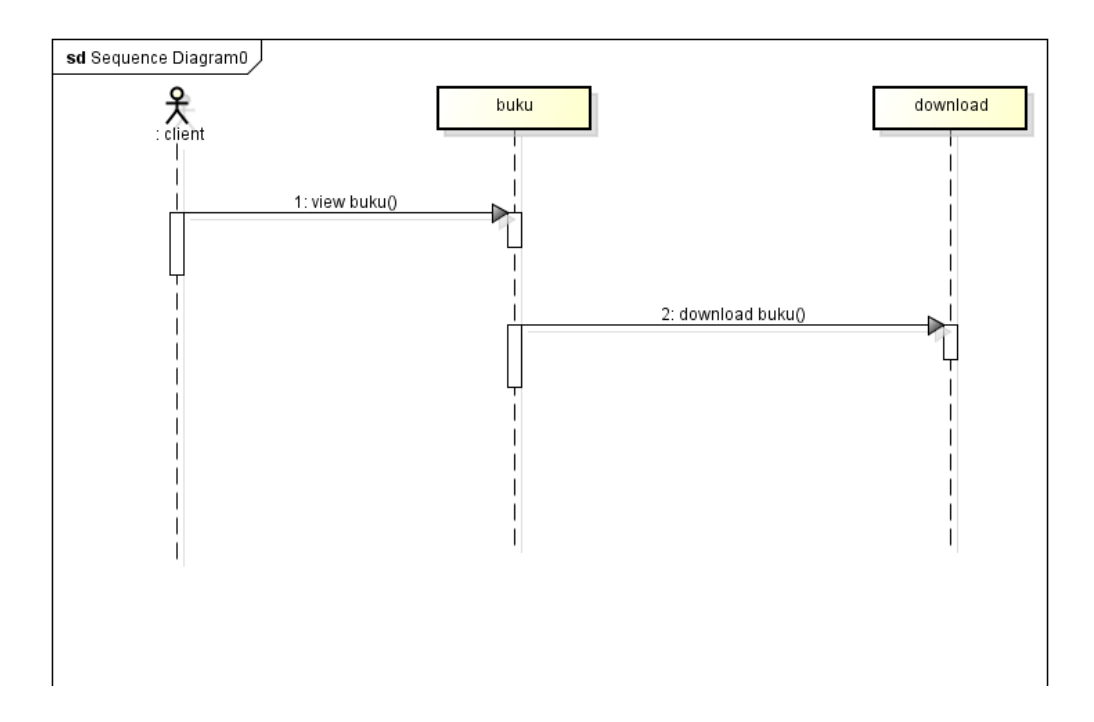

Gambar 23 Diagram Sekuens "Mengelola Buku dan Artikel"

# *6.3.2.6. Diagram Sekuens "Mengakses Open Chat"*

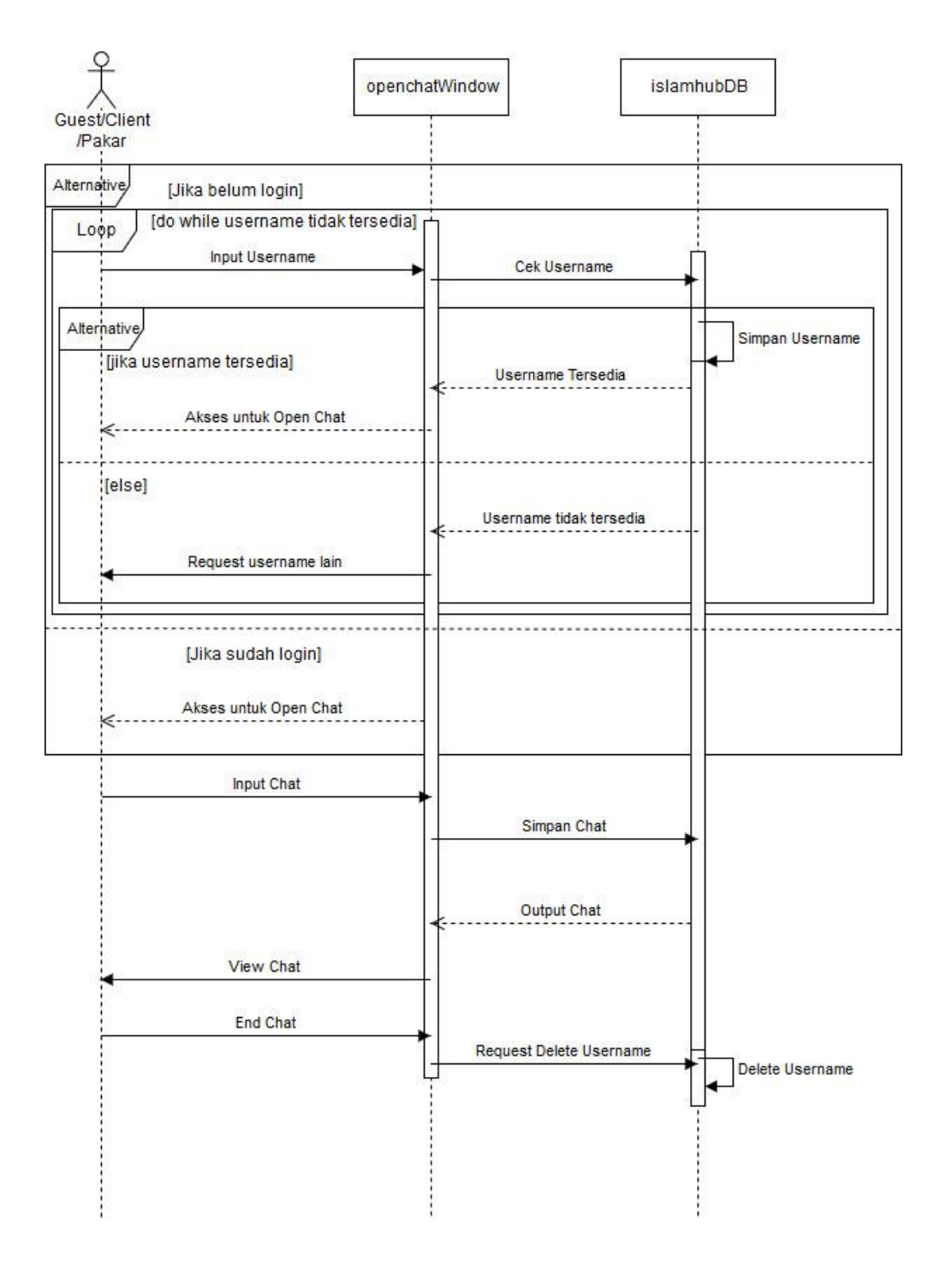

# Gambar 24 Diagram Sekuens "Mengakses Open Chat"

#### **6.3.3. Diagram** *State*

# *6.3.3.1. Diagram State "Kelas Pakar"*

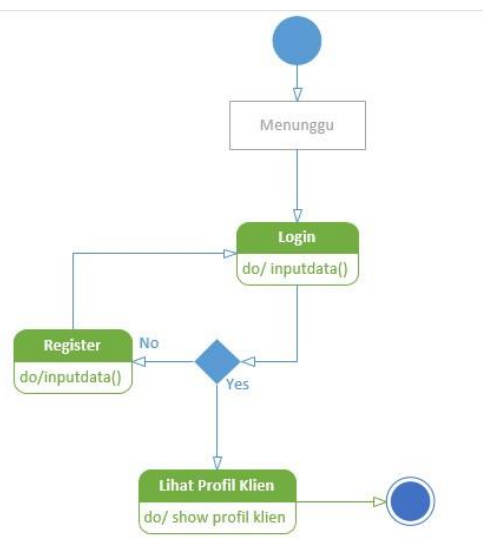

Gambar 25 Diagram State "Kelas Pakar"

# *6.3.3.2. Diagram State "Kelas Klien"*

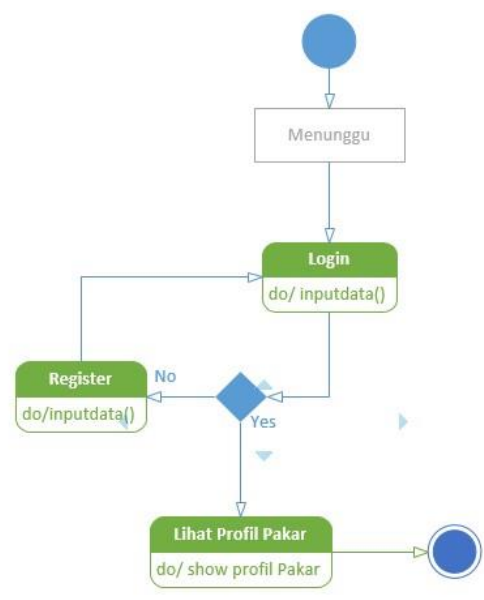

Gambar 26 Diagram State "Kelas Klien"

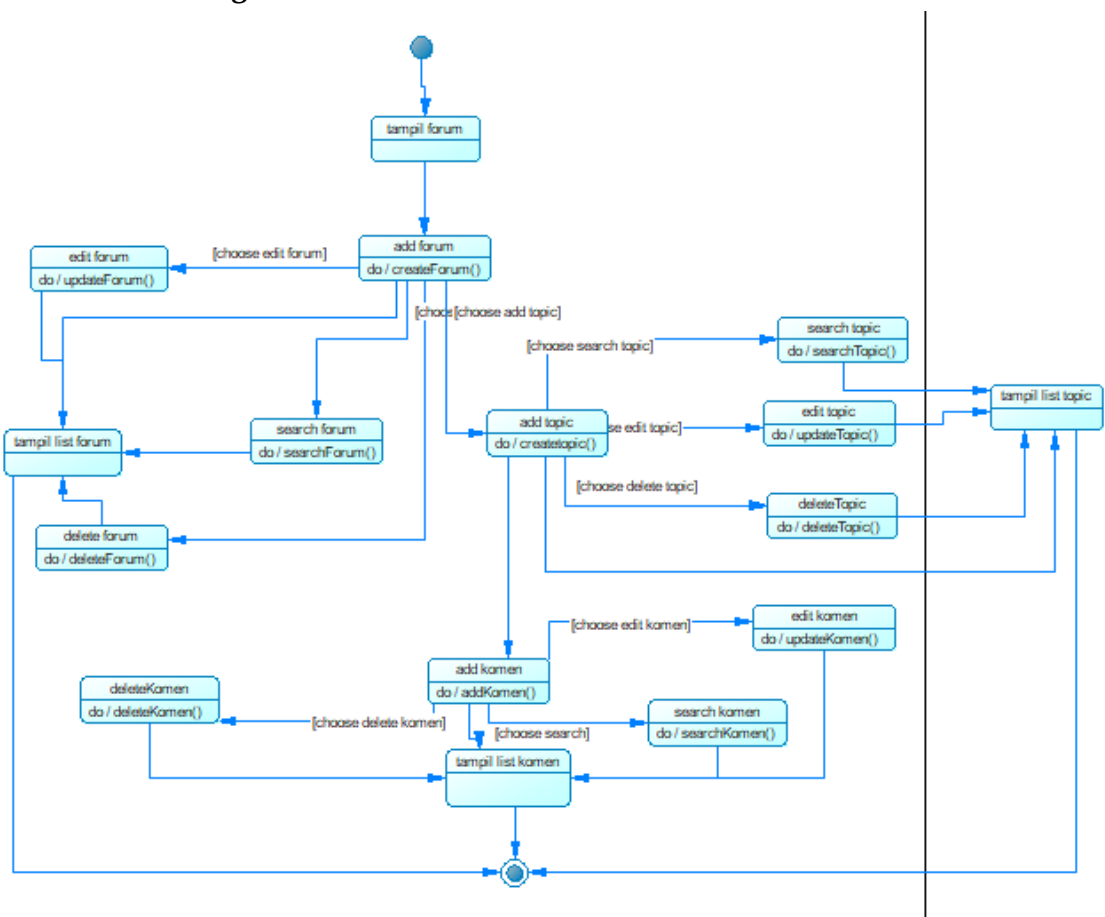

# *6.3.3.3. Diagram State "Kelas Forum Diskusi"*

Gambar 27 Diagram State "Kelas Forum Diskusi"

### *6.3.3.4. Diagram State "Kelas Private Chat"*

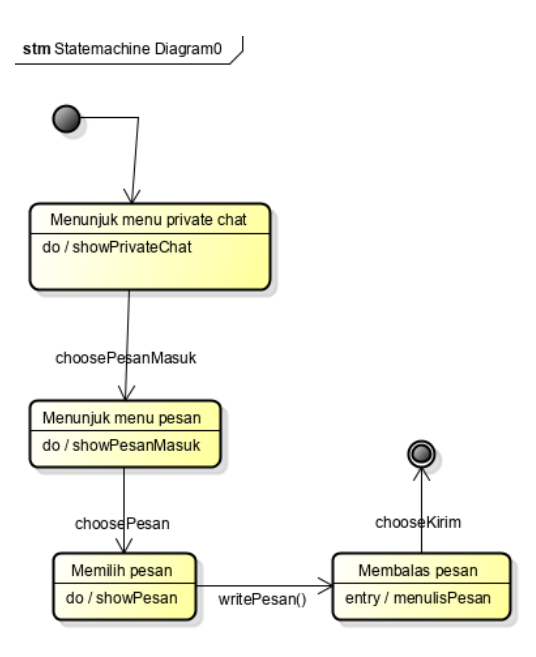

Gambar 28 Diagram State "Kelas Private Chat"

# *6.3.3.5. Diagram State "Kelas Open Chat"*

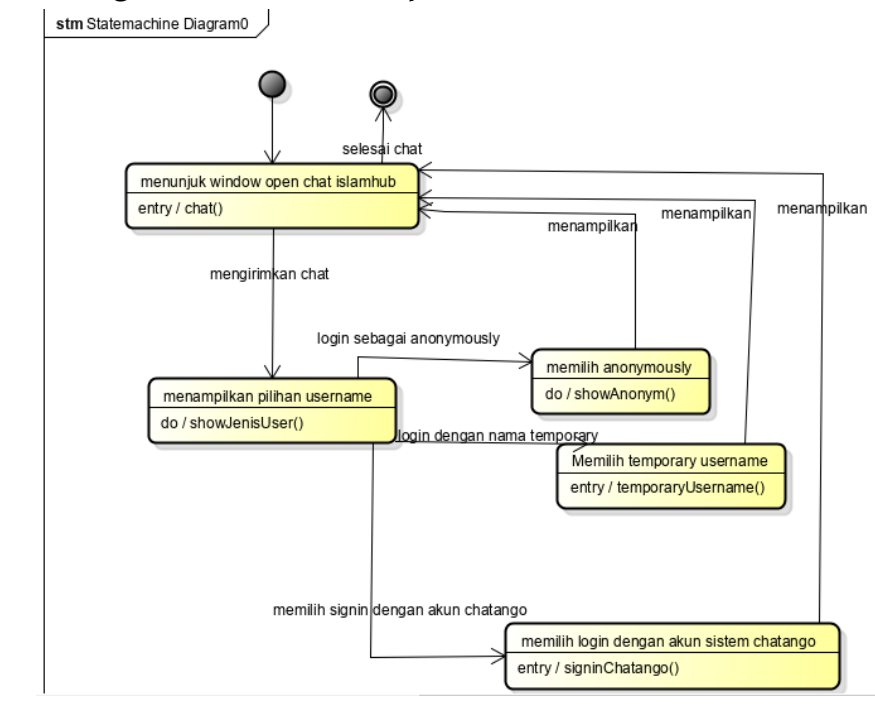

# Gambar 29 Diagram State "Kelas Open Chat"

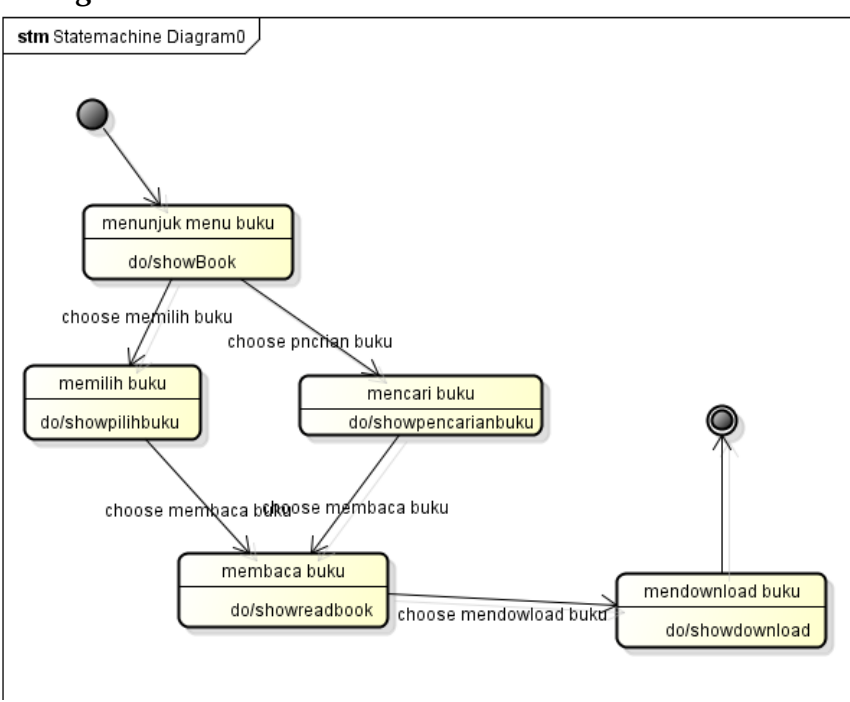

*6.3.3.6. Diagram State "Kelas Resource Book"*

Gambar 30 Diagram State "Kelas Resource Book"

# *6.3.3.7. Diagram State "Kelas Video"*

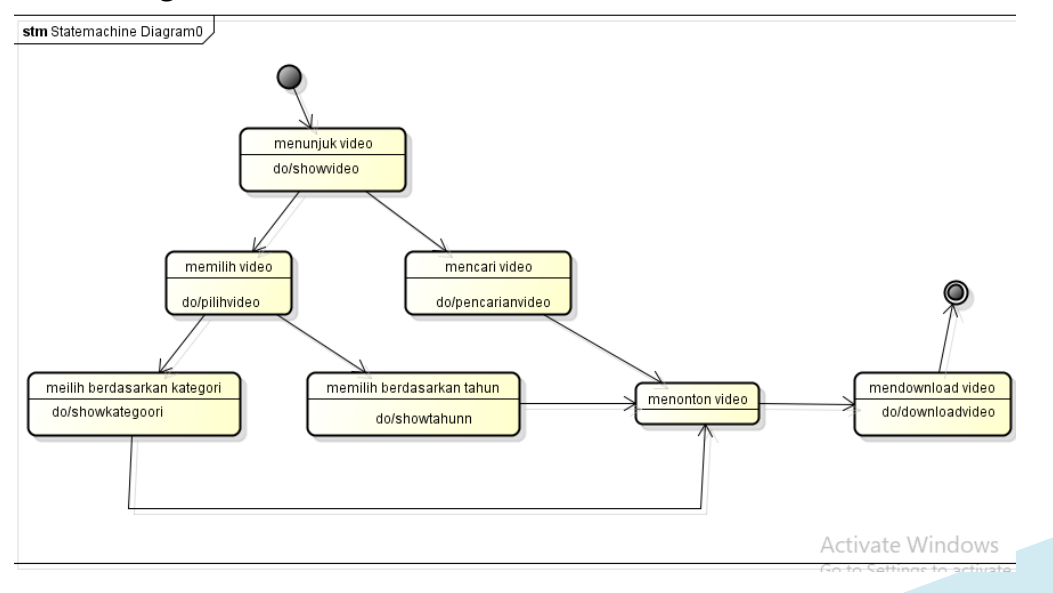

Gambar 31 Diagram State "Kelas Video"

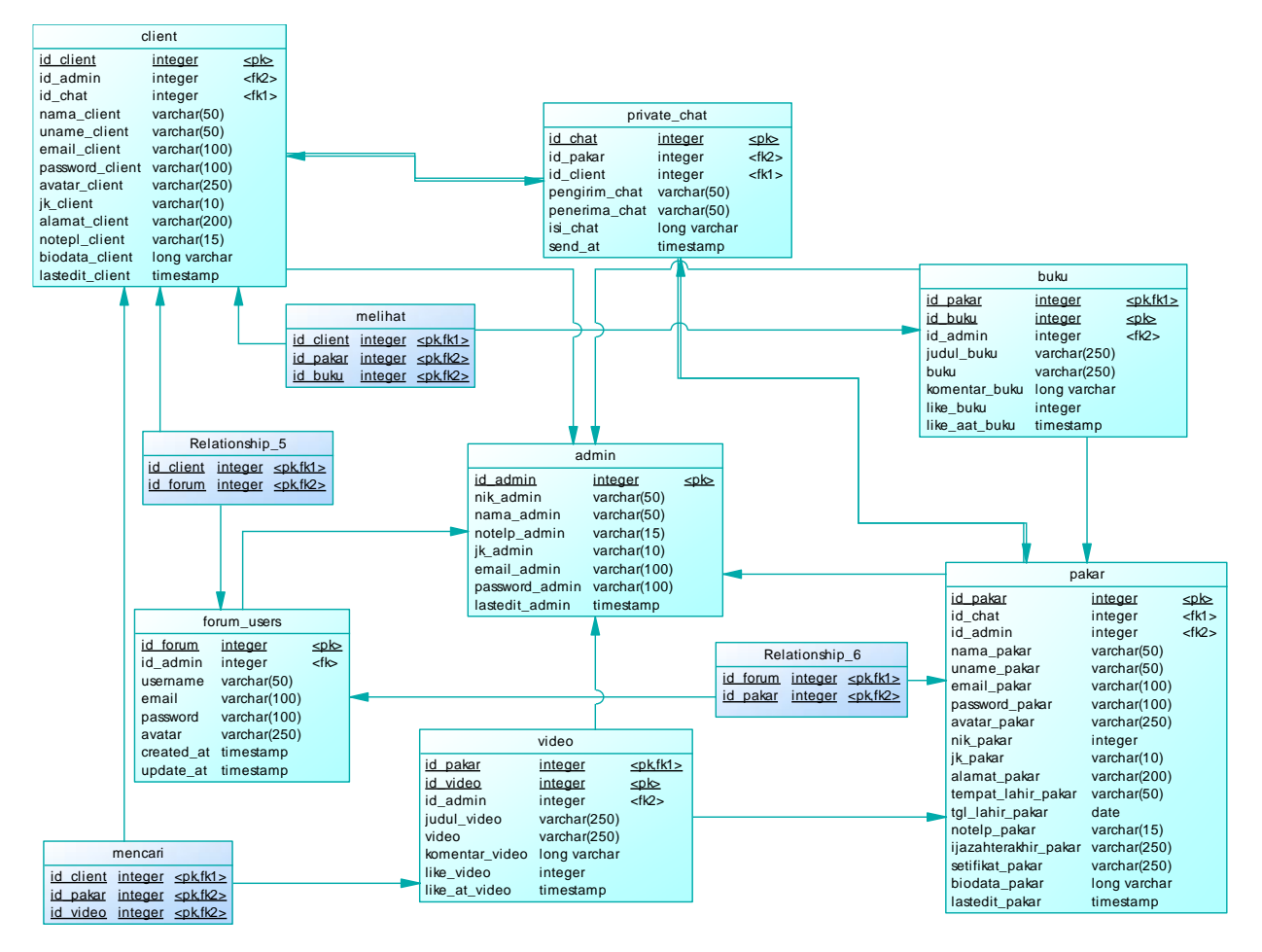

# **6.3.4. Model Perancangan Data Fisik**

Gambar 32 Model Perancangan Data Fisik

# **6.4. Perancangan Antarmuka Pengguna**

# **6.4.1. Deskripsi Layar**

Deksripsi Layar Tampilan awal Register dan Login

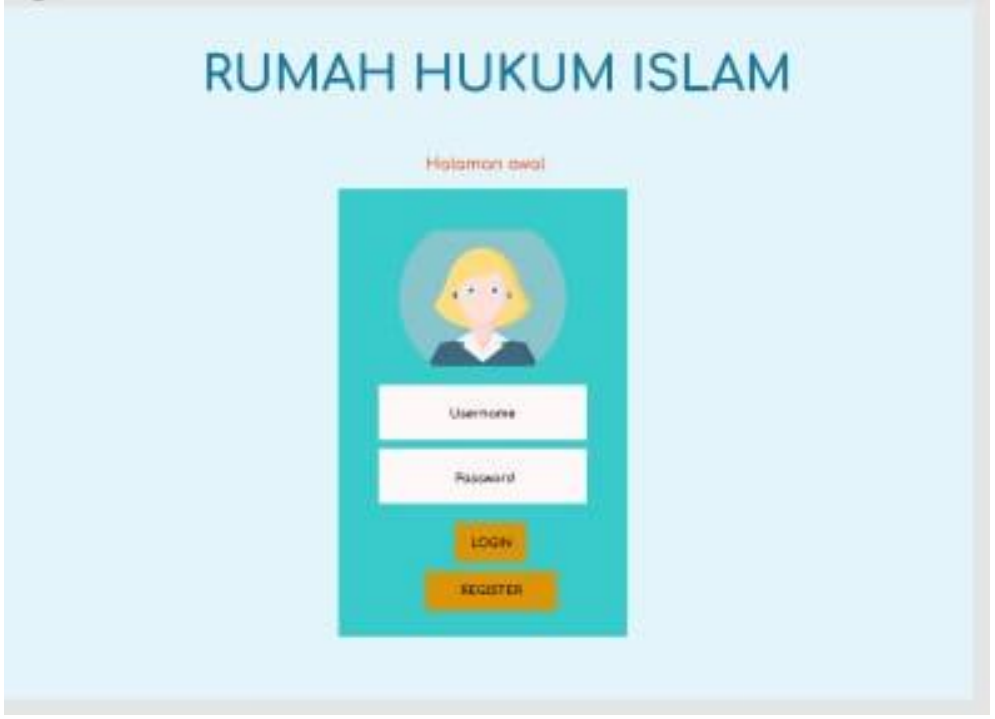

Gambar 33 Antarmuka Register dan Login

Pada Form ini, ketika Klien ataupun pakar pertama kali mengaskes sistem, makas sistem akan menampilkan formregistrasi terlebih dahulu, sebagai syaraat nanti klien maupun pakar dapat melakukan

login. Jika Klien ataupun Pakar sudah pernah registrasi dan sudah mempunyai akun, maka tinggal melakukan login saja.

Deskripsi Layar Tampilan Halaman Register

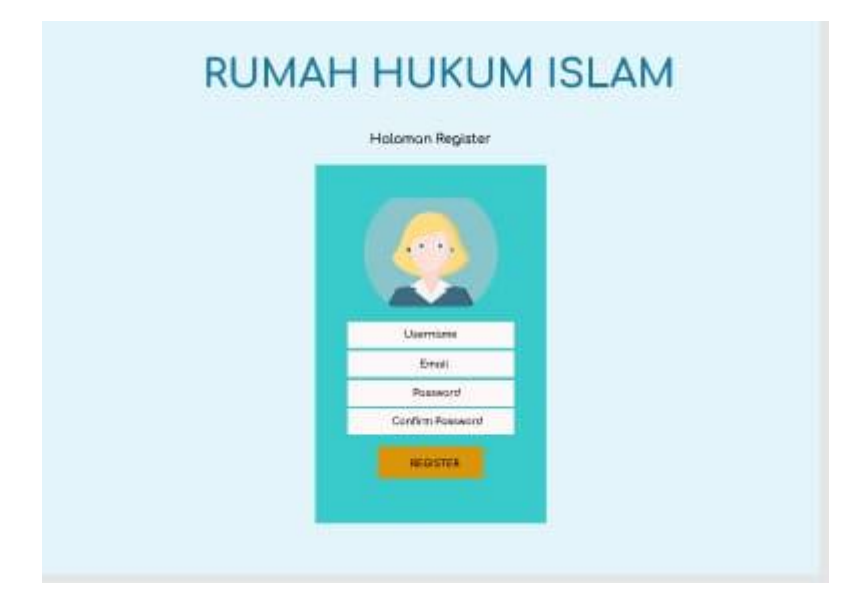

Gambar 34 Antarmuka Register

Pada tampilan ini, user yang belum memiliki akun, maka harus mendaftaran akun dengan melakukan registrasi dengan mneginputkan data – data yang harus diisi.

Deskripsi Layar Tampilan Akun

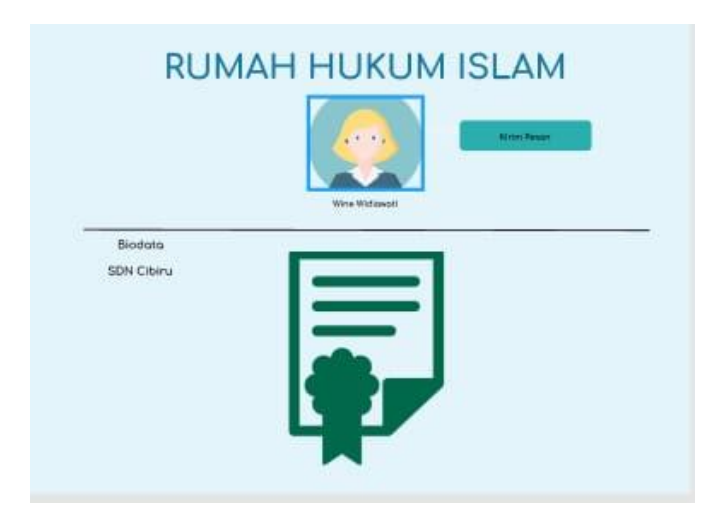

Gambar 35 Antarmuka Profil Pengguna

Setelah melakukan register, sebagai verifikasi akun, user dapat menerima akun tersebut, disini juga dapat diketahui mengenai latar pendidikan seorang pakar.

# Deskripsi Layar Edit Profil

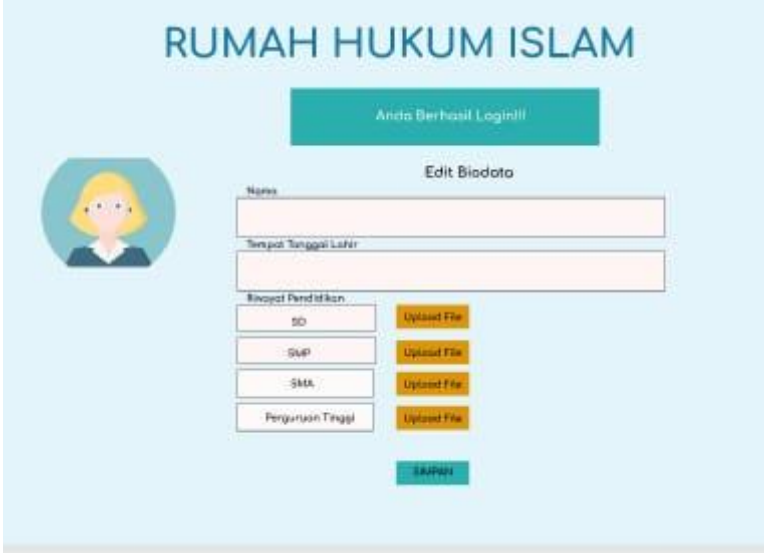

# Gambar 36 Antarmuka Edit Profil

Baik pakar ataupun klien, dapat , mnegedit biodata atau data diri maisng masing, dengan tampilan seperti diatas, hal tersebut untuk memperbaiki kekeliruan saat registrasi penginputan data.

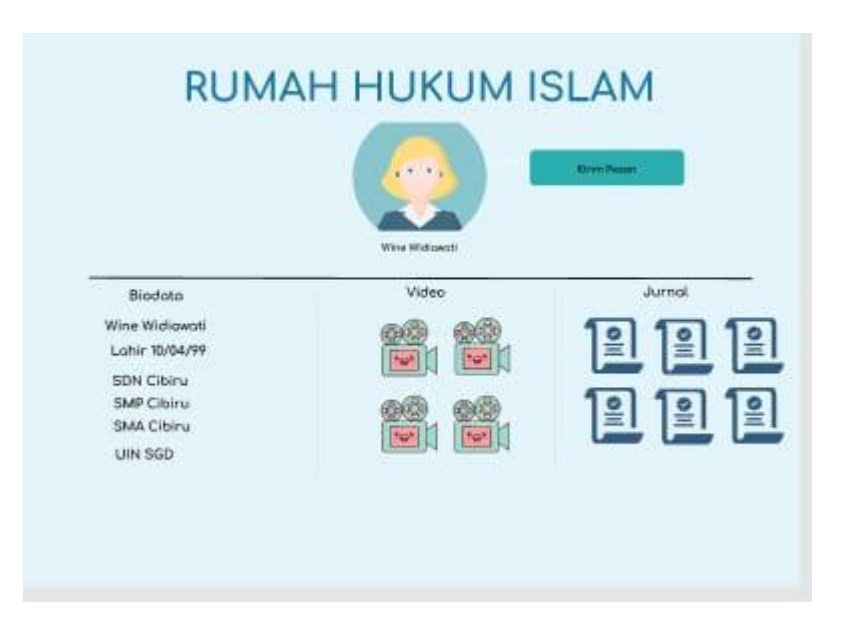

Deskripsi Tampilan Profil

Gambar 37 Antarmuka Detail Profil Pengguna

Didalam tampilan profil, akan ditampilkan, video konten dan resource book apa saja yang pernah di upload oleh pakar dan video dan resource book apa saja yang pernah tersimpan oleh Klien.

# **6.4.2. Deskripsi Private Chat dan Open Chat**

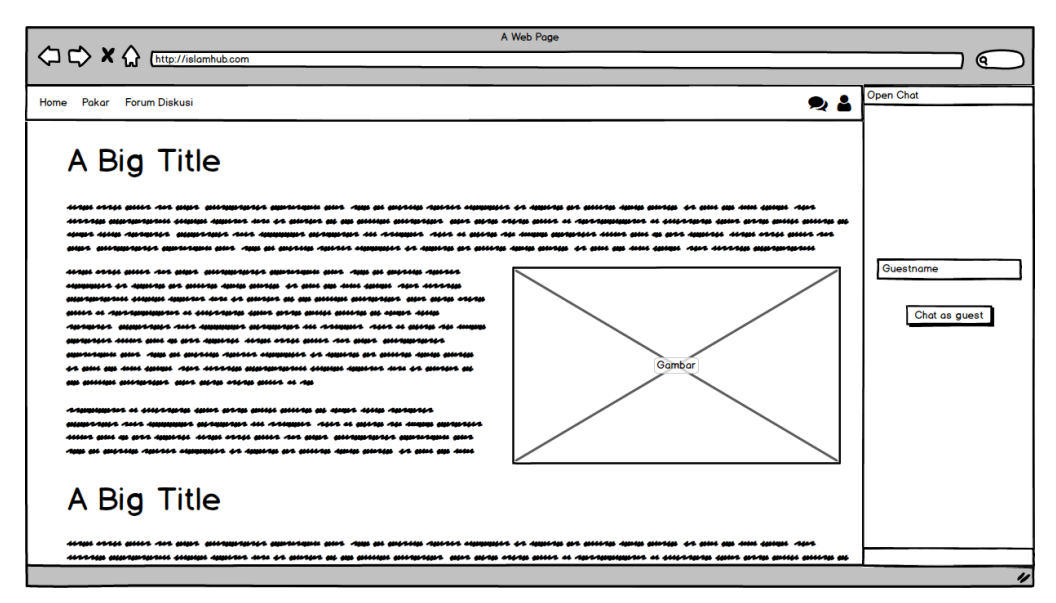

Gambar 38 Antarmuka Private Chat dan Open Chat

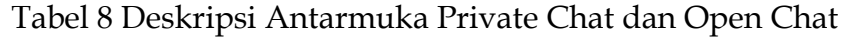

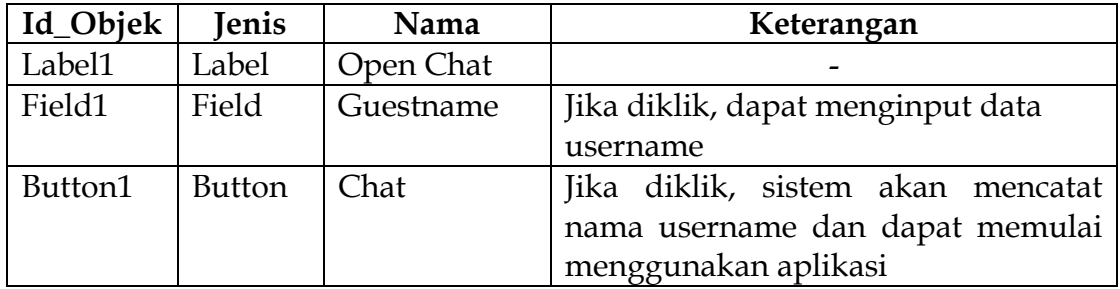
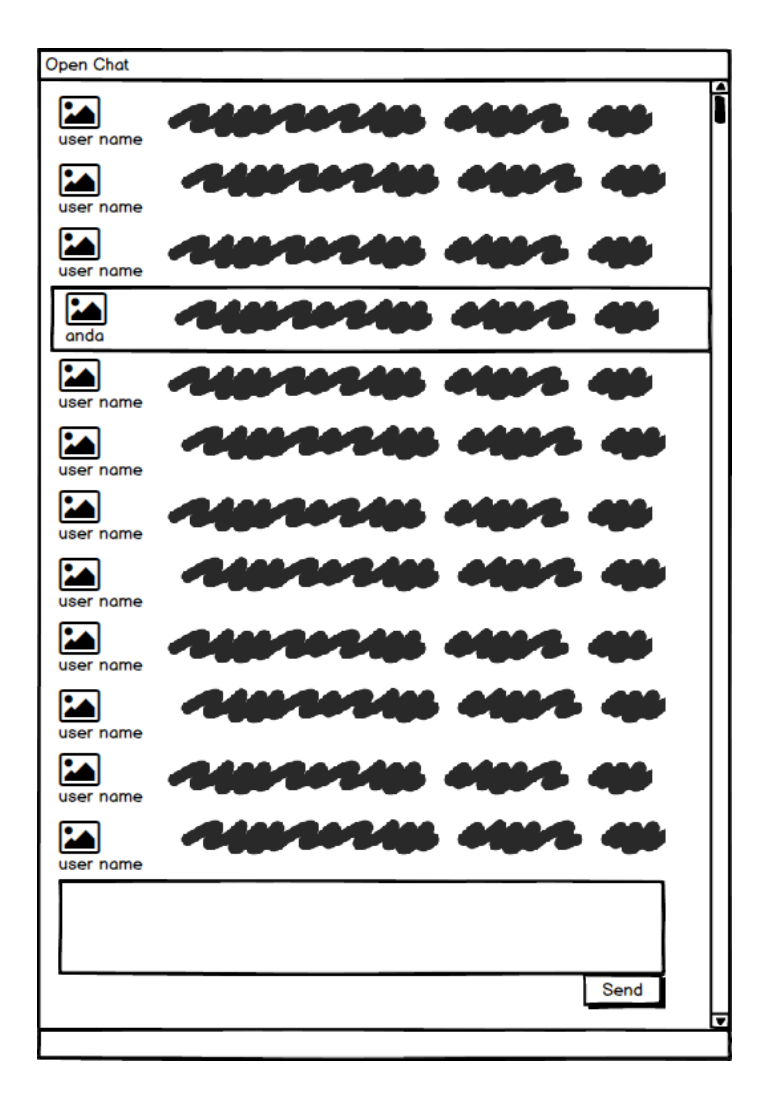

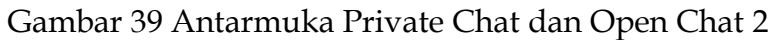

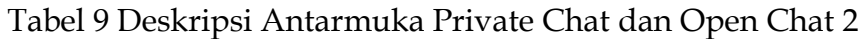

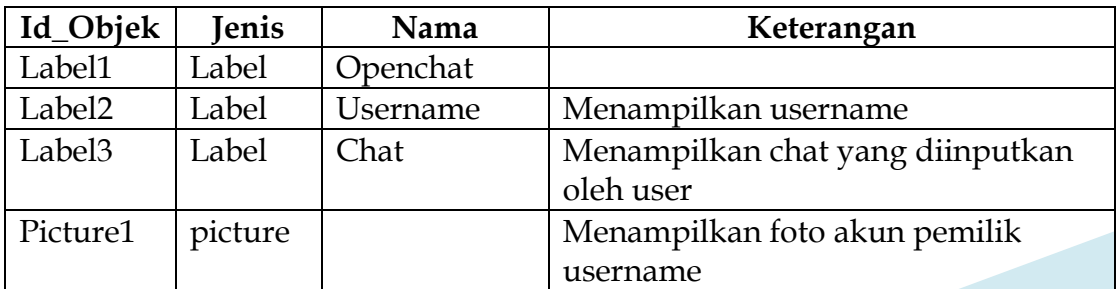

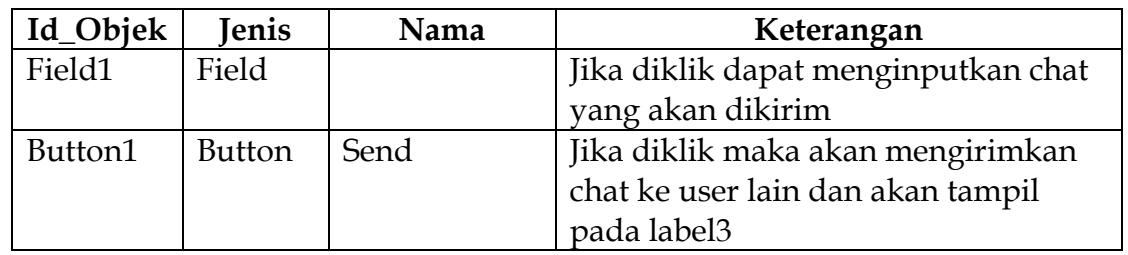

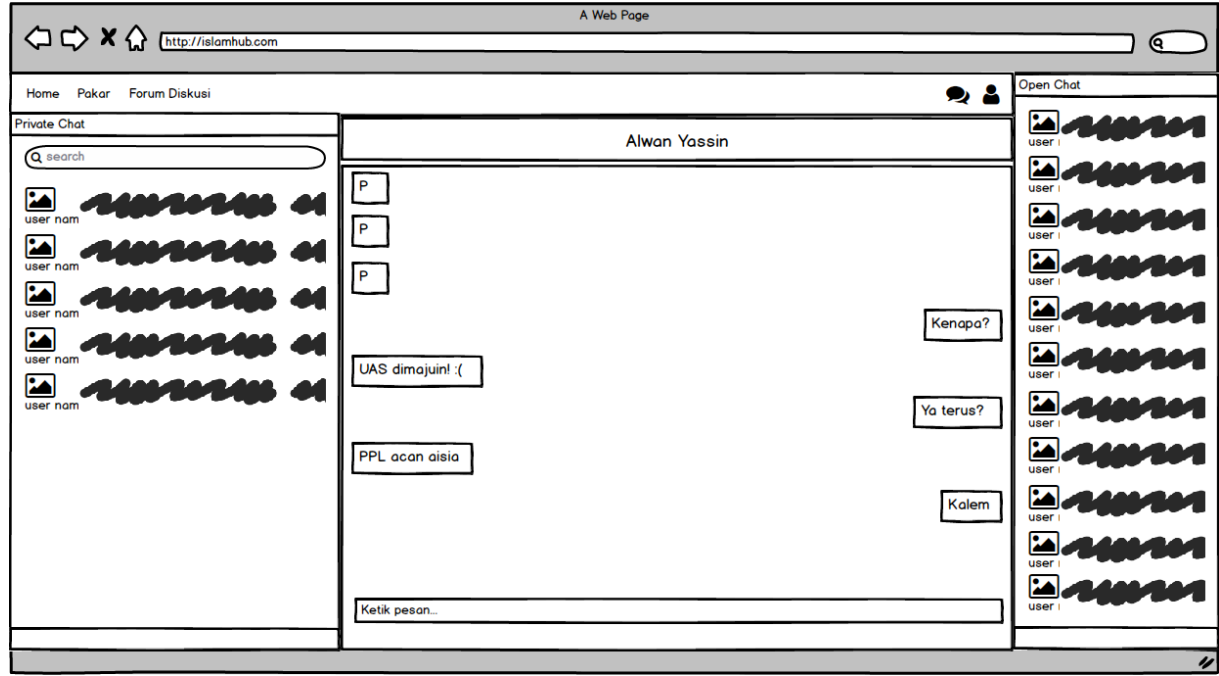

Gambar 40 Antarmuka Private Chat dan Open Chat 3

Tabel 10 Deskripsi Antarmuka Private Chat dan Open Chat 3

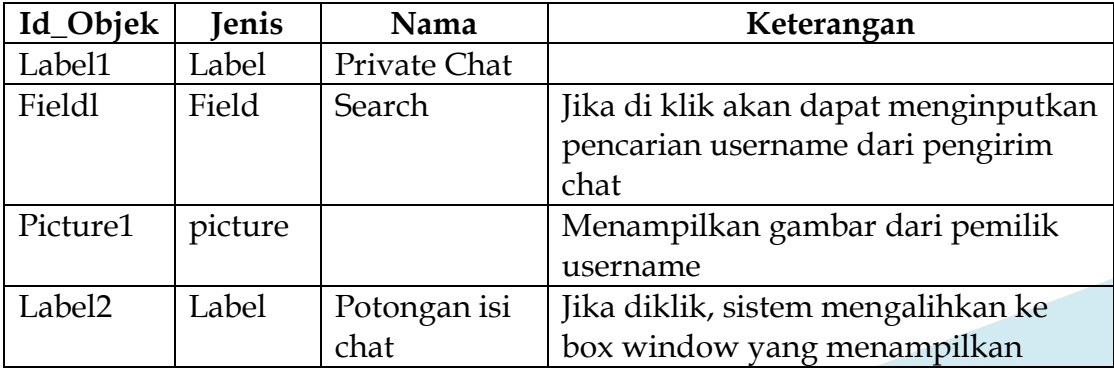

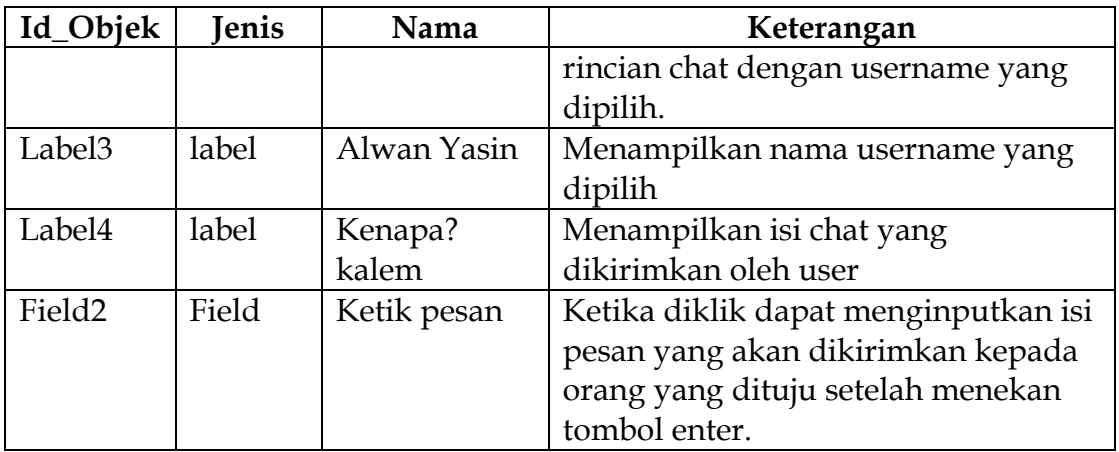

## **6.4.3. Deskripsi Video Content dan Resource Book**

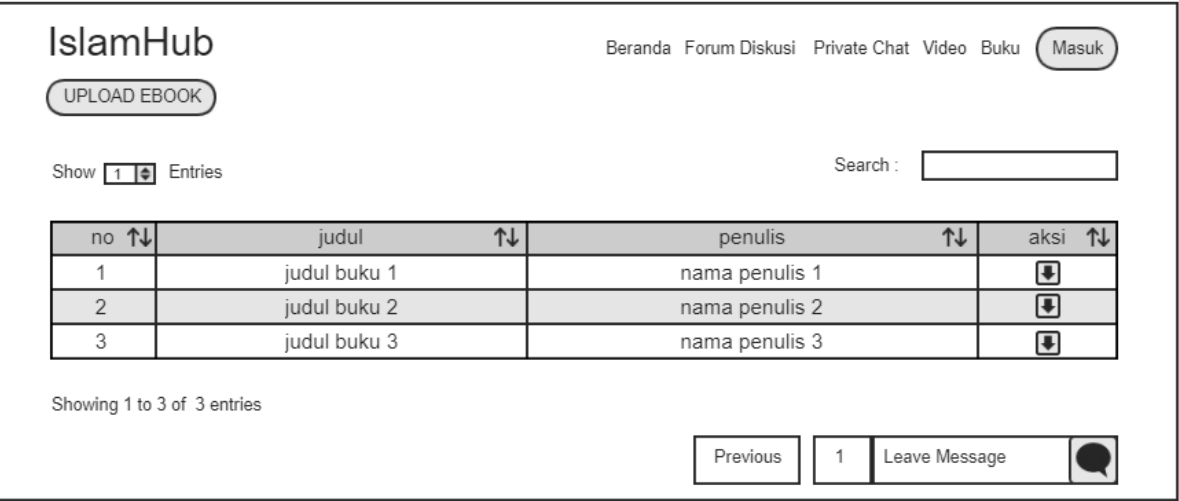

# Gambar 41 Antarmuka Video Content dan Resource Book

## Tabel 11 Deskripsi Antarmuka Video Content dan Resource Book

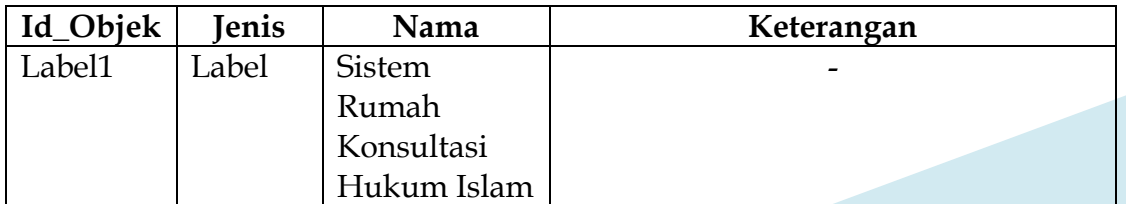

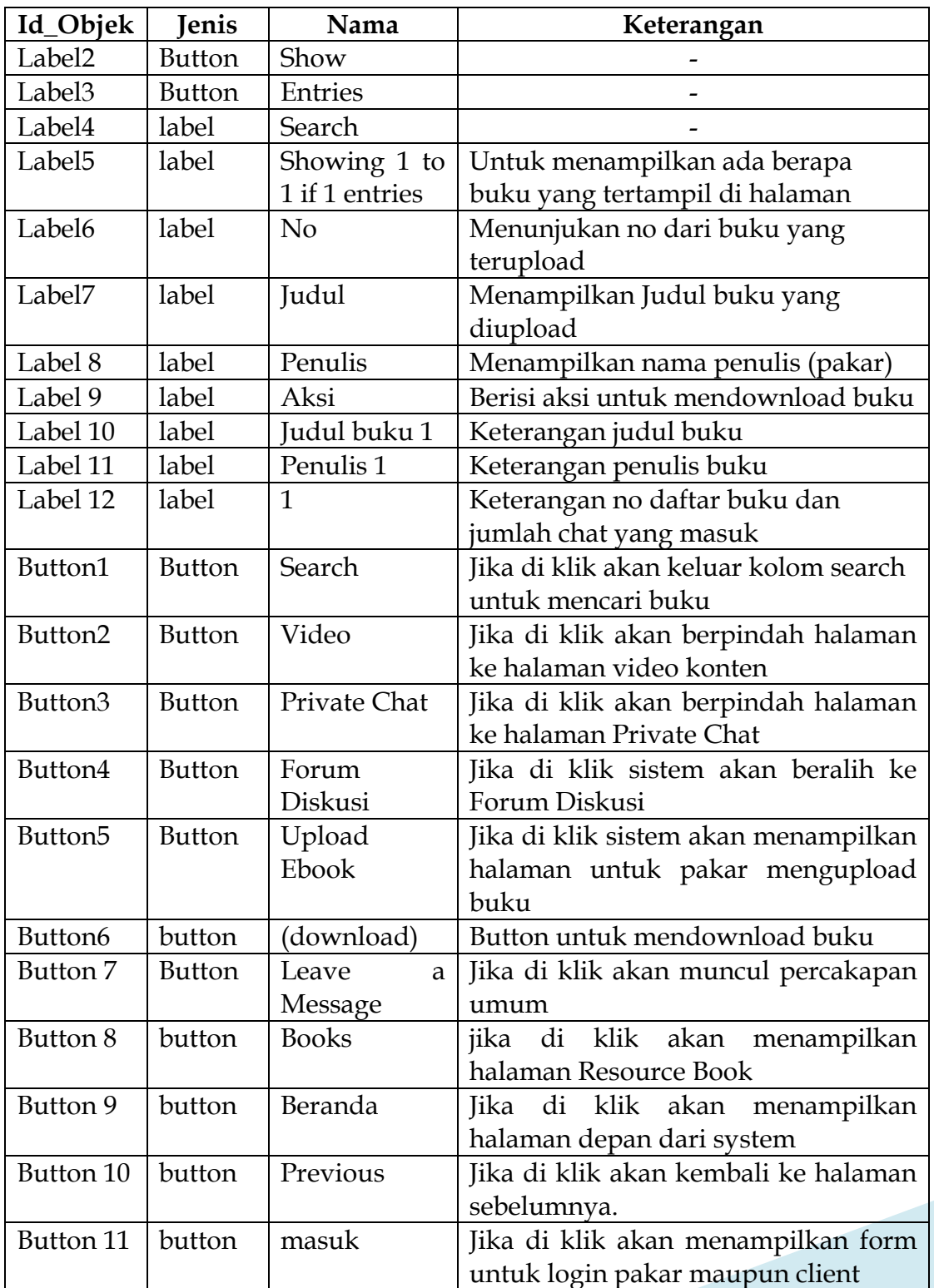

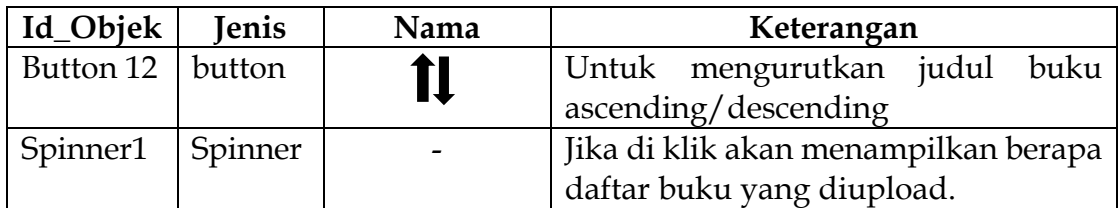

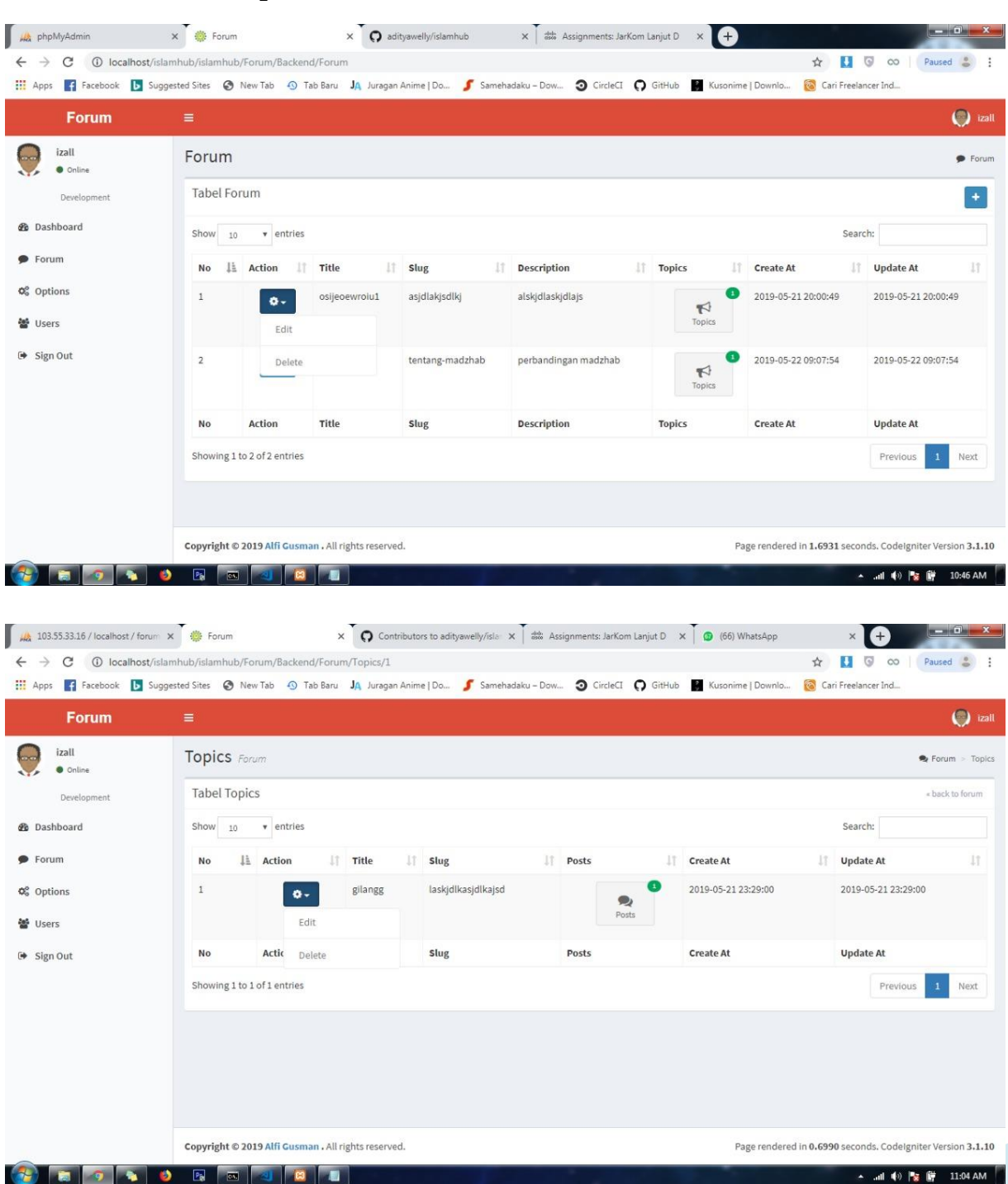

# **6.4.4. Deskripsi Forum Diskusi**

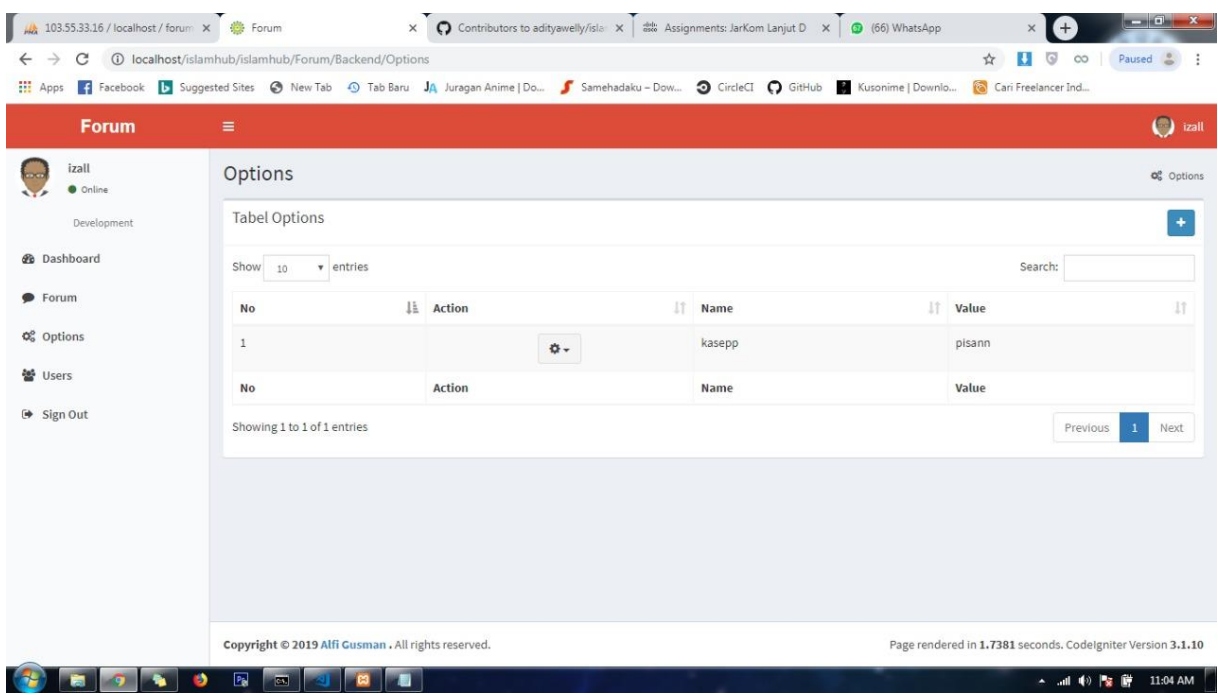

Gambar 42 Antarmuka Forum Diskusi

## **SIMPULAN DAN SARAN**

Teknologi informasi kini dapat digunakan di berbagai bidang, termasuk pendidikan. Aplikasi berbasis web, yang merupakan bagian dari perkembangan teknologi, merupakan media yang efektif untuk pendidikan komunitas. Penelitian ini menghasilkan media pendidikan berbasis web yang dapat diakses oleh masyarakat luas yang memberikan informasi dan konsultasi tentang hukum Islam. Dengan menggunakan metodologi Scrum sebagai metode pengembangan perangkat lunak, sistem informasi yang diberi nama "Rumah Konsultasi Hukum Islam" telah berhasil diimplementasikan melalui pengujian black box yang memastikan semua fungsi sistem berjalan dengan baik. Untuk penelitian yang akan datang, sistem ini dapat dikembangkan dengan berbagai fungsi tambahan sesuai dengan kebutuhan dan perkembangan teknologi, misalnya dengan menambahkan sistem rekomendasi atau sistem pengambilan keputusan untuk melayani konsultasi klien, atau merekomendasikan keahlian pakar sesuai dengan permasalahan yang dihadapi klien.

### **REFERENSI**

- [1] Anonymous, "3,9 Miliar Orang di Dunia Telah Terhubung Internet," *CNN Indonesia*, 2018. https://www.cnnindonesia.com/teknologi/20181210094556-192- 352374/39-miliar-orang-di-dunia-telah-terhubung-internet (accessed Jan. 26, 2019).
- [2] Anonymous, "Tren Internet 2019, Statistik & Fakta di AS dan Seluruh Dunia," *vpnMentor*, 2018. https://id.vpnmentor.com/blog/trendinternet-vital/ (accessed Jan. 26, 2019).
- [3] Y. Pratomo, "APJII: Jumlah Pengguna Internet di Indonesia Tembus 171 Juta Jiwa," *Kompas.com*, 2019. https://tekno.kompas.com/read/2019/05/16/03260037/apjii-jumlahpengguna-internet-di-indonesia-tembus-171-juta-jiwa (accessed Jul. 14, 2019).
- [4] R. K. Nistanto, "Riset: Penetrasi Internet Indonesia Naik Jadi 56 Persen," *Kompas.com*, 2019. https://tekno.kompas.com/read/2019/02/04/11420097/riset-penetrasiinternet-indonesia-naik-jadi-56-persen (accessed Jul. 14, 2019).
- [5] Anonymous, "DATA TERBARU, Jumlah Penganut Agama di Dunia," *tomoutonews.com*, 2018. https://tumoutounews.com/2018/05/21/dataterbaru-jumlah-penganut-agama-di-dunia/ (accessed Jul. 14, 2019).
- [6] Anonymous, "Top 10 Populasi Umat Muslim Terbesar di Dunia," *Muslim Pro*, 2019. https://support.muslimpro.com/hc/id/articles/115002006087-Top-10-

Populasi-Umat-Muslim-Terbesar-di-Dunia (accessed Jul. 14, 2019).

- [7] M. Mardani, "Hukum Islam Dalam Sistem Hukum Nasional," *J. Huk. Pembang.*, vol. 38, no. 2, p. 175, 2017, doi: 10.21143/jhp.vol38.no2.170.
- [8] Rohidin, *Pengantar Hukum Islam (Dari Semenanjung Arabia Sampai Indonesia)*, 1st ed. Yogyakarta: Lintang Rasi Aksara Books, 2016.
- [9] Marzuki, "TINJAUAN UMUM TENTANG HUKUM ISLAM." [Online]. Available: http://staffnew.uny.ac.id/upload/132001803/lainlain/Dr.+Marzuki,+M. Ag\_.+Tinjauan+Umum+tentang+Hukum+Islam.pdf.
- [10] Mardani, *Hukum Islam; Pengantar Ilmu Hukum Islam di Indonesia*. Yogyakarta: Pustaka Pelajar, 2015.
- [11] M. K. Al-Qhattan, *At-Tasyri' wa al-Fiqh fi al-Islam: Tarikhan wa Manhajan*. Maktabah Wahbah, 1976.
- [12] F. Djamil, *Filsafat Hukum Islam*. Jakarta: Logos Wacana Ilmu, 1997.
- [13] S. Khosyi'Ah, M. Irfan, D. S. Maylawati, and O. S. Mukhlas, "Analysis of Rules for Islamic Inheritance Law in Indonesia Using Hybrid Rule Based Learning," in *IOP Conference Series: Materials Science and Engineering*, 2018, doi: 10.1088/1757-899X/288/1/012133.
- [14] R. Setiawan, D. Destiani, and C. Slamet, "Perancangan Sistem Pakar untuk Pembagian Waris Menurut Hukum Islam (Fara'id)," *J. Algoritm.*, vol. 09, no. 01, pp. 1–8, 2012.
- [15] S. Susilowati, "Pengembangan Sistem Informasi Manajemen Zakat, Infaq, Shadaqoh, Waqaf dan Hibah Menggunakan Metode Waterfall," *Paradig. - J. Komput. dan Inform.*, 2017.

- [16] R. A. Iswara, E. Santoso, and B. Rahayudi, "Sistem Pendukung Keputusan Untuk Penentuan Mustahik (Penerima Zakat) Menggunakan Metode Fuzzy AHP (F-AHP)," *J. Pengemb. Teknol. Inf. dan Ilmu Komput. Univ. Brawijaya*, 2018.
- [17] D. Supriadi and L. Fitriani, "Perancangan Sistem Informasi Zakat Berbasis Web," *IJCIT(Indonesian J. Comput. Inf. Technol.*, 2018.
- [18] S. Sotar and D. Mardianto, "Sistem Informasi Geografis Daerah Yang Layak Menerima Daging Qurban Di Wilayah Kota Padang," *J. RESTI (Rekayasa Sist. dan Teknol. Informasi)*, 2018, doi: 10.29207/resti.v2i1.244.
- [19] "dakwah.id." https://www.dakwah.id/konsultasi-hukum-islam/.
- [20] M. N. Ulama, "MNU Online." https://www.muslimat-nu.com/hukumislam/.
- [21] "Konsultasi Syariah." https://www.alkhoirot.net/2012/10/tanya-jawabhukum-waris-islam.html.
- [22] C. Nafis, "CholilNafis.com." https://cholilnafis.com/konsultasi/.
- [23] R. S. Pressman, *Software Engineering: A Practitioner's Approach*, 7th ed. New York: McGraw-Hill, 2011.
- [24] I. Sommerville, *Software Engineering*. 2010.
- [25] A. Moran, "Agile software development," in *SpringerBriefs in Computer Science*, 2014.
- [26] V. Upadrista, "Agile Methodology," in *The Art of Consultative Selling in IT*, 2015.

- [27] M. McCormick, "Waterfall and Agile Methodology," in *MPCS Inc*, 2012.
- [28] S. Sachdeva, "Scrum Methodology," *Int. J. Eng. Comput. Sci.*, 2016, doi: 10.18535/ijecs/v5i6.11.
- [29] K. Schwaber and J. Sutherland, "The Scrum Guide," *Scrum.Org and ScrumInc*, 2013, doi: 10.1053/j.jrn.2009.08.012.
- [30] A. Srivastava, S. Bhardwaj, and S. Saraswat, "SCRUM model for agile methodology," in *Proceeding - IEEE International Conference on Computing, Communication and Automation, ICCCA 2017*, 2017, doi: 10.1109/CCAA.2017.8229928.
- [31] S. Khosyi'Ah, M. Irfan, D. S. Maylawati, and O. S. Mukhlas, "Analysis of Rules for Islamic Inheritance Law in Indonesia Using Hybrid Rule Based Learning," in *IOP Conference Series: Materials Science and Engineering*, 2018, vol. 288, no. 1, doi: 10.1088/1757- 899X/288/1/012133.
- [32] A. Rozaq, K. F. Lestari, and S. Handayani, "Sistem Informasi Produk Dan Data Calon Jamaah Haji Dan Umroh Pada Pt. Travellindo Lusiyana Banjarmasin Berbasis Web," *J. POSITIF*, 2015, doi: 10.1117/12.532107.
- [33] D. R. Firmanda, R. R. Isnanto, and I. P. Windasari, "Aplikasi Pembelajaran Manasik Haji dan Umroh Berbasis Android," *J. Teknol. dan Sist. Komput.*, 2016, doi: 10.14710/jtsiskom.4.4.2016.510-517.
- [34] L. Sudarmana *et al.*, "Membangun Sistem Pendukung Keputusan Biro Perjalanan Haji," *Simetris*, 2017.

- [35] M. Rasyidi, *Keutamaan Hukum Islam*. Jakarta: Bulan Bintang, 1971.
- [36] A. R. Rosyadi, *Formalisasi Syariat Islam dalam Persfektif Tata Hukum Indonesia*. Bogor: Ghalia Indonesia, 2006.
- [37] A. Kadir, *Pengenalan Sistem Informasi Edisi Revisi*. 2014.
- [38] J. Hutahean, *KONSEP SISTEM INFORMASI*. 2014.
- [39] Jerry FithGerald, "SISTEM INFORMASI," *Konsep Sist. Inf.*, 2011.
- [40] R. E. Indrajit, "Manajemen sistem informasi dan teknologi informasi," *PT Elek Media Komputindo, Jakarta*, 2001.
- [41] G. Booch, *Object Oriented Analysis and Design with Applications*, vol. 2. 1994.
- [42] P. Coad and E. Yourdon, *Object-Oriented Design*, 1st ed. Yourdon Computing Press Series, 1990.
- [43] P. Coad and E. Yourdon, "Object Oriented Analysis," *Comput. Aided Archit. Des.*, 1991.
- [44] D. Sa'adillah Maylawati, M. A. Ramdhani, and A. S. Amin, "Tracing the Linkage of Several Unified Modelling Language Diagrams in Software Modelling Based on Best Practices," *Int. J. Eng. Technol.*, 2018, doi: 10.14419/ijet.v7i2.29.14255.
- [45] G. Booch, *Object-Oriented Analysis and Design*, 2nd ed. Santa Clara, California: Addison-Wesley, 1998.
- [46] Booch, "The Unified Modeling Language User Guide," *Addison-Wesley Object Technol. Ser.*, p. 496, 2005, [Online]. Available: http://books.google.com/books?id=xfQ8JCbxDK8C&pgis=1.

- [47] E. S. Anshari, *Kuliah al-Islam: pendidikan agama Islam di perguruan tinggi*. Rajawali, 1986.
- [48] Y. A. Q. Jawas, *Syarah'Aqidah Ahlus Sunnah Wal Jama'ah*. Pustaka Imam Asy-Syafii, 2006.
- [49] B. A'isyah Bawany, "Mengenal Islam Selayang Pandang." Terj. Machnun Husein, Bumi Aksara, Jakarta, 1994.
- [50] H. Al-Banna, *Aqidah Islam*. Bandung: Al-Ma'arif, 1983.
- [51] I. M. bin A. Al-Burnikan, *Pengantar Studi Aqidah Islam*. Jakarta: Robbani Press, 1998.
- [52] H. Abdalati, "Islam Suatu Kepastian," *IIFSO, Riyadh*, 1986.
- [53] F. Zuhairini, "Pendidikan Islam." Jakarta: Bumi Aksara, 1995.
- [54] N. Razak, "Dienul Islam," *Bandung PT. al-Ma'arif*, 1973.
- [55] S. Sabiq, "Fiqh al-Sunnah, juz II," *Beirut Dar al-Fik*, 2006.
- [56] M. Syaltut, *Aqidah dan Syari'ah*. Kairo: Darus Syaruk, 2001.
- [57] Y. A. Al-Qardhawi, *Iman dan kehidupan*. Bulan Bintang, Jakarta, 1983.
- [58] P. P. Muhammadiyah, "Himpunan Putusan Tarjih Muhammadiyah," *Yogyakarta Majelis Tarjih PP Muhammadiyah. tt, cet. III*, 2009.
- [59] A. R. Khalid, "Idham. 2017. Akar-Akar Dakwah Islamiyah:(Akidah, Ibadah, dan Syariah)," *Orasi J. Dakwah dan Komun.*, vol. 8.
- [60] J. Al-Suyuthi, *Al-Itqan Fi 'Ulum Al-Quran*. Kairo: Musthafa Babi al-Halabi, 1951.

- [61] M. H. Al-Dzahabi, *Al -Mufassir Wa Al-Mufassirun*. Mesir: Dar Al-Kutub Al-Haditsah, 1976.
- [62] T. Muhaimin and A. Mujib, "Dimensi-Dimensi Studi Islam," *Surabaya: Karya Abditama*, 1994.
- [63] A. W. Munawwir, *Al-Munawwir, Kamus Arab-Indonesia*. Unit Pengadaan Buku-Buku Ilmiah Keagamaan, Pondok Pesantren" Al-Munawwir," 1984.
- [64] Y. Al-Qardhawi, *Al-Ibadah fi al-Islam*. Kairo: Maktabah Wahbah, 1995.
- [65] I. M. Syah and et al, *Filsafat Hukum Islam*, 2nd ed. Jakarta: Bumi Aksara, 1992.
- [66] Majelis Tarjih dan Tajdid Pimpinan Pusat Muhammadiyah, *Tuntunan Ramadhan*. Yogyakarta: Suara Muhammadiyah, 2021.
- [67] A.-R. Al-Jaziri, *Kitab Al fiqh ala Al-madzahib Al Arba'ah*. Menara Kudus, 2008.
- [68] S. bin F. bin A. Fauzan, *al-Mulakhas al-Fiqhiy*. Riyadh: al-Mamlakah al-Arabiyah al-Su'udiyah, 1423.
- [69] D. S. Hidayatullah and et al, *Islam Pedoman Hidup dan Kehiduan*. Bandung: Edwrite Publishing, 2019.
- [70] Y. al-Qardhawi, "Fiqh al-Zakat: Dirasat Maqaranat li Ahkaamiha wa Falsafatiha fi Dlaui al-Qur' ani wa al-Sunah," *Beirut Daar al-Ma*.
- [71] H. Nasrun, "Fiqh Muamalah," *Gaya Media Pratama, Jakarta*, 2007.
- [72] A. A. A. Muhammad, "Fiqh Muamalat Sistem Transaksi Dalam Fiqh Islam." Jakarta: Amzah, 2010.

- [73] Q. Huda, *Fiqh Mu'amalah*. Yogyakarta: Teras, 2011.
- [74] M. Rosyidi, *Keutamaan Hukum Islam*. Jakarta: Bulan Bintang, 1971.
- [75] D. A. Muhammad, *Hukum Islam*. Jakarta: PT. Raja Grafindo Persada, 1999.
- [76] D. Djuwaini, "Pengantar fiqh muamalah," 2020.
- [77] A. Sudrajat and et al, *Din Al-Islam: Pendidikan Agama Islam di Perguruan Tinggi Umum*. Yogyakarta: UNY Perss, 2008.
- [78] M. H. Syamhudi, *Akhlak Taswuf: dalam Konstruksi Piramida Ilmu Islam*. Malang: Madani Media, 2015.
- [79] I. Maskawaih, "Tahdzib al-Akhlaq wa Tathir al-A'raq," *Beirut Mansyurat Dar Maktab. al-Hayat*, vol. 1398, 1934.
- [80] Al-Ghazali, *Ihya Ulumu al-Din*. Baerut: Dar al-Misri, 1977.
- [81] R. Anwar, "Asas Kebudayaan Islam." Bandung: Pustaka Setia, 2010.
- [82] Y. Ilyas, "Kuliah Akhlak, Yogyakarta." LPPI Universitas Muhamadiyah, 2007.
- [83] Nasharudin, *Akhlak: Ciri Manusia Paripurna*. Jakarta: PT Raja Grafindo Persada, 2015.
- [84] M. D. Ali, *Hukum Islam, Pengantar Ilmu Hukum dan Tata Hukum di Indonesia*. Jakarta: PT Raja Grafindo Persada, 2011.
- [85] M. R. M. Jauhari and M. Rabbi, "Keistimewaan Akhlak Islami," *Bandung: Pustaka Setia*, 2006.

# **LAMPIRAN**

#### **A. Implementasi Database**

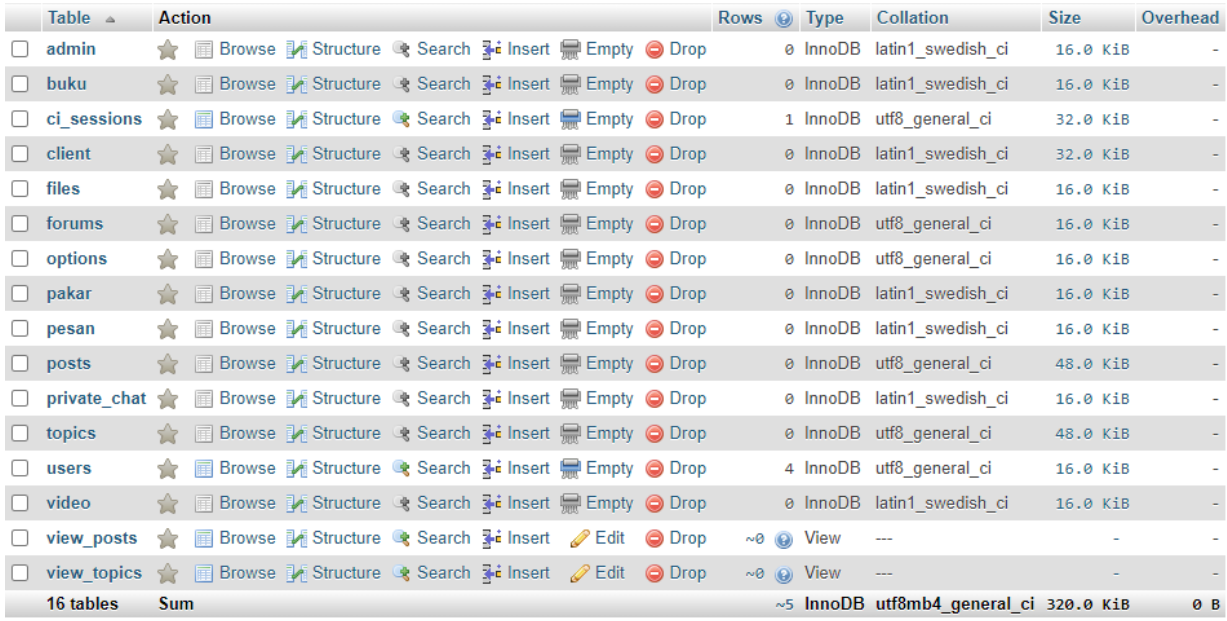

```
-- phpMyAdmin SQL Dump
-- version 5.0.2
-- https://www.phpmyadmin.net/
--- Host: 127.0.0.1
-- Generation Time: May 21, 2021 at 01:30 PM
-- Server version: 10.4.11-MariaDB
-- PHP Version: 7.4.4
SET SQL MODE = "NO AUTO VALUE ON ZERO";
START TRANSACTION;
SET time zone = "+00:00";
/*!40101 SET @OLD_CHARACTER_SET_CLIENT=@@CHARACTER_SET_CLIENT */;
/*!40101 SET @OLD_CHARACTER_SET_RESULTS=@@CHARACTER_SET_RESULTS */;
/*!40101 SET @OLD_COLLATION_CONNECTION=@@COLLATION_CONNECTION */;
/*!40101 SET NAMES utf8mb4 \overline{\star}/;
--
-- Database: `Sistem Rumah Konsultasi Hukum Islam`
--
  -- --------------------------------------------------------
--
-- Table structure for table `admin`
```
CREATE TABLE `admin` ( `id admin` int(11) NOT NULL, `nik` varchar(16) DEFAULT NULL, `nama` varchar(200) DEFAULT NULL, `no telp` varchar(15) DEFAULT NULL,  $\bar{i}$  +  $\bar{k}$  enum ('L', 'P') DEFAULT NULL, `email` varchar(50) DEFAULT NULL, `password` varchar(100) DEFAULT NULL, `date\_created` timestamp NOT NULL DEFAULT current\_timestamp() ON UPDATE current\_timestamp(), `date updated` timestamp NOT NULL DEFAULT current timestamp() ON UPDATE current\_timestamp() ) ENGINE=InnoDB DEFAULT CHARSET=latin1; -- -------------------------------------------------------- -- -- Table structure for table `buku` -- CREATE TABLE `buku` ( `ID\_BUKU` int(11) NOT NULL, `ID\_PAKAR` int(11) NOT NULL, `JUDUL\_BUKU` varchar(255) NOT NULL, `LINK\_BUKU` varchar(255) NOT NULL ) ENGINE=InnoDB DEFAULT CHARSET=latin1; -- -------------------------------------------------------- -- -- Table structure for table `ci sessions` -- CREATE TABLE `ci\_sessions` ( `id` varchar(40) NOT NULL, `ip address` varchar(45) NOT NULL, `timestamp` int(10) UNSIGNED NOT NULL DEFAULT 0, `data` blob NOT NULL ) ENGINE=InnoDB DEFAULT CHARSET=utf8; -- -- Dumping data for table `ci sessions` -- INSERT INTO `ci\_sessions` (`id`, `ip\_address`, `timestamp`, `data`) VALUES ('465loj2krmn06t74a6nddd1s9t462jo9', '36.72.88.82', 1558429600, 0x5f5f63695f6c6173745f726567656e65726174657c693a3135353834323935383 03b); -- -------------------------------------------------------- -- -- Table structure for table `client`

--

--

CREATE TABLE `client` ( `id\_client` int(11) NOT NULL, `user\_id` int(11) NOT NULL, `nama` varchar(200) DEFAULT NULL, `jk` enum('L','P') DEFAULT NULL, `alamat` text DEFAULT NULL, `no telp` varchar(15) DEFAULT NULL, `biodata` text DEFAULT NULL, `foto` varchar(50) DEFAULT NULL ) ENGINE=InnoDB DEFAULT CHARSET=latin1; -- -------------------------------------------------------- -- -- Table structure for table `files` -- CREATE TABLE `files` ( `id` int(11) NOT NULL, `filename` varchar(150) NOT NULL, `judul` text NOT NULL, `penulis` varchar(255) NOT NULL ) ENGINE=InnoDB DEFAULT CHARSET=latin1; -- -------------------------------------------------------- -- -- Table structure for table `forums` -- CREATE TABLE `forums` ( `id` int(11) UNSIGNED NOT NULL, `title` varchar(255) NOT NULL DEFAULT '', `slug` varchar(255) NOT NULL DEFAULT '', `description` text DEFAULT NULL, `created at` timestamp NOT NULL DEFAULT current timestamp(), `updated at` timestamp NULL DEFAULT current timestamp() ON UPDATE current\_timestamp() ) ENGINE=InnoDB DEFAULT CHARSET=utf8; -- -------------------------------------------------------- -- -- Table structure for table `options` -- CREATE TABLE `options` ( `id` int(11) UNSIGNED NOT NULL, `name` varchar(255) NOT NULL DEFAULT '', `value` varchar(255) NOT NULL DEFAULT '' ) ENGINE=InnoDB DEFAULT CHARSET=utf8; -- -------------------------------------------------------- -- -- Table structure for table `pakar`

```
--
CREATE TABLE `pakar` (
  `id_pakar` int(11) NOT NULL,
  `user_id` int(11) NOT NULL,
   `nama` varchar(200) DEFAULT NULL,
   `nik` varchar(200) DEFAULT NULL,
   `jk` enum('L','P') DEFAULT NULL,
   `alamat` text DEFAULT NULL,
  `tempat lahir` varchar(100) DEFAULT NULL,
  `tgl_lahir` date DEFAULT NULL,
  `no telp` varchar(15) DEFAULT NULL,
   `universitas` varchar(100) DEFAULT NULL,
   `sertifikat` varchar(50) DEFAULT NULL,
   `biodata` text DEFAULT NULL,
   `foto` varchar(50) DEFAULT NULL
) ENGINE=InnoDB DEFAULT CHARSET=latin1;
        -- --------------------------------------------------------
--
-- Table structure for table `pesan`
--
CREATE TABLE `pesan` (
  `id pesan` int(11) NOT NULL,
   `pengirim` int(11) DEFAULT NULL,
   `penerima` int(11) DEFAULT NULL,
   `subjek` varchar(200) DEFAULT NULL,
   `isi` text DEFAULT NULL,
  `date created` timestamp NOT NULL DEFAULT current timestamp() ON
UPDATE current_timestamp(),
  `date updated` timestamp NOT NULL DEFAULT '0000-00-00 00:00:00' ON
UPDATE current_timestamp()
) ENGINE=InnoDB DEFAULT CHARSET=latin1;
       -- --------------------------------------------------------
--
-- Table structure for table `posts`
--
CREATE TABLE `posts` (
  `id` int(11) UNSIGNED NOT NULL,
   `content` longtext NOT NULL,
  `user_id` int(11) UNSIGNED NOT NULL,
  `topic id` int(11) UNSIGNED NOT NULL,
  `created at` timestamp NOT NULL DEFAULT current timestamp(),
  `updated at` timestamp NULL DEFAULT current timestamp() ON UPDATE
current_timestamp()
) ENGINE=InnoDB DEFAULT CHARSET=utf8;
        -- --------------------------------------------------------
--
-- Table structure for table `private chat`
--
```

```
CREATE TABLE `private_chat` (
  `id chat` int(11) NOT NULL,
   `pengirim_chat` int(11) DEFAULT NULL,
  `penerima_chat` int(11) DEFAULT NULL,
   `subjek` varchar(200) DEFAULT NULL,
  `isi chat` text DEFAULT NULL,
  `date_created` timestamp NOT NULL DEFAULT current timestamp() ON
UPDATE current_timestamp(),
  `date updated` timestamp NOT NULL DEFAULT '0000-00-00 00:00:00' ON
UPDATE current_timestamp(),
   `status` varchar(191) NOT NULL,
   `send_at` timestamp NOT NULL DEFAULT '0000-00-00 00:00:00'
) ENGINE=InnoDB DEFAULT CHARSET=latin1;
      -- --------------------------------------------------------
--
-- Table structure for table `topics`
--
CREATE TABLE `topics` (
  `id` int(11) UNSIGNED NOT NULL,
   `title` varchar(255) NOT NULL DEFAULT '',
   `slug` varchar(255) NOT NULL DEFAULT '',
  `created at` timestamp NOT NULL DEFAULT current timestamp() ON
UPDATE current_timestamp(),
  `updated at` timestamp NULL DEFAULT current timestamp() ON UPDATE
current timestamp(),
  `user id` int(11) UNSIGNED NOT NULL,
  `forum id` int(11) UNSIGNED NOT NULL,
  `is_sticky` tinyint(1) NOT NULL DEFAULT 0
) ENGINE=InnoDB DEFAULT CHARSET=utf8;
       -- --------------------------------------------------------
--
-- Table structure for table `users`
--
CREATE TABLE `users` (
  `id` int(11) UNSIGNED NOT NULL,
   `username` varchar(255) NOT NULL DEFAULT '',
  `email` varchar(255) NOT NULL DEFAULT '',
   `password` varchar(255) NOT NULL DEFAULT '',
  `avatar` varchar(255) DEFAULT 'default.jpg',
  `created at` timestamp NOT NULL DEFAULT current_timestamp(),
  `updated at` timestamp NOT NULL DEFAULT current timestamp() ON
UPDATE current_timestamp(),
  `updated by` int(11) UNSIGNED NOT NULL DEFAULT 0,
  `is_admin' tinyint(1) UNSIGNED NOT NULL DEFAULT 0,
`is moderator` tinyint(1) UNSIGNED NOT NULL DEFAULT 0,
`is_confirmed` tinyint(1) UNSIGNED NOT NULL DEFAULT 0,
  `is<sup>d</sup>eleted` tinyint(1) UNSIGNED NOT NULL DEFAULT 0
) ENGINE=InnoDB DEFAULT CHARSET=utf8;
```
--

```
-- Dumping data for table `users`
-INSERT INTO `users` (`id`, `username`, `email`, `password`, `avatar`, 
`created at`, `updated at`, `updated by`, `is admin`,
`is_moderator`, `is_confirmed`, `is_deleted`) VALUES
(1, 'alfigusman', 'alfi.gusman@gmail.com', 
'c0df2a73cbd3d51d6617c6f580082395', 'default.jpg', '2019-05-20 
00:19:17', '2019-05-22 02:35:48', 0, 1, 0, 1, 0),
(2, 'izall', 'rizaldiandriansyah102@gmail.com', 
'8af6da9ede0abf9f8d8256d1a64cbca1', 'default.jpg', '2019-05-21 
20:22:46', '2019-05-22 07:22:23', 0, 1, 0, 1, 0),
(5, 'dodo', 'dendinv@yahoo.com', 'e10adc3949ba59abbe56e057f20f883e', 
'default.jpg', '2019-05-22 02:48:05', '2019-06-19 13:31:50', 0, 0, 
0, 1, 0),(6, 'agustono', 'aldibegang125@gmail.com', 
'25d55ad283aa400af464c76d713c07ad', 'default.jpg', '2019-05-22 
03:06:07', '2019-05-22 08:07:53', 0, 0, 0, 1, 0);
    -- --------------------------------------------------------
--
-- Table structure for table `video`
--
CREATE TABLE `video` (
  `ID_VIDEO` int(11) NOT NULL,
   `ID_PAKAR` int(11) NOT NULL,
   `JUDUL_VIDEO` varchar(255) NOT NULL,
 `LINK VIDEO` varchar(255) NOT NULL
) ENGINE=InnoDB DEFAULT CHARSET=latin1;
     -- --------------------------------------------------------
--
-- Stand-in structure for view `view posts`
-- (See below for the actual view)
- -CREATE TABLE `view_posts` (
`id` int(11) unsigned
,`forum_id` int(11) unsigned
,`title_forum` varchar(255)
,`slug_forum` varchar(255)
,`description` text
,`topic_id` int(11) unsigned
,`title` varchar(255)
,`slug` varchar(255)
,`content` longtext
,`user_id` int(11) unsigned
,`username` varchar(255)
,`created_at` timestamp
,`updated_at` timestamp
);
            -- --------------------------------------------------------
--
```

```
-- Stand-in structure for view `view topics
-- (See below for the actual view)
--
CREATE TABLE `view_topics` (
`id` int(11) unsigned
,`forum_id` int(11) unsigned
,`title_forum` varchar(255)
,`slug_forum` varchar(255)
,`description` text
,`title` varchar(255)
,`slug` varchar(255)
,`is_sticky` tinyint(1)
, user id \text{ int}(11) unsigned
,`username` varchar(255)
,`created_at` timestamp
,`updated_at` timestamp
);
                    -- --------------------------------------------------------
--
-- Structure for view `view posts`
--
DROP TABLE IF EXISTS `view posts`;
CREATE ALGORITHM=UNDEFINED DEFINER=`cpses_is10kprk5u`@`localhost` 
SQL SECURITY DEFINER VIEW `view_posts` AS select `a`.`id` AS 
`id`,`b`.`forum_id` AS `forum_id`,`b`.`title_forum` AS 
`title_forum`,`b`.`slug_forum` AS `slug_forum`,`b`.`description` AS 
`description`,`a`.`topic_id` AS `topic_id`,`b`.`title` AS 
`title`,`b`.`slug` AS `slug`,`a`.`content` AS
`content`,`a`.`user_id` AS `user_id`,`c`.`username` AS 
`username`, `a`.`created at` AS `created at`, `a`.`updated at` AS
`updated at` from ((`posts` `a` join `view topics` `b`) join `users`
`c`) where `a`.`topic_id` = `b`.`id` and `a`.`user_id` = `c`.`id` ;
-- --------------------------------------------------------
--
-- Structure for view `view_topics`
--
DROP TABLE IF EXISTS `view topics`;
CREATE ALGORITHM=UNDEFINED DEFINER=`cpses_is10kprk5u`@`localhost`
SQL SECURITY DEFINER VIEW `view_topics` AS select `a`.`id` AS 
`id`,`a`.`forum_id` AS `forum_id`,`b`.`title` AS
`title forum`, `b`.`slug` AS `slug forum`, `b`.`description` AS
`description`, `a`.`title` AS ititle`, `a`.`slug` AS
`slug`, `a`.`is sticky` AS `is sticky`, `a`.`user_id` AS
`user id`, `c`.`username` AS `username`, `a`.`created at` AS
`created at`, `a`.`updated at` AS `updated at` from ((`topics` `a`
join `forums` `b`) join `users` `c`) where `a`.`forum_id` = `b`.`id` 
and `a`.`user id' = 'c'.'id' ;
--
-- Indexes for dumped tables
--
```

```
--
-- Indexes for table `admin`
--
ALTER TABLE `admin`
 ADD PRIMARY KEY (`id admin`);
--
-- Indexes for table `buku`
--
ALTER TABLE `buku`
  ADD PRIMARY KEY (`ID_BUKU`);
--
-- Indexes for table `ci sessions`
--
ALTER TABLE `ci_sessions`
  ADD PRIMARY KEY (`id`),
  ADD KEY `ci_sessions_timestamp` (`timestamp`);
--
-- Indexes for table `client`
--
ALTER TABLE `client`
  ADD PRIMARY KEY (`id_client`),
 ADD KEY `user_id` (`user_id`);
--
-- Indexes for table `files`
--
ALTER TABLE `files`
  ADD PRIMARY KEY (`id`);
--
-- Indexes for table `forums`
--
ALTER TABLE `forums`
  ADD PRIMARY KEY (`id`);
--
-- Indexes for table `options`
--
ALTER TABLE `options`
 ADD PRIMARY KEY (`id`);
--
-- Indexes for table `pakar`
- -ALTER TABLE `pakar`
  ADD PRIMARY KEY (`id_pakar`);
--
-- Indexes for table `pesan`
-ALTER TABLE `pesan`
 ADD PRIMARY KEY (`id pesan`);
```

```
--
-- Indexes for table `posts`
--
ALTER TABLE `posts`
  ADD PRIMARY KEY (`id`),
 ADD KEY `user id` (`user id`),
 ADD KEY `topic id` (`topic id`);
--
-- Indexes for table `private chat`
--
ALTER TABLE `private chat`
 ADD PRIMARY KEY (`id chat`);
--
-- Indexes for table `topics`
-ALTER TABLE `topics`
  ADD PRIMARY KEY (`id`),
ADD KEY `user id` (`user id`),
ADD KEY `forum id` (`forum id`);
--
-- Indexes for table `users`
--
ALTER TABLE `users`
 ADD PRIMARY KEY (`id`);
--
-- Indexes for table `video`
--
ALTER TABLE `video`
  ADD PRIMARY KEY (`ID_VIDEO`);
--
-- AUTO INCREMENT for dumped tables
---
-- AUTO_INCREMENT for table `admin`
--
ALTER TABLE `admin`
 MODIFY `id admin` int(11) NOT NULL AUTO INCREMENT;
--
-- AUTO INCREMENT for table `buku`
--
ALTER TABLE `buku`
MODIFY `ID BUKU` int(11) NOT NULL AUTO INCREMENT;
--
-- AUTO INCREMENT for table `client`
-ALTER TABLE `client`
  MODIFY `id_client` int(11) NOT NULL AUTO_INCREMENT;
```
--

```
-- AUTO INCREMENT for table `files`
--
ALTER TABLE `files`
 MODIFY `id` int(11) NOT NULL AUTO INCREMENT;
--
-- AUTO INCREMENT for table `forums`
--
ALTER TABLE `forums`
 MODIFY `id` int(11) UNSIGNED NOT NULL AUTO INCREMENT;
--
-- AUTO INCREMENT for table `options`
--
ALTER TABLE `options`
MODIFY `id` int(11) UNSIGNED NOT NULL AUTO INCREMENT;
--
-- AUTO_INCREMENT for table `pakar`
--
ALTER TABLE `pakar`
 MODIFY `id pakar` int(11) NOT NULL AUTO INCREMENT;
--
-- AUTO INCREMENT for table `pesan`
--
ALTER TABLE `pesan`
MODIFY `id pesan` int(11) NOT NULL AUTO INCREMENT;
--
-- AUTO INCREMENT for table `posts`
--
ALTER TABLE `posts`
MODIFY `id` int(11) UNSIGNED NOT NULL AUTO INCREMENT;
--
-- AUTO INCREMENT for table `private chat`
- -ALTER TABLE `private chat`
  MODIFY `id_chat` int(11) NOT NULL AUTO_INCREMENT;
--
-- AUTO INCREMENT for table `topics`
--
ALTER TABLE `topics`
 MODIFY `id` int(11) UNSIGNED NOT NULL AUTO INCREMENT;
--
-- AUTO INCREMENT for table `users`
--
ALTER TABLE `users`
MODIFY `id` int(11) UNSIGNED NOT NULL AUTO_INCREMENT,
AUTO INCREMENT=7;
--
-- AUTO INCREMENT for table `video`
-
```

```
ALTER TABLE `video`
 MODIFY `ID VIDEO` int(11) NOT NULL AUTO_INCREMENT;
--
-- Constraints for dumped tables
--
--
-- Constraints for table `posts`
--
ALTER TABLE `posts`
 ADD CONSTRAINT `posts_ibfk_1` FOREIGN KEY (`user_id`) REFERENCES
`users` (`id`) ON UPDATE CASCADE,
  ADD CONSTRAINT `posts_ibfk_2` FOREIGN KEY (`topic_id`) REFERENCES 
`topics` (`id`) ON UPDATE CASCADE;
--
-- Constraints for table `topics`
-ALTER TABLE `topics`
  ADD CONSTRAINT `topics_ibfk_1` FOREIGN KEY (`forum_id`) REFERENCES 
`forums` (`id`) ON UPDATE CASCADE,
 ADD CONSTRAINT `topics ibfk 2` FOREIGN KEY (`user id`) REFERENCES
`users` (`id`) ON UPDATE CASCADE;
COMMIT;
/*!40101 SET CHARACTER SET CLIENT=@OLD CHARACTER SET CLIENT */;\frac{1}{100} /*!40101 SET CHARACTER SET RESULTS=@OLD_CHARACTER_SET_RESULTS */;
/*!40101 SET COLLATION CONNECTION=@OLD COLLATION CONNECTION */;
```
### **B. Kode Program (View/ User Interface/ Boundary)**

#### Halaman Utama:

```
<?php defined('BASEPATH') OR exit('No direct script access allowed'); 
?>
<style>
div.static {
  position: fixed;
  bottom: 0;
  right: 0;
  width: 300px;
  border: 3px solid #543535;
}
</style>
         <section class="section transheader homepage parallax" data-
stellar-background-ratio="0.5" style="background-
image:url('<?=base_url()?>assets/dashboard/images/masjid.jpg');">
             <div class="container">
                 <div class="row"> 
                     <div class="col-md-10 col-md-offset-1 col-sm-12 
text-center">
                         <h2>1001+ Masalah Hukum Islam</h2>
```
 <h2>Dikonsultasikan di Sistem Rumah Konsultasi Hukum Islam</h2> <p class="lead">Dapatkan konsultasi layanan hukum islam terpercaya dengan pakar terpercaya.</p> <form class="calculateform"> <div class="item-box"> <div class="item-top form-inline"> <div class="form-group"> <div class="input-group2"> <span class="inputaddon"> <i class="fa falink"></i> </span> <input type="teks" class="form-control" id="teks" name="teks" placeholder="Cari pakar sekarang!"> </div>  $\langle$  div $\rangle$ <input type="submit" name="send" value="Cari" class="btn btn-default" />  $\langle$  div> </div> </form>  $\langle \text{div} \rangle \langle !-- \text{end col} \rangle$  $\langle \text{div} \rangle \langle$ !-- end row -->  $\langle$ /div><!-- end container --> </section><!-- end section --> <section class="section nopad"> <div class="container-fluid"> <div class="row text-center"> <div class="col-md-3 col-sm-6 nopad first"> <div class="home-service c1"> <i class="flaticon-competition"></i> <p>Forum Diskusi</p> </div><!-- end home-service -->  $\langle \text{div}\rangle \langle$ !-- end col --> <div class="col-md-3 col-sm-6 nopad"> <div class="home-service c2"> <i class="flaticon-chat"></i> <p>Chat dengan Pakar</p>  $\langle \rangle$ div><!-- end home-service -->  $\langle \text{div}\rangle \langle$ !-- end col --> <div class="col-md-3 col-sm-6 nopad"> <div class="home-service c3"> <i class="flaticon-domain"></i> <p>Video Hukum Islam</p> </div><!-- end home-service -->  $\langle \text{div}\rangle \langle !-- \text{end col} -- \rangle$  <div class="col-md-3 col-sm-6 nopad last"> <div class="home-service c4"> <i class="flaticon-medal"></i> <p>Buku Hukum Islam</p>

</div><!-- end home-service -->  $\langle \text{div} \rangle \langle \text{!-- end col} \rangle$  $\langle \text{div} \rangle \langle$ !-- end row --> </div><!-- end container --> </section><!-- end section --> <section class="section lb nopad spotlight style1"> <div class="image col-md-4 hidden-sm hidden-xs"> <img src="<?=base\_url()?>assets/dashboard/images/solat.jpg" alt="solat" /> </div> <div class="content"> <h2>Ingin Sholat Tahajud setelah Tarawih?</h2> <p> Bolehkah kita shalat tahajjud dan witir setelah shalat tarawih? Tentu saja boleh, meski telah melakukan sholat witir. Nabi # pernah menambah sholat malam dua raka'at setelah beliau berwitir. Ibunda 'Aisyah –radhiyallahu'anha– menceritakan,  $\langle$ /p> <p><br>كَانَ يُصَلِّى ثَلاَثَ عَشْرَةَ رَكْعَةً يُصَلِّى ثَمَانَ رَكَعَاتِ ثُمَّ يُوتِيرُ ثُمَّ ـَانَ يَصْبِيَّ نَادَتَ تَصَرِّ (رَحَلَّا يَصْبِيَّ نَصَانَ (نَحَاجَ نَظم يَوْسِر نَظم مَثْلَى زَكْعَتَيْنِ بَيْنَ<br>يُصَلّى زَكْعَتَيْنِ وَهُوَ جَالِسٌ فَإِذَا أَزَادَ أَنْ يَرْكَعَ قَامَ فَرَكَعَ ثُمَّ يُصَلِّى زَكْعَتَيْ .النِّ َداِّء وَاإلِّقَاَمةِّ مِّنْ صَالَةِّ الصُّبْحِّ  $\langle p \rangle$  $< p >$ "Nabi # biasa melaksanakan shalat 13 raka'at (dalam semalam). Beliau melaksanakan shalat 8 raka'at kemudian beliau berwitir (dengan 1 raka'at). Kemudian setelah berwitir, beliau melaksanakan shalat dua raka'at sambil duduk. Jika ingin melakukan ruku', beliau berdiri dari ruku'nya dan beliau membungkukkan badan untuk ruku'. Setelah itu di antara waktu adzan shubuh dan iqomahnya, beliau melakukan shalat dua raka'at." (HR. Muslim)  $\langle p \rangle$  <a href="#" class="btn btn-transparent">Learn More</a>  $\langle$ /div> </section> <section class="section lb nopad spotlight style1"> <div class="content"> <h2>Pahala bagi orang yang diGhibah</h2>  $< p >$  Allah menyebut ghibah dalam al-Quran sebagai perbuatan makan bangkai sesama muslim. Allah berfirman,  $\langle$ /p>  $< p >$ وَلَا يَـعْنَبْ بَعْضُكُمْ بَعْضًا ۚ أَيُـجِبُّ أَحَدُكُمْ ۚ أَنْ يَـأْكُلَ لَـحْمَ أَخِيهِ مَيْتًا فَكَرِهْتُمُوهُ  $\langle$ /p>  $< p >$ 

```
 "Janganlah menggunjingkan satu sama lain. Adakah 
seorang diantara kamu yang suka memakan 
                    daging saudaranya yang sudah mati? Maka tentulah 
kamu merasa jijik kepadanya. (QS. al-Hujurat: 12)
                </p>
                 <a href="#" class="btn btn-transparent">Learn 
More</a>
            </div>
            <div class="image col-md-4 hidden-sm hidden-xs">
               \sin \alphasrc="<?=base_url()?>assets/dashboard/images/nguping.png" alt="" />
           \langle /div>
            <script id="cid0020000219487547742" data-
cfasync="false" async src="//st.chatango.com/js/gz/emb.js" 
style="width: 200px;height: 
300px;">{"handle":"rumahkonsultasi","arch":"js","styles":{"a":"0099
00","b":100,"c":"FFFFFF","d":"FFFFFF","k":"009900","l":"009900","m"
:"009900","n":"FFFFFF","p":"10","q":"009900","r":100,"pos":"br","cv
":1,"cvbg":"009900","cvw":200,"cvh":30,"ticker":1,"fwtickm":1}}</sc
ript
            </div>
        </section>
```
### Halaman Login:

```
<!DOCTYPE html>
<html lang="en">
  <head>
    <meta charset="utf-8">
   <title>Profile</title>
    <link rel="stylesheet" 
href="<?=base_url()?>assets/dashboard/css/font-awesome.min.css">
    <link rel="stylesheet" 
href="<?=base_url()?>assets/dashboard/css/bootstrap.min.css">
    <link rel="stylesheet" 
href="<?=base_url()?>assets/dashboard/css/animate.css">
    <link rel="stylesheet" 
href="<?=base_url()?>assets/dashboard/css/carousel.css">
    <link rel="stylesheet" 
href="<?=base_url()?>assets/dashboard/style.css">
    <link href="<?php echo 
base_url('assets/css/bootstrap.min.css');?>" rel="stylesheet">
  </head>
  <body>
    <div class="container">
     <div class="row">
     <nav class="navbar navbar-default">
         <div class="container-fluid">
           <div class="navbar-header">
            <button type="button" class="navbar-toggle collapsed" 
data-toggle="collapse" data-target="#navbar" aria-expanded="false" 
aria-controls="navbar">
              <span class="sr-only">Toggle navigation</span>
              <span class="icon-bar"></span>
              <span class="icon-bar"></span>
```

```
 <span class="icon-bar"></span>
               </button>
               <a class="navbar-brand" href="<?=base_url()?>"><img 
src="<?=base_url()?>assets/dashboard/images/logo.png"></a>
             </div>
            <div id="navbar" class="navbar-collapse collapse">
               <ul class="nav navbar-nav">
                <!--ACCESS MENUS FOR ADMIN-->
                  <!-- <li><a href="<?php echo 
base_url('profile/pakar');?>">Pakar</a></li>
                  <li><a href="<?php echo 
base url('profile/user b');?>">Client</a></li> -->
              \langle/ul\rangle <ul class="nav navbar-nav navbar-right">
               <!-- <li><a href="<?php echo
site url('profile/logout');?>">Sign Out</a></li> -->
             \langleul>
            \langle/div><!--/.nav-collapse -->
           </div><!--/.container-fluid -->
        \langle/nav\rangle </div>
    \langle/div\rangle<script src="<?php echo</r>o\texttt{src} = \texttt{src}base_url('assets/js/bootstrap.min.js');?>"></script>
  \langlebody>
</html>
```
### Halaman Registrasi:

```
<!DOCTYPE html>
<html lang="en">
<head>
      <meta http-equiv="Content-Type" content="text/html; 
charset=UTF-8" />
      <meta name="viewport" content="width=device-width, initial-
scale=1, maximum-scale=1.0" />
      <title>Starter Template - Materialize</title>
      \langle!-- CSS -->
      \langlelink
href="https://fonts.googleapis.com/icon?family=Material+Icons" 
rel="stylesheet">
      <link href="<?=base_url('assets/css/materialize.css')?>" 
type="text/css" rel="stylesheet" media="screen,projection" />
      <link href="<?=base_url('assets/css/style.css')?>" 
type="text/css" rel="stylesheet" media="screen,projection" />
      <style>
            body {
      display: flex;
      min-height: 100vh;
      flex-direction: column;
```

```
 }
     main {
       flex: 1 0 auto;
     }
     body {
      background: #fff;
     }
     .input-field input[type=date]:focus + label,
     .input-field input[type=text]:focus + label,
     .input-field input[type=email]:focus + label,
     .input-field input[type=password]:focus + label {
       color: #e91e63;
     }
     .input-field input[type=date]:focus,
     .input-field input[type=text]:focus,
     .input-field input[type=email]:focus,
     .input-field input[type=password]:focus {
       border-bottom: 2px solid #e91e63;
       box-shadow: none;
 }
   </style>
</head>
<body>
       <div class="section"></div>
       <main>
             <center>
                    <img class="responsive-img" style="width: 
250px;" src="https://i.imgur.com/ax0NCsK.gif" />
                    <div class="section"></div>
                    <h5 class="indigo-text">Register</h5>
                    <div class="section"></div>
                    <div class="container">
                           <div class="z-depth-1 grey lighten-4 row" 
style="display: inline-block; padding: 32px 48px 0px 48px; border: 
1px solid #EEE;">
                     <?php if (!empty($this->session-
>flashdata('type_message'))) { ?>
                         <div class="row">
                              <div class="col s12">
                                  <div class="card-panel <?=$this-
>session->flashdata('type message')?>">
                                      <span class="white-text">
                                          <?=$this->session-
>flashdata('message');?>
                                      </span>
                                 \langlediv>\langle div>
                          </div>
                     <?php } ?>
```
<form class="col s12" action="<?=base\_url('Register/actRegister')?>" method="post"> <div class='row'> <div class='col s12'>  $\langle$  div $\rangle$  $\langle$  div> <div class='row'> <div class='inputfield col s12'> <input class='validate' type='text' name='nama' id='name' /> <label for='name'>Enter your name</label>  $\langle$ div $>$ </div> <div class='row'> <div class='inputfield col s12'> <input class='validate' type='email' name='username' id='email' />  $\langle$ lahel for='email'>Enter your username</label>  $\langle$ div $>$  $\langle$ div $\rangle$ <div class='row'> <div class='inputfield col s12'> <input class='validate' type='password' name='password' id='password' /> <label for='password'>Enter your password</label>  $\langle$ div $\rangle$ <label style='float: right;'> <a class='pink-text' href='#!'><b>Forgot Password?</b></a> </label>  $\langle$  /div>  $\text{Br}$  /> <center> <div class='row'> <button type='submit' name='btn\_login' class='col s12 btn btn-large waveseffect indigo'>Register</button>  $\langle$  div $\rangle$ </center> </form>  $\langle$ div $\rangle$  $\langle$ div $>$ <a href="<?=base\_url('Login')?>">Login Account</a> </center>

```
<div class="section"></div>
            <div class="section"></div>
      </main>
      <!-- Scripts-->
      <script src="https://code.jquery.com/jquery-
2.1.1.min.js"></script>
      <script 
src="<?=base_url('assets/js/materialize.js')?>"></script>
      <script src="<?=base_url('assets/js/init.js')?>"></script>
</body>
</html>
```
#### Halaman Konten Video:

```
<?php defined('BASEPATH') OR exit('No direct script access allowed'); 
?>
<div class="container-text">
    Kontent Video
\langle div\rangle <button type="button" class="btn btn-info btn-sm" data-
toggle="modal" data-target="#add">UPLOAD VIDEO</button><p>
<div id="add" class="modal fade" role="dialog">
  <div class="modal-dialog">
     <div class="modal-content">
       <div class="modal-header">
         <h4 class="modal-title">UPLOAD VIDEO</h4>
         <button type="button" class="close" data-
dismiss="modal">×</button>
      \langle/div\rangle <div class="modal-body">
       <form action="" enctype="multipart/form-data" class="form-
horizontal" method="POST">
         <fieldset>
             <div class="form-group row">
                 <label class="col-md-3 control-label">Judul</label>
                 <div class="col-md-9">
                   <input class="form-control" type="text" 
name="judul" required placeholder="Judul" required="">
                 </div>
            \langle /div>
             <div class="form-group row">
                 <label class="col-md-3 control-label">Video</label>
                 <div class="col-md-9">
                     <input class="form-control" type="file" 
name="video" required placeholder="Video" required="">
                \langlediv> </div>
         </fieldset>
      \langle /div>
```

```
 <div class="modal-footer">
         <button type="button" class="btn btn-default" data-
dismiss="modal">Close</button>
         <button class="btn btn-primary" type="submit">
       <i class="fa fa-save"></i>
       Submit
     </button>
       </form>
      \langle /div>
     </div>
   </div>
\langle/div\rangle<div class="container">
       <div class="row">
            <div class="col-sm-3">
              <div class="card">
                  <img src="img/berbagi.jpeg" class="card-img-top" 
alt="...">
                  <div class="card-body">
                      <h5 class="card-title">Card title</h5>
                      <p class="card-text">Lorem ipsum dolor sit amet 
consectetur adipisicing elit. Quas, totam.</p>
                 \langle div>
                  <div class="card-footer">
                      <small class="text-muted">Last updated 3 mins 
ago</small>
                 \langle div>
            \langle div\rangle\langlediv> <div class="col-sm-3">
             <div class="card">
                  <img src="img/berbagi.jpeg" class="card-img-top" 
alt="...">
                  <div class="card-body">
                      <h5 class="card-title">Card title</h5>
                     <p class="card-text">Lorem ipsum dolor sit amet 
consectetur adipisicing elit. Quas, totam.</p>
                 \langlediv\rangle <div class="card-footer">
                      <small class="text-muted">Last updated 3 mins 
ago</small>
                  </div>
            \langle div>
        \langle div>
         <div class="col-sm-3">
             <div class="card">
                  <img src="img/berbagi.jpeg" class="card-img-top" 
alt="...">
                  <div class="card-body">
                      <h5 class="card-title">Card title</h5>
                     <p class="card-text">Lorem ipsum dolor sit amet 
consectetur adipisicing elit. Quas, totam.</p>
                  </div>
                  <div class="card-footer">
                      <small class="text-muted">Last updated 3 mins
```
ago</small>

 </div>  $\langle$  div> </div> <div class="col-sm-3"> <div class="card"> <img src="img/berbagi.jpeg" class="card-img-top" alt="..."> <div class="card-body"> <h5 class="card-title">Card title</h5> <p class="card-text">Lorem ipsum dolor sit amet consectetur adipisicing elit. Quas, totam.</p>  $\langle$  div> <div class="card-footer"> <small class="text-muted">Last updated 3 mins ago</small>  $\langle$ div $\rangle$  $\langle$ div $\rangle$  </div> <div class="col-sm-3"> <div class="card"> <img src="img/berbagi.jpeg" class="card-img-top" alt="..."> <div class="card-body"> <h5 class="card-title">Card title</h5> <p class="card-text">Lorem ipsum dolor sit amet consectetur adipisicing elit. Quas, totam.</p>  $\langle$ div $>$  <div class="card-footer"> <small class="text-muted">Last updated 3 mins ago</small> </div>  $\langle$  div>  $\langle$  div> <div class="col-sm-3"> <div class="card"> <img src="img/berbagi.jpeg" class="card-img-top" alt="..."> <div class="card-body"> <h5 class="card-title">Card title</h5> <p class="card-text">Lorem ipsum dolor sit amet consectetur adipisicing elit. Quas, totam.</p>  $\langle$  div> <div class="card-footer"> <small class="text-muted">Last updated 3 mins ago</small> </div> <!-- Start of LiveChat (www.livechatinc.com) code --> <div class="static"> <div id="tlkio" data-channel="Sistem Rumah Konsultasi Hukum Islam" data-theme="theme--day" style="width:300px;height:400px;"></div> <script async src="http://tlk.io/embed.js" type="text/javascript"></script> <!-- End of LiveChat code --> </div>  $\langle$ div $>$
```
</div>
\langlediv\rangle
```
## Halaman Forum:

```
<?php defined('BASEPATH') OR exit('No direct script access allowed'); 
?>
<div class="container">
       <div class="row">
              <div class="col-md-12">
                     <?= $breadcrumb ?>
              \langle div>
              <div class="col-md-12">
                     <div class="page-header">
                            <h1>Forums</h1>
                     \langlediv>\langle div>
              <div class="col-md-12">
                     <table class="table table-striped table-
condensed table-hover">
                             <caption></caption>
                             <thead>
                                    <tr>
                                           <th>Forums</th>
                                           <th>Topics</th>
                                           <th>Posts</th>
                                           <th class="hidden-
xs">Latest topic</th>
                                    \langletr>
                             </thead>
                             <tbody>
                                    <?php if ($forums) : ?>
                                           <?php foreach ($forums as 
$forum) : ?>
                                                  <tr>
                                                          <td>< p ><a href="<?= base_url($forum->slug) ?>"><?= $forum->title 
?></a><br>
       <small><?= $forum->description ?></small>
                                                                 \langle p \rangle\langle t \rangle<td>
                                                                 < p ><small><?= $forum->count topics ?></small>
                                                                 \langle/p>
                                                          \langle t \rangle<td><p>
       <small><?= $forum->count posts ?></small>
```

```
\langle p \rangle\langle t \rangle<td 
class="hidden-xs">
                                                                  <?php 
if ($forum->latest_topic->title !== null) : ?>
       < p ><small><a href="<?= base url($forum->latest topic->permalink)
?>"><?= $forum->latest_topic->title ?></a>><br>>by <a href="<?=
base url('user/' . $forum->latest topic->author) ?>"><?= $forum-
>latest topic->author ?></a>, <?= $forum->latest topic->created at
? > \lt/ small >
       \langle/p>
                                                                  <?php 
else : ?>
       <p>
       <small>no topic yet</small>
       \langle/p>
                                                                  <?php 
endif; ?>
                                                           \langle t \rangle\langle t, r \rangle<?php endforeach; ?>
                                    <?php endif; ?>
                             </tbody>
                      \langle/table>
              \langle/div\rangle<?php if (isset($_SESSION['is_admin']) && 
$ SESSION['is admin'] === true) : ?>
                     <div class="col-md-12">
                             <a href="<?= base_url('create_forum') ?>" 
class="btn btn-default">Create a new forum</a>
                      \langle/div\rangle<?php endif; ?>
<script id="cid0020000219487547742" data-cfasync="false" async 
src="//st.chatango.com/js/gz/emb.js" style="width:300px;">{"handle":"rumahkonsultasi","arch":"js","styles":{"a":"0099
00","b":100,"c":"FFFFFF","d":"FFFFFF","k":"009900","l":"009900","m"
:"009900","n":"FFFFFF","p":"10","q":"009900","r":100,"pos":"br","cv
":1,"cvbg":"009900","cvw":200,"cvh":30,"ticker":1,"fwtickm":1}}</sc
ript>
       \langle/div>\langle!-- .row -->
\langle/div\rangle<!-- .container --\rangle<?php //var_dump($forums); ?>
```
## Halaman Buku dan Artikel:

```
<?php defined('BASEPATH') OR exit('No direct script access allowed'); 
?>
<div class="container">
<button type="button" class="btn btn-info btn-sm" data-
toggle="modal" data-target="#add">UPLOAD EBOOK</button><p>
\langle div>
<div id="add" class="modal fade" role="dialog">
  <div class="modal-dialog">
     <div class="modal-content">
       <div class="modal-header">
         <h4 class="modal-title">UPLOAD EBOOK</h4>
        <button type="button" class="close" data-
dismiss="modal">×</button>
       </div>
       <div class="modal-body">
       <form method="POST" action="<?php echo base_url(); 
?>file/insert" enctype="multipart/form-data">
        <fieldset>
            <div class="form-group row">
                <label class="col-md-3 control-label">Judul</label>
                <div class="col-md-9">
                  <input class="form-control" type="text" 
name="judul" required placeholder="Judul" required="">
                 </div>
             </div>
             <div class="form-group row">
                 <label class="col-md-3 control-
label">Penulis</label>
                <div class="col-md-9">
                  <input class="form-control" type="text" 
name="penulis" required placeholder="penulis" required="">
               \overline{\langle}div>\langle /div>
            <div class="form-group row">
                 <label class="col-md-3 control-label">Buku</label>
                <div class="col-md-9">
      <input class="form-control" type="file" name="upload" 
required placeholder="Buku" required="">
      NOTE : hanya extensi pdf
               \langle div>
            </div>
        </fieldset>
      \langle div>
       <div class="modal-footer">
        <button type="button" class="btn btn-default" data-
dismiss="modal">Close</button>
```

```
 <button class="btn btn-primary" type="submit">
       <i class="fa fa-save"></i>
       Submit
     </button>
       </form>
      \langle/div\rangle\langle/div\rangle\langlediv\rangle\langle/div\rangle<div class="container" style="margin-top: 20px">
     <div class="row">
         <div class="col-md-12">
             <table id="table_id" class="table table-striped table-
bordered bgw" cellspacing="0" width="100%">
               <thead>
                <tr>
                     <th style="text-align:center;" require>NO</th>
                    <th style="text-align:center;" 
require>Judul</th>
                     <th style="text-align:center;" 
require>Penulis</th>
                    <!-- <th>Buku</th> -->
                <th style="text-align:center;">Aksi</th>
                  </p></th>
                \langle/tr>
              </thead>
               <tbody>
                                        <?php
                                        $no = 1; foreach($files as $file){
 ?>
                            <tr>
                                <td><?php echo $no++; ?></td>
                                <td><?php echo $file->judul; ?></td>
                                <td><?php echo $file->penulis; 
?></td>
                                 <!-- <td><?php echo $file->filename; 
?></td> -->
                                 <td style="text-align:center;"><a 
href="<?php echo base url().'file/download/'.$file->id; ?>"
class="btn btn-success btn-sm"><span class="far fa-arrow-alt-circle-
down"></a></td>
                                \langle/tr>
                                 <?php
 }
                            ?>
                         </tbody>
             </table>
         </div>
         <script id="cid0020000219487547742" data-cfasync="false" 
async src="//st.chatango.com/js/gz/emb.js" style="width: 
200px;height: 
300px;">{"handle":"rumahkonsultasi","arch":"js","styles":{"a":"0099
00","b":100,"c":"FFFFFF","d":"FFFFFF","k":"009900","l":"009900","m"
:"009900","n":"FFFFFF","p":"10","q":"009900","r":100,"pos":"br","cv
```

```
":1,"cvbg":"009900","cvw":200,"cvh":30,"ticker":1,"fwtickm":1}}</sc
ript>
    \langlediv>\langle/div>
```
## Hasil Riset. *PENGEMBANGAN* "RUMAH KONSULTASI HUKUM ISLAM" dengan Metodologi Scrum

Mayoritas penduduk Indonesia adalah umat Islam yang tidak dapat memisahkan aturan agama Islam dalam praktik kehidupan sehari-hari. Oleh karena itu, penting bagi umat Islam untuk mengetahui aturan-aturan dalam hukum Islam. Penelitian ini bertujuan untuk membangun sebuah aplikasi berbasis website yang dapat menjadi media edukasi bagi masyarakat yang praktis, efektif, dan efisien, yang dapat diakses dimanapun dan kapanpun, yang berkaitan dengan syariat Islam. Penelitian ini menggunakan Metodologi Pengembangan Software Scrum yang merupakan salah satu metode Agile. Untuk analisis perangkat lunak dan pemodelan desain, penelitian ini menggunakan pendekatan berorientasi objek dengan Unified Modeling Language. Aplikasi yang dibangun memiliki 37 product backlog dengan 4 fungsi utama antara lain berfungsi untuk forum diskusi, personal chat dengan pakar, video, dan e-book. Penelitian ini berhasil menghasilkan prototipe dan implementasinya dalam bentuk aplikasi berbasis web dengan semua fungsi yang telah diuji dengan pendekatan pengujian black-box. Hasil black-box menunjukkan bahwa 37 product penqujian backlog atau persyaratan fungsional aplikasi sudah terkoreksi. Kajian ini berkontribusi dalam menyediakan media informasi, komunikasi dan konsultasi untuk pendidikan masyarakat terkait hukum Islam.

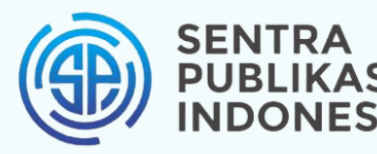

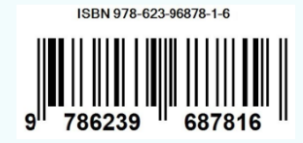

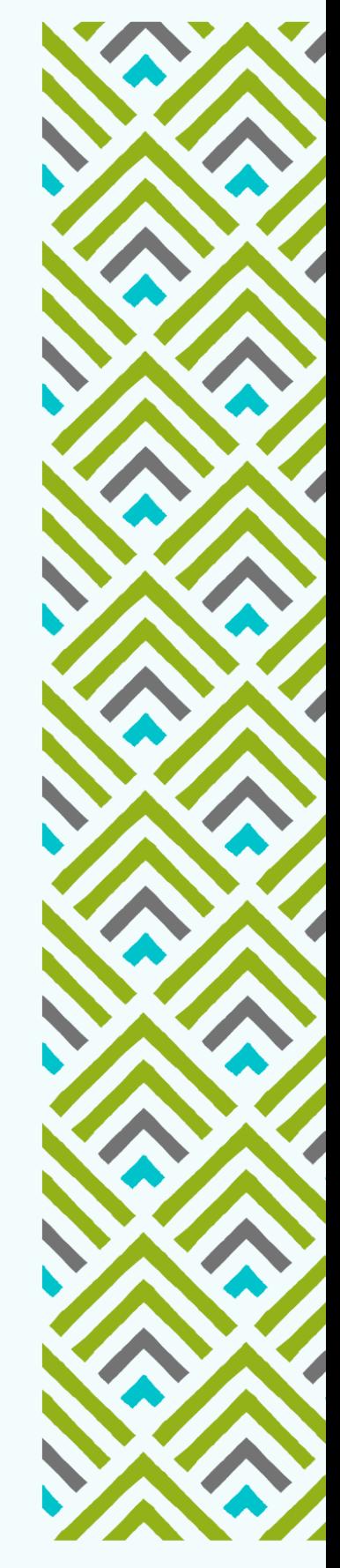